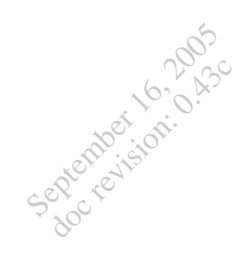

# Modellizzazione

# della macchina asincrona

[Matteo Gattanini](mailto:matteo.gattanini@libero.it)

15 Gennaio 2004

ver. 0.43c

Politecnico di Milano

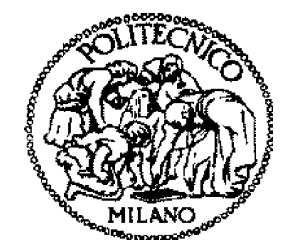

In questo documento si prendono in considerazione con discreto dettaglio i passaggi e le approssimazioni che portano alla scrittura dei modelli usualmente adottati della macchina asincrona, descritti nelle [dispense](http://www.etec.polimi.it/IND32/It/Modellistica/) del prof. [Superti Furga](mailto:gabrio.supertifurga@polimi.it).

# Indice

September 16, 2005 doc revision: 0.43c

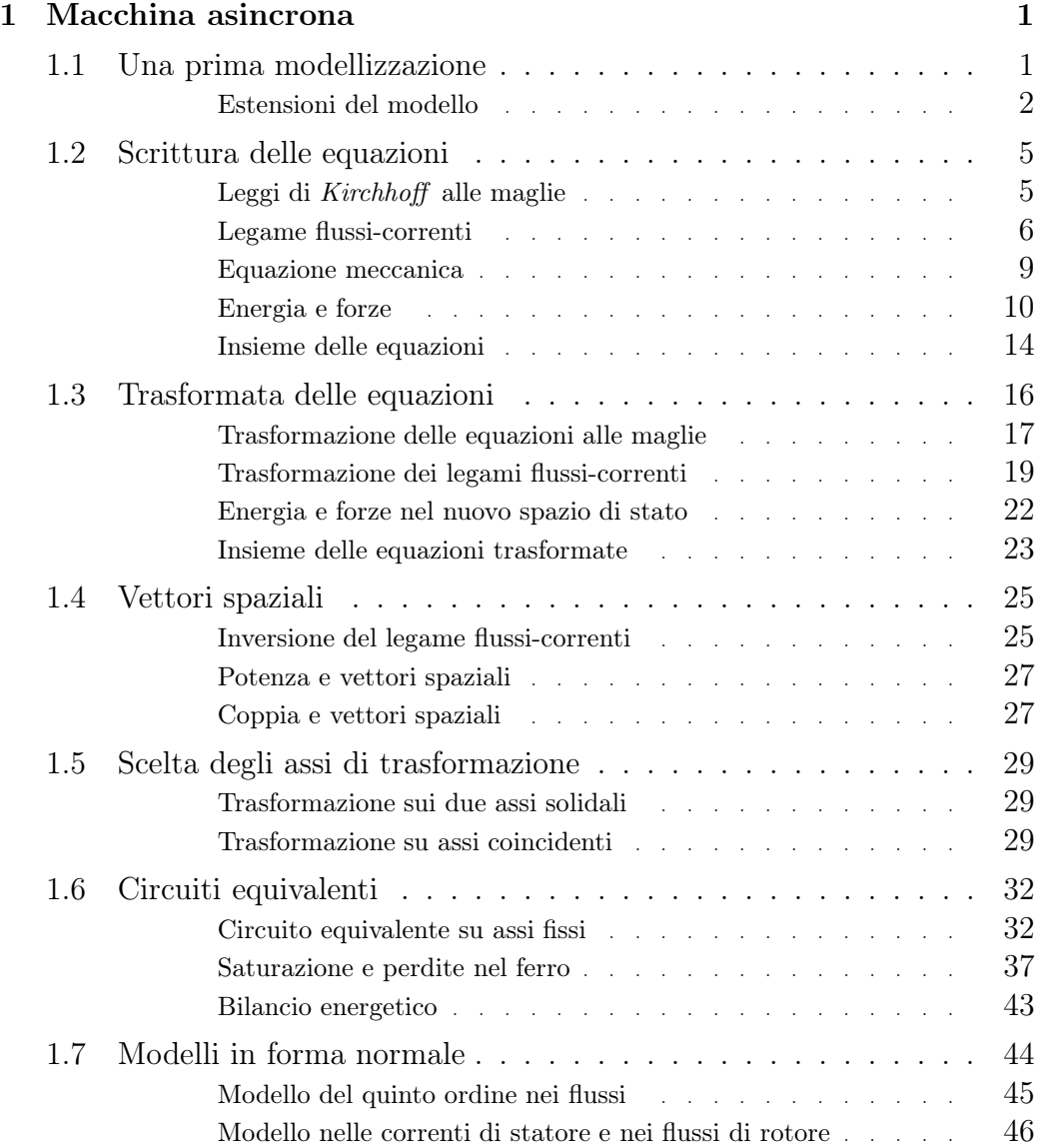

 $\blacksquare$ 

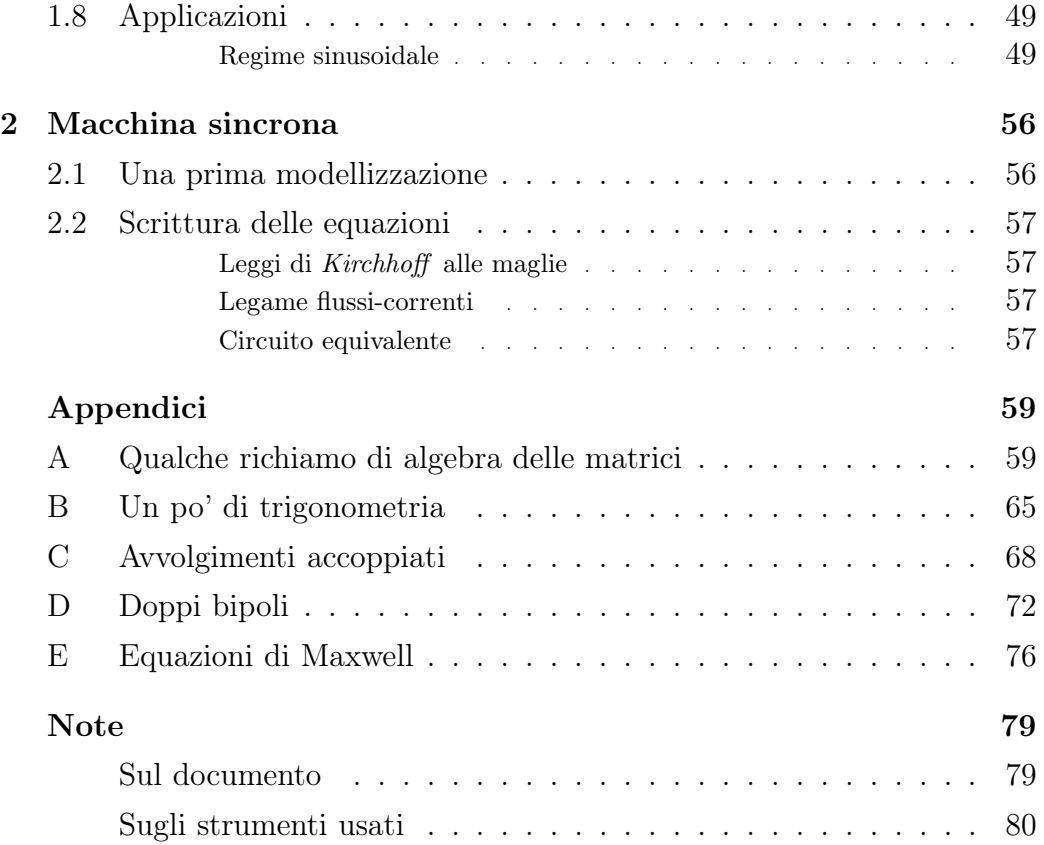

September 16, 2005 doc revision: 0.43c

# Capitolo 1 Modello macchina asincrona

# <span id="page-3-1"></span>1.1 Una prima modellizzazione

<span id="page-3-0"></span>September 16, 2005 doc revision: 0.43c

> Il sistema in figura [1.1,](#page-3-2) costituito da due terne di induttori spazialmente sfasati di un terzo dell'angolo giro, la cui posizione relativa varia con una coordinata angolare, rappresenta una prima modellizzazione di una macchina asincrona trifase a due poli con rotore avvolto trifase.

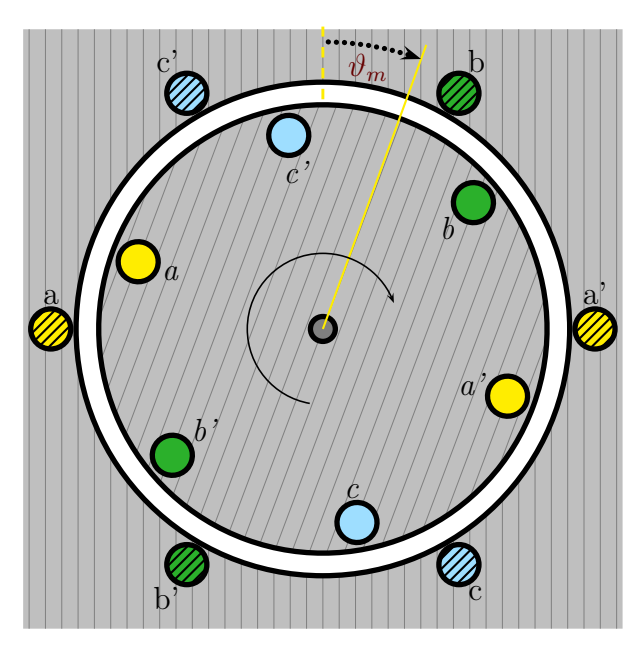

<span id="page-3-2"></span>Figura 1.1: Struttura del sistema studiato

Sono visibili nel nucleo magnetico esterno fisso (statore) le sezioni dei lati attivi degli avvolgimenti statorici; All'interno vi è il nucleo magnetico mobile (rotore), nel quale sono montate le fasi rotoriche.

Fissato un senso ciclico delle fasi, suggerito dall'ordine alfabetico dei loro nomi (a  $\sim$  b  $\sim$  c, nella sezione in figura orario  $\circlearrowright$ ) ha senso parlare di terne trifasi simmetriche dirette ed inverse. Alimentando le fasi statoriche con una terna di tensioni diretta si crea un campo magnetico rotante nel senso ciclico delle fasi; la coordinata spaziale  $\vartheta_m$  è stata scelta in modo che sia concorde ad esso.

Vi sono due caratteristiche di questo sistema che semplificano notevolmente il modello: la simmetria cilindrica del circuito magnetico (da cui segue l'indipendenza dalla posizione meccanica) e il fatto che le grandezze statoriche e rotoriche costituiscono due terne trifase (perlomeno durante il funzionamento normale).

Le approssimazioni intrinseche a questa descrizione ideale della macchina sono facilmente intuibili: la perfetta simmetria costruttiva implica ignorare imperfezioni geometriche; si ignorano accorgimenti realizzativi (come la presenza di cave nel nucleo magnetico); la sezione stessa dei conduttori è considerata nulla, alla stregua dei punti materiali meccanici.

Questa idealizzazione della macchina costituisce la base sulla quale poggia il modello matematico che scriveremo; vediamo ora tuttavia come esso possa essere esteso, con opportuni accorgimenti, a sistemi leggermente più complicati di quello proposto.

#### <span id="page-4-0"></span>Estensioni del modello

September 16, 2005 doc revision: 0.43c

> La macchina considerata in figura [1.1](#page-3-2) è detta a due poli perché in tutto n coppie il traferro il campo magnetico ha una sola oscillazione, quindi si ha una sola polari coppia polare.

Disponendo opportunamente gli avvolgimenti statorici si possono ottenere macchine a più coppie polari, nelle quali ad ogni giro meccanico si hanno  $n$ periodi di oscillazione del campo magnetico al traferro.

L'estensione del modello a queste macchine è immediata: le equazioni elettriche sono identiche pur di considerare, anziché l'angolo meccanico effettivo  $\Theta_m$ , il suo equivalente elettrico  $\vartheta_m$ , ossia l'angolo per cui ad ogni giro corrisponde una sola oscillazione delle grandezze elettriche. Esso è dato da n volte l'angolo meccanico effettivo  $\Theta_m$  (dove n è il numero di coppie  $polari<sup>1</sup>$  $polari<sup>1</sup>$  $polari<sup>1</sup>$ ).

Le equazioni della parte meccanica continuano ovviamente ad essere espresse nelle grandezze meccaniche effettive  $\Theta_m$  e  $\Omega_m = \Theta_m$ ; volendo esprimere

<span id="page-4-1"></span> $^1\text{Ad}$ esempio in una macchina a $\,$ 8 poli ( $n=4$ ) basterà che il rotore descriva $\, \frac{1}{n} = \frac{1}{4}$ dell'angolo giro per avere un intero periodo delle grandezze elettriche, corrispondente ad un giro dell'angolo equivalente elettrico.

tutto il modello nelle stesse variabili basterà effettuare in esse le sostituzioni:

$$
\Theta_m = \frac{1}{n} \vartheta_m \qquad \Omega_m = \frac{1}{n} \omega_m \qquad , \text{ con } \omega_m = \dot{\vartheta}_m
$$

Nella macchina considerata in figura [1.1](#page-3-2) il rotore è formato da tre avvolgi- rotore a menti mutuamente sfasati di  $\frac{2\pi}{3}$  ed elettricamente raggiungibili dall'esterno gabbia (per poter pensare di imporre una tensione rotorica). Le macchine asincrone presentano più spesso un robusto e semplice rotore a gabbia anziché un rotore avvolto (che comprende accorgimenti come le spazzole per l'accessibilità degli avvolgimenti); in tal caso è possibile modellizzare le gabbie rotoriche come k fasi distribuite lungo l'angolo giro, le quali, qualora si trascurino le resistenze degli anelli di connessione delle sbarre, sono elettricamente disaccoppiate e in corto circuito. Si dimostra che il modello ottenuto dal nostro schema costruttivo in figura [1.1](#page-3-2) è valido anche per queste macchine; ovviamente in questo caso gli avvolgimenti rotorici non sono accessibili e la tensione di rotore è sempre nulla.

Considerare infinitesima la sezione dei lati attivi significa trascurare i flus- gabbia si parzialmente concatenati ai conduttori ed i conseguenti fenomeni di ad- profonda densamento di corrente, che rendono dipendenti dalla frequenza i parametri circuitali[2](#page-5-0) .

Spesso il fenomeno di addensamento è sfruttato per aumentare la coppia di spunto e migliorare le prestazioni all'avvio; ciò si realizza sviluppando in senso radiale la sezione dei conduttori rotorici (rotori a gabbia profonda): se alle basse frequenze (a regime) essi sono attraversate da correnti distribuite uniformemente in tutta la sezione, a frequenze più alte (all'avvio) si ha invece un addensamento verso l'esterno e quindi una resistenza maggiore (la resistenza rotorica influisce sulla coppia di spunto).

Nel tenere conto di questi fenomeni l'attenzione è rivolta alla parte rotorica, dove la frequenza varia con la velocità meccanica (che è variabile di stato); nello statore la frequenza è imposta e normalmente non ha variazioni sensibili, quindi tutto si riduce ad un coefficiente correttivo.

Una trattazione teorica del problema si svolge modellizzando il sistema costituito dal conduttore in cava; data la geometria del sistema e individuate le simmetrie, si determina, integrando le equazioni di Maxwell, l'impedenza del lato attivo.

<span id="page-5-0"></span><sup>2</sup>La corrente tende ad addensarsi nelle zone che concatenano meno campo magnetico; resistenza e reattanza tendono ad aumentare con la frequenza. La reattanza è meno sensibile all'effetto dell'addensamento per il peso dei termini di dispersione fuori cava, non interessati dal fenomeno.

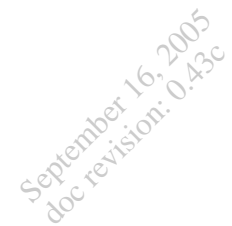

Nei modelli meno accurati si tiene conto di questo importante fenomeno mediante l'aggiunta di un termine dissipativo addizionale, in genere quantificato mediante criteri empirici.

# 1.2 Scrittura delle equazioni

September 16, 2005 doc revision: 0.43c

> Descriviamo matematicamente il sistema. L'ingegnere deve essere ben consapevole delle approssimazioni<sup>[1](#page-7-1)</sup> connesse a questa operazione, poiché esse limiteranno il campo di validità dei modelli derivanti da questa descrizione; pur tuttavia alcune di esse saranno riprese in seguito al fine di superare alcune pesanti restrizioni, migliorando così l'accuratezza della descrizione per passi successivi.

> Prenderemo in esame la parte elettrica, la parte meccanica, ed infine il legame tra parte elettrica e parte meccanica.

## <span id="page-7-0"></span>Leggi di Kirchhoff alle maglie

Il sistema è costituito da sei avvolgimenti mutuamente accoppiati; trascurando gli effetti capacitivi tra spira e spira ciascun avvolgimento è model-lizzabile<sup>[2](#page-7-2)</sup> come in figura [1.2,](#page-7-3) dove è scritta la legge di *Kirchhoff* alle tensioni (LKT) con la convenzione degli utilizzatori ( p rappresenta l'operatore di derivata temporale).

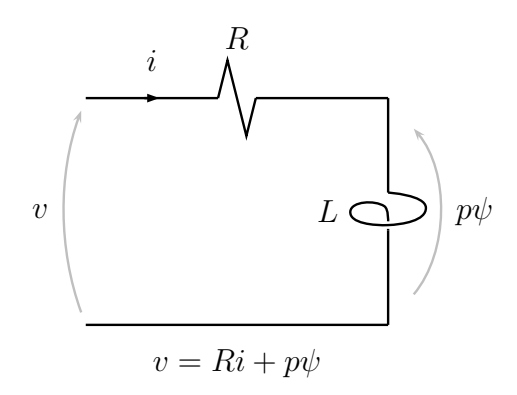

<span id="page-7-3"></span>Figura 1.2: Equazione alle maglie per un avvolgimento

Scriviamo ora le equazioni alle maglie per il sistema in esame; viene spontaneo, anziché scrivere un'unica equazione matriciale del sesto ordine, sepa-

<span id="page-7-1"></span><sup>1</sup>L'approssimazione madre, in genere considerata ovvia in questo contesto, è trascurare qualunque effetto relativistico o quantistico, in altre parole ci si muove nell'ambito della fisica classica.

<span id="page-7-2"></span><sup>2</sup>Ricordiamo che usare parametri concentrati e le equazioni di Kirchhoff in luogo delle equazioni di Maxwell è un'approssimazione buona se il regime è quasistazionario, ossia quando i segnali di interesse hanno lunghezza d'onda molto maggiore delle dimensioni del circuito. Per fissare le idee si consideri la millesima armonica di un segnale a  $50Hz$ : essa ha frequenza  $f = 50 \cdot 10^3 Hz$  e quindi una lunghezza d'onda  $\lambda \approx c \cdot f^{-1} \simeq 6Km$ , dimensione molto maggiore di qualsiasi motore asincrono.

September 16, 2005 doc revision: 0.43c

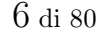

rare le due equazioni nelle variabili statoriche e rotoriche, evidenziando la natura trifase del sistema.

L'apice f indica che le grandezze che stiamo considerando sono grandezze di fase, ossia quelle ai morsetti dei bipoli che una volta connessi formeranno l'elemento trifase; il primo pedice s e r distingue le grandezze statoriche e rotoriche, mentre il secondo pedice individua il singolo avvolgimento. In forma matriciale abbiamo le sei equazioni:

$$
\begin{bmatrix} v_{sa}^f \\ v_{sb}^f \\ v_{sc}^f \\ v_{rc}^f \end{bmatrix} = \begin{bmatrix} R_s & 0 & 0 \\ 0 & R_s & 0 \\ 0 & 0 & R_s \end{bmatrix} \cdot \begin{bmatrix} i_{sa}^f \\ i_{sb}^f \\ i_{sb}^f \\ i_{sc}^f \end{bmatrix} + p \begin{bmatrix} \psi_{sa}^f \\ \psi_{sb}^f \\ \psi_{sc}^f \\ \psi_{rc}^f \\ v_{rc}^f \end{bmatrix}
$$

$$
\begin{bmatrix} v_{ra}^f \\ v_{rb}^f \\ v_{rc}^f \\ v_{rc}^f \end{bmatrix} = \begin{bmatrix} R_r & 0 & 0 \\ 0 & R_r & 0 \\ 0 & 0 & R_r \end{bmatrix} \cdot \begin{bmatrix} i_{ra}^f \\ i_{rb}^f \\ i_{rc}^f \end{bmatrix} + p \begin{bmatrix} \psi_{ra}^f \\ \psi_{rb}^f \\ \psi_{rc}^f \\ \psi_{rc}^f \end{bmatrix}
$$

Che sintetizziamo grazie alla notazione matriciale usando i simboli:

$$
\mathbf{v}_s^f = \mathbf{R}_s \cdot \mathbf{i}_s^f + p \, \boldsymbol{\psi}_s^f \tag{1.1}
$$

$$
\mathbf{v}_r^f = \mathbf{R}_r \cdot \mathbf{i}_r^f + p \, \boldsymbol{\psi}_r^f \tag{1.2}
$$

Queste sono le equazioni che legano le variabili di stato del sistema agli ingressi (tensioni). Come si può notare è stata fatta l'ipotesi di simmetria costruttiva delle fasi: gli avvolgimenti statorici hanno uguale resistenza  $R_s$ , mentre gli avvolgimenti rotorici presentano tutti la resistenza  $R_r$ .

#### <span id="page-8-0"></span>Legame flussi-correnti

Alle equazioni elettriche dedotte dalla legge di Kirchhoff bisogna aggiungere le informazioni riguardanti il sistema magnetico, espresse dai legami tra i flussi concatenati agli avvolgimenti e le correnti che li attraversano. Essi sono la forma integrale del legame costitutivo  $\overrightarrow{\mathscr{B}} = \mu \overrightarrow{\mathscr{H}}$  e quindi rendono conto, oltre che della natura del materiale sede del campo, anche della geometria del circuito magnetico che accoppia gli avvolgimenti.

Purtroppo questi legami riflettono la complessità dei fenomeni magnetici nei materiali ferromagnetici, e si presentano in genere come funzioni nonlineari e polidrome (si ricordi la forma del ciclo di isteresi).

Per non complicare troppo il modello si devono effettuare su di esse pesanti approssimazioni; la prima di queste è eliminare la polidromia confondendo il ciclo di isteresi con una funzione monodroma media (qualcosa di simile alla curva di prima magnetizzazione).

In questa ipotesi i legami hanno la forma:

September 16, 2005 doc revision: 0.43c

$$
\begin{bmatrix}\n\psi_{sa}^f \\
\psi_{sb}^f \\
\psi_{sc}^f\n\end{bmatrix} = \begin{bmatrix}\nf_{sa}(i_{sa}^f, i_{sb}^f, i_{sc}^f, i_{ra}^f, i_{rb}^f, i_{rc}^f) \\
f_{sb}(i_{sa}^f, i_{sb}^f, i_{sc}^f, i_{ra}^f, i_{rb}^f, i_{rc}^f) \\
f_{sc}(i_{sa}^f, i_{sb}^f, i_{sc}^f, i_{ra}^f, i_{rb}^f, i_{rc}^f)\n\end{bmatrix}
$$
\n
$$
\begin{bmatrix}\n\psi_{ra}^f \\
\psi_{rb}^f \\
\psi_{rc}^f\n\end{bmatrix} = \begin{bmatrix}\nf_{ra}(i_{sa}^f, i_{sb}^f, i_{sc}^f, i_{ra}^f, i_{rb}^f, i_{rc}^f) \\
f_{rb}(i_{sa}^f, i_{sb}^f, i_{sc}^f, i_{ra}^f, i_{rb}^f, i_{rc}^f) \\
f_{rc}(i_{sa}^f, i_{sb}^f, i_{sc}^f, i_{ra}^f, i_{rb}^f, i_{rc}^f)\n\end{bmatrix}
$$

Anche se in generale queste relazioni sono non-lineari e tempovarianti, è abitudine (ed è comodo, per le ulteriori approssimazioni che faremo) esprimerle come somma di contributi dovuti alle singole correnti, ottenuti pesando le stesse con opportuni coefficienti<sup>[3](#page-9-0)</sup>; qualora la caratteristica magnetica sia lineare, essi divengono indipendenti dallo stato elettromagnetico (benché possano ancora essere tempovarianti) e sono chiamati induttanze: in tal caso le relazioni costitutive si riducono a combinazioni lineari delle correnti.

Proprio per essere in questa condizione e semplificare drasticamente il modello d'ora in poi ipotizzeremo di essere nella zona di linearità del materiale ferromagnetico; cercheremo di rimuovere questa limitante approssimazione in seguito.

Riscriviamo quindi le relazioni nella forma lineare:

$$
\begin{bmatrix}\n\psi_{sa}^f \\
\psi_{sb}^f \\
\psi_{sc}^f\n\end{bmatrix} = \begin{bmatrix}\nLs_a & Ms_{ab} & Ms_{ac} \\
Ms_{ba} & Ls_b & Ms_{bc} \\
Ms_{ca} & Ms_{cb} & Ls_c\n\end{bmatrix} \begin{bmatrix}\ni_{sa}^f \\
i_{sb}^f \\
i_{sb}^f \\
i_{sc}^f\n\end{bmatrix} + \begin{bmatrix}\nMs_a r_a & Ms_a r_b & Ms_a r_c \\
Ms_b r_a & Ms_b r_b & Ms_b r_c \\
Ms_c r_a & Ms_c r_b & Ms_c r_c\n\end{bmatrix} \begin{bmatrix}\ni_{ra}^f \\
i_{rb}^f \\
i_{rc}^f\n\end{bmatrix}
$$
\n
$$
\begin{bmatrix}\n\psi_{ra}^f \\
\psi_{ra}^f \\
\psi_{rc}^f\n\end{bmatrix} = \begin{bmatrix}\nLr_a & Mr_{ab} & Mr_{ac} \\
Mr_{ba} & Lr_b & Mr_{bc} \\
Mr_{ca} & Mr_{cb} & Lr_c\n\end{bmatrix} \begin{bmatrix}\ni_{ra}^f \\
i_{r}^f \\
i_{rc}^f\n\end{bmatrix} + \begin{bmatrix}\nMr_{a} s_a & Mr_{a} s_b & Mr_{a} s_c \\
Mr_{b} s_a & Mr_{b} s_b & Mr_{b} s_c \\
Mr_{c} s_a & Mr_{c} s_b & Mr_{c} s_c\n\end{bmatrix} \begin{bmatrix}\ni_{sa}^f \\
i_{sb}^f \\
i_{sc}^f\n\end{bmatrix}
$$

In virtù della monodromia dei legami flussi-correnti il sistema magnetico è conservativo e vale il principio di reciprocità delle mutue induttanze, che introduce le simmetrie:

$$
Ms_{ij} = Ms_{ji} \qquad Mr_{ij} = Mr_{ji} \qquad Ms_{i}r_{j} = Mr_{j}s_{i}
$$

Inoltre, coerentemente con l'ipotesi di simmetria costruttiva delle fasi, porremo:

$$
Ls_a = Ls_b = Ls_c = L_{ss}
$$
  

$$
Ms_{ij} = M_{ss}
$$
  

$$
Lr_a = Lr_b = Lr_c = L_{rr}
$$
  

$$
Mr_{ij} = M_{rr}
$$

<span id="page-9-0"></span><sup>&</sup>lt;sup>3</sup>Questi coefficienti vengono chiamati *induttanze incrementali*; il loro valore è dato dalla pendenza della retta che nello spazio flussi-correnti congiunge l'origine con il punto di funzionamento attuale.

September 16, 2005 doc revision: 0.43c

Notiamo che il sistema presenta una isotropia del circuito magnetico rispetto la coordinata  $\vartheta_m$ : ci aspettiamo che le autoinduttanze e le mutue induttanze tra avvolgimenti appartenenti alla stessa terna (la cui posizione relativa è fissa) siano indipendenti dalla variabile meccanica. Ragionevolmente dipenderanno da  $\vartheta_m$  le mutue induttanze tra statore e rotore, in particolare ogni mutua induttanza sarà funzione periodica[4](#page-10-0) dell'angolo formato dai due avvolgimenti a cui si riferisce, funzione che approssimiamo con la sua armonica fondamentale; per le ipotesi già citate le ampiezze di questi andamenti sono uguali tra loro.

La determinazione della matrice di accoppiamento statore-rotore presuppone quindi l'individuazione degli angoli tra le fasi statoriche e rotoriche; in figura [1.3](#page-10-1) sono indicati gli angoli formati tra la prima fase statorica e ciascuno dei tre avvolgimenti rotorici. Allo stesso modo si determinano gli angoli tra le altre coppie di fasi.

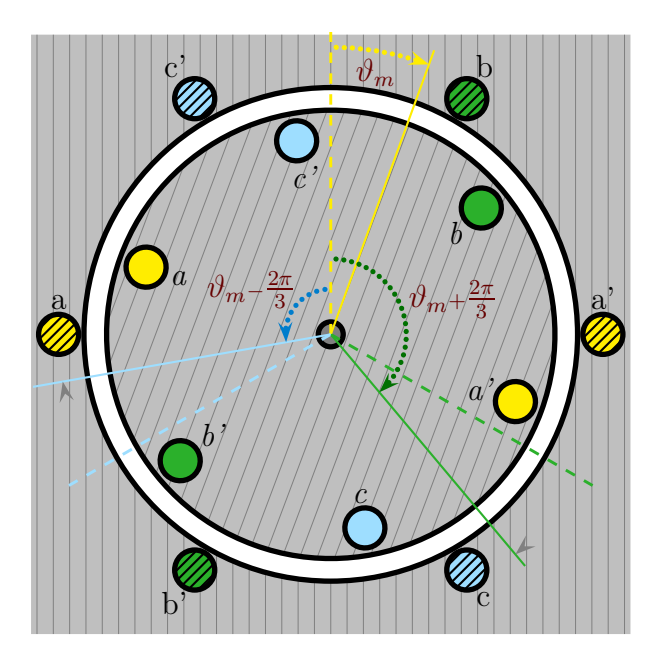

<span id="page-10-1"></span>Figura 1.3: Angoli tra fase primaria statorica (linea verticale tratteggiata in giallo) e fasi rotoriche (linee continue)

<span id="page-10-0"></span><sup>4</sup>Quando gli assi di due avvolgimenti si sovrappongono l'accoppiamento è massimo (positivo o negativo), mentre quando sono in quadratura è nullo; l'armonica fondamentale di questo andamento periodico è data dal coseno dell'angolo formato dai due avvolgimenti. Alla luce di quanto detto riscriviamo quindi le relazioni flussi-correnti:

$$
\begin{bmatrix} \psi_{sa}^f \\ \psi_{sb}^f \\ \psi_{sc}^f \end{bmatrix} = \begin{bmatrix} L_{ss} & M_{ss} & M_{ss} \\ M_{ss} & L_{ss} & M_{ss} \\ M_{ss} & M_{ss} & L_{ss} \end{bmatrix} \begin{bmatrix} i_{sa}^f \\ i_{sb}^f \\ i_{sb}^f \\ i_{sc}^f \end{bmatrix} + M_{sr} \begin{bmatrix} \cos\vartheta_m & \cos\left(\vartheta_m + \frac{2\pi}{3}\right) & \cos\left(\vartheta_m - \frac{2\pi}{3}\right) \\ \cos\left(\vartheta_m + \frac{2\pi}{3}\right) & \cos\vartheta_m & \cos\left(\vartheta_m + \frac{2\pi}{3}\right) \\ \cos\left(\vartheta_m + \frac{2\pi}{3}\right) & \cos\left(\vartheta_m - \frac{2\pi}{3}\right) \\ \cos\left(\vartheta_m - \frac{2\pi}{3}\right) & \cos\left(\vartheta_m - \frac{2\pi}{3}\right) \\ \cos\left(\vartheta_m + \frac{2\pi}{3}\right) & \cos\left(\vartheta_m + \frac{2\pi}{3}\right) \\ \psi_{rc}^f \end{bmatrix} \begin{bmatrix} i_{ra}^f \\ i_{rb}^f \\ i_{rc}^f \\ i_{rc}^f \end{bmatrix} = \begin{bmatrix} L_{rr} & M_{rr} & M_{rr} \\ M_{rr} & L_{rr} & M_{rr} \\ M_{rr} & L_{rr} & L_{rr} \end{bmatrix} \begin{bmatrix} i_{ra}^f \\ i_{ra}^f \\ i_{rc}^f \\ i_{rc}^f \end{bmatrix} + M_{sr} \begin{bmatrix} \cos\vartheta_m & \cos\left(\vartheta_m - \frac{2\pi}{3}\right) & \cos\left(\vartheta_m + \frac{2\pi}{3}\right) \\ \cos\left(\vartheta_m + \frac{2\pi}{3}\right) & \cos\left(\vartheta_m - \frac{2\pi}{3}\right) \\ \cos\left(\vartheta_m + \frac{2\pi}{3}\right) & \cos\vartheta_m & \cos\vartheta_m \end{bmatrix} \begin{bmatrix} i_{ra}^f \\ i_{ra}^f \\ i_{sc}^f \\ i_{sc}^f \end{bmatrix}
$$

Oppure, apprezzando una volta di più la sintesi della notazione matriciale:

$$
\begin{aligned} \n\boldsymbol{\psi}_s^f &= \mathbf{L}_{ss} \cdot \mathbf{i}_s^f + \mathbf{M}_{sr} \cdot \mathbf{i}_r^f \\ \n\boldsymbol{\psi}_r^f &= \mathbf{L}_{rr} \cdot \mathbf{i}_r^f + \mathbf{M}_{sr}^t \cdot \mathbf{i}_s^f \n\end{aligned} \tag{1.3}
$$

L'indice t applicato a  $M_{sr}$  nella [\(1.3\)](#page-10-1) indica l'operatore di trasposizione (vedi l'appendice [A](#page-61-1) a pag. [61\)](#page-61-1).

Si osservino bene le matrici dei coefficienti. Abbiamo matrici simmetriche e matrici a simmetria ciclica: sarà proprio la loro forma a suggerire l'adeguata trasformazione nello spazio di stato finalizzata ad ottenere un insieme di variabili di stato più comodo.

#### <span id="page-11-0"></span>Equazione meccanica

September 16, 2005 doc revision: 0.43c

> Il modello della parte meccanica che adottiamo è costituito da una massa rotante dotata di un momento d'inerzia  $\mathcal J$  sulla quale agisce una coppia elettromagnetica  $C_e$  ed una coppia meccanica esterna  $C_m$ . L'equazione dinamica è la seguente:

$$
C_e - C_m = \mathcal{J} \dot{\Omega}_m \qquad , \text{con} \quad \Omega_m = \dot{\Theta}_m
$$

Oppure, usando i radianti elettrici:

$$
C_e - C_m = \mathcal{J}\frac{1}{n}\dot{\omega}_m \qquad , \text{con} \quad \omega_m = \dot{\vartheta}_m \tag{1.4}
$$

Per il significato del termine  $n$ , si rimanda a quanto detto a pag. [2.](#page-4-0)

 $C_e$  tiene conto dell'azione meccanica dovuta alle interazioni elettromagnetiche tra gli avvolgimenti, mentre  $\,C_m\,$  è la coppia con la quale la macchina scambia lavoro meccanico con il mondo esterno: in essa pensiamo inglobate le coppie parassite (attriti, ventilazione) le quali si sommano algebricamente alla coppia meccanica utile allo scopo della macchina.

La scrittura delle [\(1.4\)](#page-11-0) presuppone la scelta di una convenzione di segno; come si vede in essa la coppia elettromagnetica è considerata positiva se accelerante, mentre la coppia meccanica è considerata positiva se frenante<sup>[5](#page-11-1)</sup>.

<span id="page-11-1"></span><sup>5</sup>Questa scelta corrisponde a ritenere il lavoro meccanico positivo se uscente, quindi quando la macchina funziona da motore. Il segno dei lavori delle coppie si inverte quando la macchina funziona da generatore.

 $J$  rappresenta il momento d'inerzia ridotto all'asse rotorico: esso riassume l'effetto di tutte le masse in movimento collegate meccanicamente al rotore.

Ovviamente l'equazione è lineare se  $\mathcal J$  è costante: in generale a seconda della natura del sistema meccanico connesso alla macchina esso potrà avere una dipendenza diretta dal tempo, dall'angolo di rotazione<sup>[6](#page-12-1)</sup> (ad esempio nel caso di carichi in cui ci sono masse in moto vario, come nelle macchine alternative), o più raramente dalla velocità di rotazione (come nel caso di frizioni centrifughe).

Nella maggior parte delle applicazioni queste variazioni sono trascurate; spesso addirittura la parte meccanica è drasticamente semplificata ritenendo il momento di inerzia  $\mathcal J$  abbastanza grande da rendere la velocità insensibile (costante) alle variazioni delle coppie in ingresso (l'equazione diventa  $\dot{\omega}_m \simeq 0$ ).

#### <span id="page-12-0"></span>Energia e forze

La definizione di "macchina" è strettamente correlata ai concetti di ener-gia e lavoro<sup>[7](#page-12-2)</sup>: una macchina è qualcosa che elabora energia (potenza, se ci si riferisce all'unità di tempo). Ogni macchina è caratterizzata dai canali tramite i quali essa scambia energia con il mondo esterno (porte elettriche, accoppiamenti meccanici, superfici di scambio termico, ecc. . . ) e dai modi con cui essa immagazzina energia internamente.

Lo stato del sistema è dato dalla quantità di energia immagazzinata, quindi l'ordine del modello dinamico del sistema sarà pari al numero dei "serbatoi" interni di energia indipendenti. Se il sistema non ha forme di immagazzinamento di energia esso è descrivibile con un modello algebrico.

Gli scambi energetici sono legati tra loro dal primo principio della termodinamica: in ogni istante di tempo il lavoro totale scambiato con l'esterno è uguale alla variazione di energia interna:  $\sum \delta L = dW$ .

La macchina che stiamo considerando scambia energia con l'esterno attraverso sei porte elettriche ed una porta meccanica (oltre lo scambio termico sul suo contorno); le energie che essa immagazzina internamente sono principalmente l'energia elettromagnetica nei sei induttori (la cui configurazione varia con una coordinata meccanica), e l'energia meccanica nelle inerzie in movi-

<span id="page-12-1"></span><sup>6</sup>L'effetto di questi rapporti di trasformazione variabili si può riassumere con un momento di inerzia variabile con l'angolo di rotazione, che causa coppie d'inerzia periodiche a velocità costante (per ulteriori approfondimenti si veda ad esempio la sez.47 pag.168 del libro del prof. Franco Giordana, "Lezioni di meccanica delle macchine", Edizioni Spiegel<sup>®</sup>, 1991).

<span id="page-12-2"></span><sup>7</sup>Concetti, questi, come dice il Finzi, «tra quelli più felici e fecondi della fisica moderna».

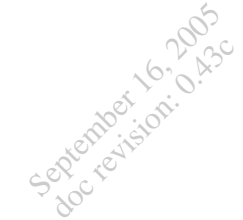

mento. Tenendo conto di queste sole energie abbiamo un sistema dell'ottavo ordine.

Queste considerazioni portano alla rappresentazione energetica a blocchi della macchina in figura [1.4,](#page-13-0) in cui la convenzione di segno dei lavori corrisponde al funzionamento da motore.

Le energie (potenze) sono date dal prodotto di un fattore intensivo, legato alla qualità (ed alla pericolosità) ed un fattore estensivo, legato alla quantità; nello schema sono evidenziate quantità infinitesime di energia, ed infatti i fattori estensivi sono infinitesimi. Le frecce ondulate indicano scambi non reversibili (secondo principio della termodinamica).

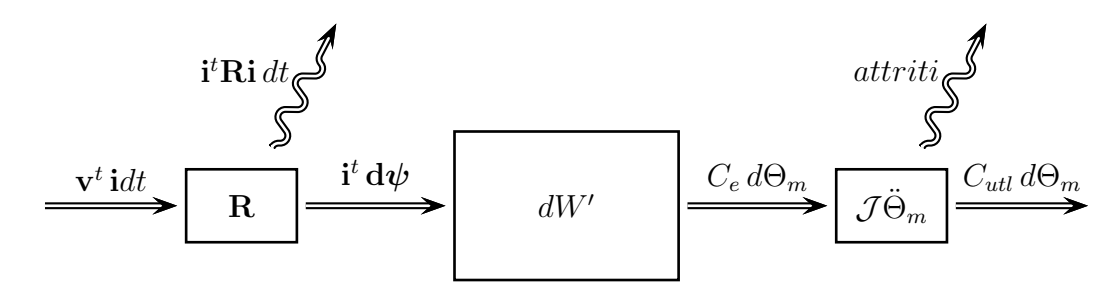

<span id="page-13-0"></span>Figura 1.4: Schema energetico della macchina

La scrittura del bilancio energetico della macchina corrisponde ad una importante modellizzazione della realtà fisica: la scelta delle energie da considerare influenza direttamente l'accuratezza del modello. Modelli più accurati (e complicati) di quello esposto potrebbero considerare gli effetti dell'isteresi magnetica, le energie elastiche immagazzinate nell'asse rotorico, e così via. . .

Lo schema in figura [1.4](#page-13-0) ha il solo scopo di individuare il sottosistema conservativo al fine del calcolo dell'azione meccanica  $C_e$ ; calcoliamone l'energia interna W′ . É da notare che se non ignorassimo gli effetti dissipativi nel ferro il sottosistema magnetico non sarebbe più conservativo; questa approssimazione, che ora consente il calcolo dell'azione meccanica, può essere in parte compensata in seguito.

W′ è una funzione di stato, quindi dipende solo dalle sette variabili di stato del sistema (sei elettriche ed una meccanica  $\Theta_m$ ). Scegliendo i flussi come variabili di stato elettriche scriviamo il bilancio energetico (dedotto direttamente dallo schema a blocchi [1.4\)](#page-13-0):

$$
dW'_{(\boldsymbol{\psi}, \Theta_m)} = \mathbf{i} \, \mathbf{d} \boldsymbol{\psi} - C_e \, d\Theta_m
$$

È meglio usare come variabile di stato l'angolo meccanico espresso in radianti elettrici (vedi pag. [2\)](#page-4-0), in modo che sia slegato dalle caratteristiche costruttive (numero di poli) della macchina:

$$
dW_{(\psi,\vartheta_m)} = \mathbf{i} \, \mathbf{d}\psi - \frac{1}{n} C_e \, d\vartheta_m \tag{1.5}
$$

Confrontando questo bilancio energetico con il differenziale dell'energia:

$$
dW_{(\boldsymbol{\psi},\vartheta_m)} = \frac{\partial W}{\partial \boldsymbol{\psi}} d\boldsymbol{\psi} + \frac{\partial W}{\partial \vartheta_m} d\vartheta_m
$$

Otteniamo l'espressione con la quale si può valutare la coppia:

$$
C_e = -n \frac{\partial W_{(\psi, \vartheta_m)}}{\partial \vartheta_m} \tag{1.6}
$$

Scegliendo uno stato di riferimento  $(\psi_0, \vartheta_{m0})$  per il quale si assume energia nulla, l'energia di tutti gli altri stati sarà data dall'integrale:

$$
W_{(\psi_1,\vartheta_{m1})} = \int_{(\psi_0,\vartheta_{m0})}^{(\psi_1,\vartheta_{m1})} dW_{(\psi,\vartheta_{m})} = \int_{(\psi_0,\vartheta_{m0})}^{(\psi_1,\vartheta_{m1})} \left( \mathbf{i}^t \, \mathbf{d}\psi - \frac{1}{n} C_e \, d\vartheta_m \right) = \\ = \int_{\psi_0}^{\psi_1} \mathbf{i}^t \, \mathbf{d}\psi - \int_{\vartheta_{m0}}^{\vartheta_{m1}} \frac{1}{n} C_e \, d\vartheta_m
$$

L'integrale non dipende dal percorso essendo l'energia una funzione di stato. Scegliendo opportunamente i flussi di riferimento in modo da avere  $C_{e(\psi_0,\vartheta_m)}=0$ ,  $\forall \vartheta_m$  possiamo eliminare dall'espressione la parte meccanica scegliendo come percorso di integrazione la linea spezzata ottenuta variando una per volta le variabili partendo da  $\vartheta_m$ :

$$
W_{(\boldsymbol{\psi_1},\boldsymbol{\vartheta}_{m1})} = \int_{\boldsymbol{\psi_0}}^{\boldsymbol{\psi_1}} \mathbf{i}^t \, \mathbf{d}\boldsymbol{\psi} \, - \int_{\boldsymbol{\vartheta}_{m0}}^{\boldsymbol{\vartheta}_{m1}} \frac{1}{n} C_{e(\boldsymbol{\psi_0},\boldsymbol{\vartheta}_{m})} \, d\boldsymbol{\vartheta}_{m}
$$

Nel nostro caso, poiché siamo in assenza di magneti permanenti e magnetismi residui, l'insieme dei flussi che annulla l'azione meccanica in ogni posizione è dato da flussi tutti nulli, in altre parole  $\psi_0 = 0$ .

Siamo quindi giunti ad un'espressione dell'energia dipendente solo dal lavoro elettrico. A questo punto è necessario introdurre il legame costitutivo flussi-correnti; introduciamo l'ipotesi di un legame lineare del tipo:

$$
\mathbf{i}_{(\boldsymbol{\psi},\vartheta_{m})}=\boldsymbol{\Gamma}_{(\vartheta_{m})}\cdot\boldsymbol{\psi}
$$

In tal caso avremo:

$$
W_{(\psi_1,\vartheta_{m1})} = \int_{\psi_0=0}^{\psi_1} \mathbf{i}^t \, \mathrm{d}\psi = \int_{\psi_0=0}^{\psi_1} \left[ \Gamma_{(\vartheta_{m1})} \psi \right]^t \, \mathrm{d}\psi = \int_{\psi_0=0}^{\psi_1} \psi^t \, \Gamma_{(\vartheta_{m1})} \, \mathrm{d}\psi
$$

Se ci sono dubbi su queste operazioni matriciali si veda quanto detto nell'appendice [A](#page-61-1) a pag. [62,](#page-61-1) ricordando che per la reciprocità la matrice Γ è simmetrica.

L'integrazione non presenta difficoltà:

$$
W_{(\boldsymbol{\psi_1},\boldsymbol{\vartheta}_{m1})}=\int_{\boldsymbol{\psi_0}= \mathbf{0}}^{\boldsymbol{\psi_1}} \boldsymbol{\psi}^t \, \boldsymbol{\Gamma} \, \mathbf{d} \boldsymbol{\psi} = \frac{1}{2} \, \boldsymbol{\psi_1}^t \, \boldsymbol{\Gamma}_{(\boldsymbol{\vartheta}_{m1})} \, \boldsymbol{\psi_1}
$$

Dimenticandoci dell'indice <sup>1</sup> e introducendo la matrice delle induttanze  $\mathbf{L} = \mathbf{\Gamma}^{-1}$  (anch'essa simmetrica):

$$
W_{(\psi,\vartheta_m)} = \frac{1}{2} \psi^t \, \mathbf{\Gamma}_{(\vartheta_m)} \, \psi = \frac{1}{2} \psi^t \, \mathbf{i}_{(\psi,\vartheta_m)} = \frac{1}{2} \, \mathbf{i}_{(\psi,\vartheta_m)}^t \, \mathbf{L}_{(\vartheta_m)} \, \mathbf{i}_{(\psi,\vartheta_m)} \tag{1.7}
$$

Giusto per renderci conto di cosa stiamo scrivendo esplicitiamo nell'espressione nelle correnti le sottomatrici relative alle grandezze statoriche e rotoriche:

$$
W = \frac{1}{2} \left[ \left( \mathbf{i}_s^f \right)^t \middle| \left( \mathbf{i}_r^f \right)^t \right] \cdot \left[ \begin{array}{c|c} \mathbf{L}_{ss} & \mathbf{M}_{sr(\vartheta_m)} \\ \hline \mathbf{M}_{sr(\vartheta_m)}^t & \mathbf{L}_{rr} \end{array} \right] \cdot \begin{bmatrix} \mathbf{i}_s^f \\ \mathbf{i}_r^f \end{bmatrix}
$$

Ora che abbiamo l'espressione dell'energia possiamo calcolare la coppia ricordando la [\(1.6\)](#page-13-0):

$$
C_e = -n \frac{\partial W_{(\psi,\vartheta_m)}}{\partial \vartheta_m} = -\frac{n}{2} \psi^t \frac{\partial \Gamma_{(\vartheta_m)}}{\partial \vartheta_m} \psi = -\frac{n}{2} \mathbf{i}^t \frac{\partial \mathbf{L}_{(\vartheta_m)}}{\partial \vartheta_m} \mathbf{i} = n \frac{\partial W_{(\mathbf{i},\vartheta_m)}}{\partial \vartheta_m} \tag{1.8}
$$

Se si ha qualche dubbio su questo passaggio si veda l'appendice [A](#page-61-1) a pag. [63.](#page-61-1)

Consideriamo ancora l'espressione nelle correnti, visto che abbiamo già ben definito la matrice delle induttanze. Osserviamo che la dipendenza dalla coordinata meccanica è localizzata nelle sottomatrici che legano statore e rotore, quindi esplicitando nell'espressione della coppia le grandezze statoriche e rotoriche ci aspettiamo una drastica semplificazione:

$$
C_e = \frac{d}{d\vartheta_m} \left\{ \frac{n}{2} \left[ \left( \mathbf{i}_s^f \right)^t \middle| \left( \mathbf{i}_r^f \right)^t \right] \cdot \left[ \frac{\mathbf{L}_{ss}}{\mathbf{M}_{sr(\vartheta_m)}^t} \middle| \mathbf{M}_{sr(\vartheta_m)} \right] \cdot \left[ \mathbf{i}_r^f \right] \right\} =
$$
  
\n
$$
= \frac{n}{2} \left[ \left( \mathbf{i}_s^f \right)^t \middle| \left( \mathbf{i}_r^f \right)^t \right] \cdot \left[ \frac{0}{\frac{d\mathbf{M}_{sr(\vartheta_m)}}{d\vartheta_m}} \middle| \frac{d\mathbf{M}_{sr(\vartheta_m)}}{d\vartheta_m} \right] \cdot \left[ \mathbf{i}_r^f \right] =
$$
  
\n
$$
= \frac{n}{2} \left\{ \left( \mathbf{i}_s^f \right)^t \frac{d\mathbf{M}_{sr(\vartheta_m)}}{d\vartheta_m} \mathbf{i}_r^f + \left( \mathbf{i}_r^f \right)^t \frac{d\mathbf{M}_{sr(\vartheta_m)}}{d\vartheta_m} \mathbf{i}_s^f \right\} =
$$
  
\n
$$
= n \left( \mathbf{i}_s^f \right)^t \frac{d\mathbf{M}_{sr(\vartheta_m)}}{d\vartheta_m} \mathbf{i}_r^f \tag{1.9}
$$

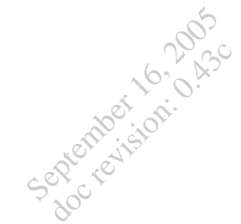

Per eventuali dubbi sull'ultimo passaggio si veda quanto detto a pag. [63](#page-61-1) nell'appendice [A.](#page-61-1)

Ecco quindi che abbiamo definito, nel caso di legame flussi-correnti lineare, l'importante relazione che lega la parte elettrica con la parte meccanica; ora la descrizione è completa.

#### <span id="page-16-0"></span>Insieme delle equazioni

Riassumiamo le sezioni precedenti mettendo assieme tutte le equazioni che descrivono il sistema:

$$
\begin{cases}\n\mathbf{v}_s^f = \mathbf{R}_s \cdot \mathbf{i}_s{}^f + p \, \mathbf{\psi}_s{}^f, & , LKT \, state\n\mathbf{v}_r^f = \mathbf{R}_r \cdot \mathbf{i}_r{}^f + p \, \mathbf{\psi}_r{}^f, & , LKT \, rotate\n\mathbf{\psi}_s^f = \mathbf{L}_{ss} \cdot \mathbf{i}_s^f + \mathbf{M}_{sr} \cdot \mathbf{i}_r^f, & , \text{flussi} \, state\n\mathbf{\psi}_r^f = \mathbf{L}_{rr} \cdot \mathbf{i}_r^f + \mathbf{M}_{sr}^t \cdot \mathbf{i}_s^f, & , \text{flussi} \, rotate\n\mathbf{\psi}_r^i = \mathbf{\omega}_m, & , \text{quazioni meccaniche}\n\mathbf{\omega}_m = \frac{n}{\mathcal{J}} \left( C_e - C_m \right) & \\
C_e = n \left( \mathbf{i}_s^f \right)^t \frac{d \mathbf{M}_{sr}}{d \mathcal{V}_m} \mathbf{i}_r^f, & , \text{ legame parte elettrica-parte meccanica}\n\end{cases}
$$
\n(1.10)

Dove:

$$
\mathbf{R}_{s} = \begin{bmatrix} R_{s} & 0 & 0 \\ 0 & R_{s} & 0 \\ 0 & 0 & R_{s} \end{bmatrix} \qquad \mathbf{R}_{r} = \begin{bmatrix} R_{r} & 0 & 0 \\ 0 & R_{r} & 0 \\ 0 & 0 & R_{r} \end{bmatrix}
$$

$$
\mathbf{L}_{ss} = \begin{bmatrix} L_{ss} & M_{ss} & M_{ss} \\ M_{ss} & L_{ss} & M_{ss} \\ M_{ss} & M_{ss} & L_{ss} \end{bmatrix} \qquad \mathbf{L}_{rr} = \begin{bmatrix} L_{rr} & M_{rr} & M_{rr} \\ M_{rr} & L_{rr} & M_{rr} \\ M_{rr} & M_{rr} & L_{rr} \end{bmatrix}
$$

$$
\mathbf{M}_{sr} = M_{sr} \begin{bmatrix} \cos \vartheta_{m} & \cos (\vartheta_{m} + \frac{2\pi}{3}) & \cos (\vartheta_{m} - \frac{2\pi}{3}) \\ \cos (\vartheta_{m} + \frac{2\pi}{3}) & \cos (\vartheta_{m} - \frac{2\pi}{3}) & \cos \vartheta_{m} \end{bmatrix}
$$

Da queste equazioni otteniamo il modello costituito da otto equazioni scalari nelle otto variabili di stato<sup>[8](#page-16-1)</sup>. Le variabili di stato elettriche saranno i flussi, o le correnti, o una forma mista di flussi e correnti tra loro indipendenti (rappresentativa dei serbatoi di energia magnetica), mentre le variabili di stato meccaniche sono date dalla posizione angolare rotorica e dalla sua velocità (entrambe espresse in radianti elettrici).

<span id="page-16-1"></span><sup>8</sup>Alle sette variabili di stato del sottosistema conservativo (quello considerato per il calcolo della coppia elettromagnetica) si aggiunge un'ottava variabile che tiene conto dell'energia immagazzinata dalle inerzie meccaniche (figura [1.4](#page-13-0) a pag. [11\)](#page-13-0).

September 16, 2005 doc revision: 0.43c

A queste equazioni si aggiungeranno poi le due relazioni circuitali relative alle connessioni trifasi statoriche e rotoriche (fin'ora abbiamo pensato i sei avvolgimenti non connessi elettricamente), che ridurranno a quattro le variabili di stato elettriche.

Operare con queste equazioni è piuttosto oneroso, poiché esse sono fortemente accoppiate tra loro (conseguenza diretta del fatto che i legami flussicorrenti presentano matrici dei coefficienti piene): il modello espresso nell'insieme "naturale" delle variabili di stato elettriche non fornisce una rappresentazione matematicamente comoda del sistema e suggerisce un'altra scelta delle variabili di stato.

# 1.3 Trasformata delle equazioni

September 16, 2005 doc revision: 0.43c

> Un insieme delle variabili di stato di un sistema costituisce una base dello spazio di stato, l'insieme dei punti corrispondenti agli stati del sistema, nel quale sono definite le funzioni di stato.

> Applicando alla base di uno spazio una trasformazione lineare non singolare otteniamo un'altra base valida per quello spazio; questa operazione equivale ad un cambiamento del sistema di riferimento<sup>[1](#page-18-0)</sup>.

> Ci proponiamo di scegliere un insieme di variabili di stato che semplifichi il modello, più precisamente cerchiamo una trasformazione lineare non singolare che diagonalizzi, o almeno snellisca le matrici che accoppiano tra loro le variabili di stato "naturali". Questo è il motivo principale per cui si utilizza la trasformazione di Park, che qui scriviamo nella forma del terzo ordine e funzione di un generico parametro<sup>[2](#page-18-1)</sup>:

$$
\mathbf{T}_{(\theta)} = \sqrt{\frac{2}{3}} \cdot \begin{bmatrix} \cos\theta & \cos\left(\theta - \frac{2\pi}{3}\right) & \cos\left(\theta + \frac{2\pi}{3}\right) \\ -\sin\theta & -\sin\left(\theta - \frac{2\pi}{3}\right) & -\sin\left(\theta + \frac{2\pi}{3}\right) \\ \frac{1}{\sqrt{2}} & \frac{1}{\sqrt{2}} & \frac{1}{\sqrt{2}} \end{bmatrix}
$$
(1.11)

Questa matrice, oltre ad essere (ovviamente) invertibile è ortogonale (vedi appendice [A](#page-61-1) a pag. [62\)](#page-61-1); avremo modo di soffermarci ancora su questa importante proprietà. Il nuovo insieme di variabili di stato avrà un significato fisico meno intuitivo, ma come vedremo, proprio in virtù delle notevoli semplificazioni, sarà particolarmente rappresentativo.

La matrice di trasformazione che applicheremo allo spazio di stato è la seguente:

| $\mathbf{T}_{(\theta_s)}$ | 0                         | 0        | var.     |                                                |                                                                                                    |          |
|---------------------------|---------------------------|----------|----------|------------------------------------------------|----------------------------------------------------------------------------------------------------|----------|
| 0                         | $\mathbf{T}_{(\theta_r)}$ | $\vdots$ | $\vdots$ | $\text{static}$                                |                                                                                                    |          |
| 0                         | $\mathbf{T}_{(\theta_r)}$ | $\vdots$ | $\vdots$ | $\text{static}$                                |                                                                                                    |          |
| 0                         | $\mathbf{T}_{(\theta_r)}$ | $\vdots$ | $\vdots$ | $\text{static}$                                |                                                                                                    |          |
| 0                         | $\cdots$                  | $\cdots$ | $\cdots$ | $\begin{bmatrix} 1 & 0 \\ 0 & 0 \end{bmatrix}$ | $\begin{bmatrix} \text{var.} \\ \text{state to} \\ \text{rotore} \\ \hline \vartheta_m \\ \omega_m \end{bmatrix}$ | $(1.12)$ |

La trasformazione non tocca le variabili meccaniche, ed è composta da due sottomatrici corrispondenti a due trasformazioni di Park che agiscono in

<span id="page-18-0"></span><sup>1</sup>Si astraggono le proprietà della geometria euclidea e si applicano a nuovi spazi, estendendone la portata ed il significato.

<span id="page-18-1"></span><sup>2</sup>Tale parametro ha un preciso significato: si veda la sezione relativa alla trasformata di Park su assi rotanti nelle [dispense](http://www.etec.polimi.it/IND32/It/Modellistica/) del prof. [Superti Furga](mailto:gabrio.supertifurga@polimi.it).

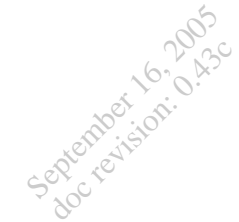

modo distinto sugli insiemi delle grandezze statoriche e rotoriche, dipendenti da due diversi parametri arbitrari:  $\theta_s$  per la parte statorica e  $\theta_r$  per quella rotorica.

Applichiamo la trasformazione alle equazioni [\(1.10\)](#page-16-0).

## <span id="page-19-0"></span>Trasformazione delle equazioni alle maglie

Le equazioni di statore e di rotore sono formalmente identiche, cambia solo l'indice delle grandezze, quindi i passaggi sono speculari; per completezza le riportiamo comunque entrambe.

Applichiamo la trasformazione:

$$
\mathbf{T}_{(\theta_s)} \cdot \left\{ \mathbf{v}_s^f = \mathbf{R}_s \, \mathbf{i}_s^f + p \, \boldsymbol{\psi}_s^f \right\}
$$

$$
\mathbf{T}_{(\theta_r)} \cdot \left\{ \mathbf{v}_r^f = \mathbf{R}_r \, \mathbf{i}_r^f + p \, \boldsymbol{\psi}_r^f \right\}
$$

Per la proprietà distributiva del prodotto matriciale:

$$
\begin{aligned} \mathbf{T}_{(\theta_s)}\mathbf{v}_s^f &= \mathbf{T}_{(\theta_s)}\,\mathbf{R}_s\,\mathbf{i}_s{}^f + \mathbf{T}_{(\theta_s)}\,p\,\boldsymbol{\psi}_s{}^f \\ \mathbf{T}_{(\theta_r)}\mathbf{v}_r^f &= \mathbf{T}_{(\theta_r)}\,\mathbf{R}_r\,\mathbf{i}_r{}^f + \mathbf{T}_{(\theta_r)}\,p\,\boldsymbol{\psi}_r{}^f \end{aligned}
$$

Una matrice unità non altera il prodotto:

$$
\mathbf{T}_{(\theta_s)}\mathbf{v}^{f}_s = \mathbf{T}_{(\theta_s)}\mathbf{R}_s \underbrace{\left[\mathbf{T}^{-1}_{(\theta_s)}\mathbf{T}_{(\theta_s)}\right]}_{= \mathbb{I}} \mathbf{i}^{f}_s + \mathbf{T}_{(\theta_s)}\,p\,\boldsymbol{\psi}^{f}_s\\ \mathbf{T}_{(\theta_r)}\mathbf{v}^{f}_r = \mathbf{T}_{(\theta_r)}\,\mathbf{R}_r \underbrace{\left[\mathbf{T}^{-1}_{(\theta_r)}\mathbf{T}_{(\theta_r)}\right]}_{= \mathbb{I}} \mathbf{i}^{f}_r + \mathbf{T}_{(\theta_r)}\,p\,\boldsymbol{\psi}^{f}_r
$$

Introducendo le grandezze trasformate:

$$
\mathbf{v}_{s} = \begin{bmatrix} v_{sd} \\ v_{sg} \\ v_{s0} \end{bmatrix} = \mathbf{T}_{(\theta_{s})} \cdot \mathbf{v}_{s}^{f} \qquad \mathbf{v}_{r} = \begin{bmatrix} v_{rd} \\ v_{rq} \\ v_{r0} \end{bmatrix} = \mathbf{T}_{(\theta_{r})} \cdot \mathbf{v}_{r}^{f}
$$
\n
$$
\mathbf{i}_{s} = \begin{bmatrix} i_{sd} \\ i_{sq} \\ i_{s0} \end{bmatrix} = \mathbf{T}_{(\theta_{s})} \cdot \mathbf{i}_{s}^{f} \qquad \mathbf{i}_{r} = \begin{bmatrix} i_{rd} \\ i_{rq} \\ i_{r0} \end{bmatrix} = \mathbf{T}_{(\theta_{r})} \cdot \mathbf{i}_{r}^{f} \qquad (1.13)
$$
\n
$$
\boldsymbol{\psi}_{s} = \begin{bmatrix} \psi_{sd} \\ \psi_{sq} \\ \psi_{s0} \end{bmatrix} = \mathbf{T}_{(\theta_{s})} \cdot \boldsymbol{\psi}_{s}^{f} \qquad \boldsymbol{\psi}_{r} = \begin{bmatrix} \psi_{rd} \\ \psi_{rq} \\ \psi_{r0} \end{bmatrix} = \mathbf{T}_{(\theta_{r})} \cdot \boldsymbol{\psi}_{r}^{f}
$$

Possiamo riscrivere le equazioni così:

$$
\begin{aligned} \textbf{v}_s &= \textbf{T}_{(\theta_s)}\, \textbf{R}_s\, \textbf{T}_{(\theta_s)}^{-1} \quad \textbf{i}_s \; + \; \textbf{T}_{(\theta_s)}\, p\left[\textbf{T}_{(\theta_s)}^{-1}\, \boldsymbol{\psi}_s\right] \\ \textbf{v}_r &= \textbf{T}_{(\theta_r)}\, \textbf{R}_r\, \textbf{T}_{(\theta_r)}^{-1} \quad \textbf{i}_r \; + \; \textbf{T}_{(\theta_r)}\, p\left[\textbf{T}_{(\theta_r)}^{-1}\, \boldsymbol{\psi}_r\right] \end{aligned}
$$

Le matrici delle resistenze, che sono matrici diagonali con elementi identici, rimangono invariate dopo la trasformazione.

La trasformazione di Park non altera le matrici coefficienti del tipo λI:  $\mathbf{T}_{(\theta)} \cdot \lambda \mathbf{I} \cdot \mathbf{T}_{(\theta)}^{-1} =$  $=\sqrt{\frac{2}{3}}$ -<sup>6</sup> <sup>4</sup>  $\cos\left(\theta - \frac{2\pi}{3}\right)$   $\cos\left(\theta + \frac{2\pi}{3}\right)$  $-\sin\theta$   $-\sin\left(\theta - \frac{2\pi}{3}\right)$   $-\sin\left(\theta + \frac{2\pi}{3}\right)$  $\frac{1}{\sqrt{2}}$   $\frac{1}{\sqrt{2}}$   $\frac{1}{\sqrt{2}}$ - $\mathbb{R}$  $\begin{bmatrix} \lambda & 0 & 0 \\ 0 & \lambda & 0 \end{bmatrix}$  $0 \lambda 0$  $0 \quad 0 \quad \lambda$ - $\sqrt{\frac{2}{3}}$  $-$ <sup>6</sup> <sup>4</sup>  $\cos\theta$   $-\sin\theta$   $\frac{1}{\sqrt{2}}$ <br>  $\cos\left(\theta + \frac{2\pi}{3}\right)$   $-\sin\left(\theta + \frac{2\pi}{3}\right)$   $\frac{1}{\sqrt{2}}$ <br>  $\cos\left(\theta + \frac{2\pi}{3}\right)$   $-\sin\left(\theta + \frac{2\pi}{3}\right)$   $\frac{1}{\sqrt{2}}$ - $\vert$  = =  $\begin{bmatrix} \lambda & 0 & 0 \\ 0 & \lambda & 0 \end{bmatrix}$  $0 \lambda 0$  $0 \quad 0 \quad \lambda$ - $\vert = \lambda I$ I termini sulla diagonale rimangono invariati per la [\(B.2\)](#page-61-1) (appendice [B](#page-61-1) a pag. [66\)](#page-61-1), mentre i termini fuori diagonale sono nulli sostanzialmente per la [\(B.1\)](#page-61-1) (appendice [B](#page-61-1) a pag. [65\)](#page-61-1).

Sviluppando le derivate:

$$
\mathbf{v}_s = \mathbf{R}_s \, \mathbf{i}_s + \mathbf{T}_{(\theta_s)} \mathbf{T}_{(\theta_s)}^{-1} p \boldsymbol{\psi}_s + \left[ \mathbf{T}_{(\theta_s)} p \, \mathbf{T}_{(\theta_s)}^{-1} \right] \boldsymbol{\psi}_s
$$
\n
$$
\mathbf{v}_r = \mathbf{R}_r \, \mathbf{i}_r + \mathbf{T}_{(\theta_r)} \mathbf{T}_{(\theta_r)}^{-1} p \boldsymbol{\psi}_r + \underbrace{\left[ \mathbf{T}_{(\theta_r)} p \, \mathbf{T}_{(\theta_r)}^{-1} \right] \boldsymbol{\psi}_r}_{\text{termine } \text{mozionale}}
$$

La derivata delle matrici di trasformazione dà luogo a dei termini aggiun-tivi, detti mozionali perché causati dal moto degli assi di Park<sup>[3](#page-20-0)</sup>. Le matrici [T pT−<sup>1</sup> ] hanno una forma piuttosto particolare.

<span id="page-20-0"></span> $3$ Non ci soffermiamo sull'interpretazione e sul significato della trasformazione di Park.

Vediamo la forma della matrice che moltiplica il flusso nei termini mozionali:

$$
\mathbf{T}_{(\theta)} p \mathbf{T}_{(\theta)}^{-1} = \mathbf{T}_{(\theta)} \frac{d\mathbf{T}_{(\theta)}^{-1}}{d\theta} \dot{\theta} =
$$
\n
$$
= \sqrt{\frac{2}{3}} \begin{bmatrix} \cos\theta & \cos(\theta - \frac{2\pi}{3}) & \cos(\theta + \frac{2\pi}{3}) \\ -\sin\theta & -\sin(\theta - \frac{2\pi}{3}) & -\sin(\theta + \frac{2\pi}{3}) \\ \frac{1}{\sqrt{2}} & \frac{1}{\sqrt{2}} & \frac{1}{\sqrt{2}} \end{bmatrix} \begin{bmatrix} \cos(\theta + \frac{2\pi}{3}) & -\sin(\theta - \frac{2\pi}{3}) & -\cos(\theta - \frac{2\pi}{3}) & \frac{1}{\sqrt{2}} \\ -\sin(\theta + \frac{2\pi}{3}) & -\cos(\theta + \frac{2\pi}{3}) & \frac{1}{\sqrt{2}} \end{bmatrix} \dot{\theta} =
$$
\n
$$
= \begin{bmatrix} 0 & -1 & 0 \\ 1 & 0 & 0 \\ 0 & 0 & 0 \end{bmatrix} \dot{\theta} = \mathbf{J}\dot{\theta}
$$
\n1 termini non nulli sono generati da espressioni del tipo (B.2) (appendice B a pag. 66), mentre i termini nulli sono

In definitiva giungiamo alle equazioni:

conseguenza della [\(B.1\)](#page-61-1) (appendice [B](#page-61-1) a pag. [65\)](#page-61-1).

$$
\mathbf{v}_s = \mathbf{R}_s \, \mathbf{i}_s + p\boldsymbol{\psi}_s + \mathbf{J} \, \omega_s \, \boldsymbol{\psi}_s
$$

$$
\mathbf{v}_r = \mathbf{R}_r \, \mathbf{i}_r + p\boldsymbol{\psi}_r + \mathbf{J} \, \omega_r \, \boldsymbol{\psi}_r
$$

Dove:

$$
\mathbf{J} = \begin{bmatrix} 0 & -1 & 0 \\ 1 & 0 & 0 \\ 0 & 0 & 0 \end{bmatrix} \qquad \omega_s = \dot{\theta}_s \qquad \omega_r = \dot{\theta}_r
$$

I parametri arbitrari  $\theta_s$  e  $\theta_r$  devono essere derivabili rispetto al tempo. Si è scelto il simbolo J per indicare la matrice costante qui riportata, anche se interferisce con quello del momento d'inerzia, per mantenere una corrispondenza formale con le equazioni che scriveremo quando introdurremo i vettori spaziali.

Le leggi di Kirchhoff trasformate non sembrano affatto più semplici, abbiamo addirittura un termine in più, eliminabile unicamente scegliendo  $\theta_s$ e  $\theta_r$  costanti nel tempo.

#### <span id="page-21-0"></span>Trasformazione dei legami flussi-correnti

È considerando le equazioni costitutive che apprezziamo il vantaggio della trasformazione: vedremo come le matrici delle induttanze si semplifichino notevolmente.

Applichiamo la trasformazione:

$$
\mathbf{T}_{(\theta_s)}\cdot\left\{\boldsymbol{\psi}^f_s=\mathbf{L}_{ss}\,\mathbf{i}^f_s+\mathbf{M}_{sr}\,\mathbf{i}^f_r\right\} \\\mathbf{T}_{(\theta_r)}\cdot\left\{\boldsymbol{\psi}^f_r=\mathbf{L}_{rr}\,\mathbf{i}^f_r+\mathbf{M}_{sr}^t\,\mathbf{i}^f_s\right\}
$$

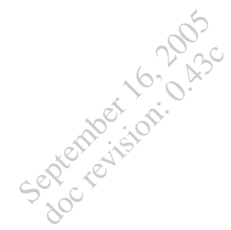

Per la proprietà distributiva del prodotto matriciale:

$$
\mathbf{T}_{(\theta_s)}\,\boldsymbol{\psi}_s^f=\mathbf{T}_{(\theta_s)}\,\mathbf{L}_{ss}\,\mathbf{i}_s^f+\mathbf{T}_{(\theta_s)}\,\mathbf{M}_{sr}\,\mathbf{i}_r^f\\ \mathbf{T}_{(\theta_r)}\,\boldsymbol{\psi}_r^f=\mathbf{T}_{(\theta_r)}\,\mathbf{L}_{rr}\,\mathbf{i}_r^f+\mathbf{T}_{(\theta_r)}\,\mathbf{M}_{sr}^t\,\mathbf{i}_s^f
$$

Una matrice unità non altera il prodotto:

$$
\mathbf{T}_{(\theta_s)}\,\boldsymbol{\psi}_s^f = \mathbf{T}_{(\theta_s)}\,\mathbf{L}_{ss}\underbrace{\left[\mathbf{T}_{(\theta_s)}^{-1}\mathbf{T}_{(\theta_s)}\right]}_{=I}\,\mathbf{i}_s^f + \mathbf{T}_{(\theta_s)}\,\mathbf{M}_{sr}\underbrace{\left[\mathbf{T}_{(\theta_r)}^{-1}\mathbf{T}_{(\theta_r)}\right]}_{=I}\,\mathbf{i}_r^f\\ \mathbf{T}_{(\theta_r)}\,\boldsymbol{\psi}_r^f = \mathbf{T}_{(\theta_r)}\,\mathbf{L}_{rr}\underbrace{\left[\mathbf{T}_{(\theta_r)}^{-1}\mathbf{T}_{(\theta_r)}\right]}_{=I}\,\mathbf{i}_r^f + \mathbf{T}_{(\theta_r)}\,\mathbf{M}_{sr}^t\underbrace{\left[\mathbf{T}_{(\theta_s)}^{-1}\mathbf{T}_{(\theta_s)}\right]}_{=I}\,\mathbf{i}_s^f\\ \underbrace{\left[\mathbf{T}_{(\theta_s)}^{-1}\mathbf{T}_{(\theta_s)}\right]}_{=I}\,\mathbf{i}_s^f
$$

Sostituiamo i simboli che indicano le grandezze trasformate (1.3):  
\n
$$
\boldsymbol{\psi}_s = \mathbf{T}_{(\theta_s)} \mathbf{L}_{ss} \mathbf{T}_{(\theta_s)}^{-1} \mathbf{i}_s + \mathbf{T}_{(\theta_s)} \mathbf{M}_{sr} \mathbf{T}_{(\theta_r)}^{-1} \mathbf{i}_r
$$
\n
$$
\boldsymbol{\psi}_r = \mathbf{T}_{(\theta_r)} \mathbf{L}_{rr} \mathbf{T}_{(\theta_r)}^{-1} \mathbf{i}_r + \mathbf{T}_{(\theta_r)} \mathbf{M}_{sr}^t \mathbf{T}_{(\theta_s)}^{-1} \mathbf{i}_s
$$

Ora non resta che calcolare le matrici che moltiplicano le grandezze trasformate. Per quanto riguarda i prodotti che coinvolgono le due matrici simmetriche  $\mathbf{L}_{ss}$  e  $\mathbf{L}_{rr}$ , essi danno come risultato delle matrici diagonali (appendice [A](#page-61-1) a pag. [64\)](#page-61-1).

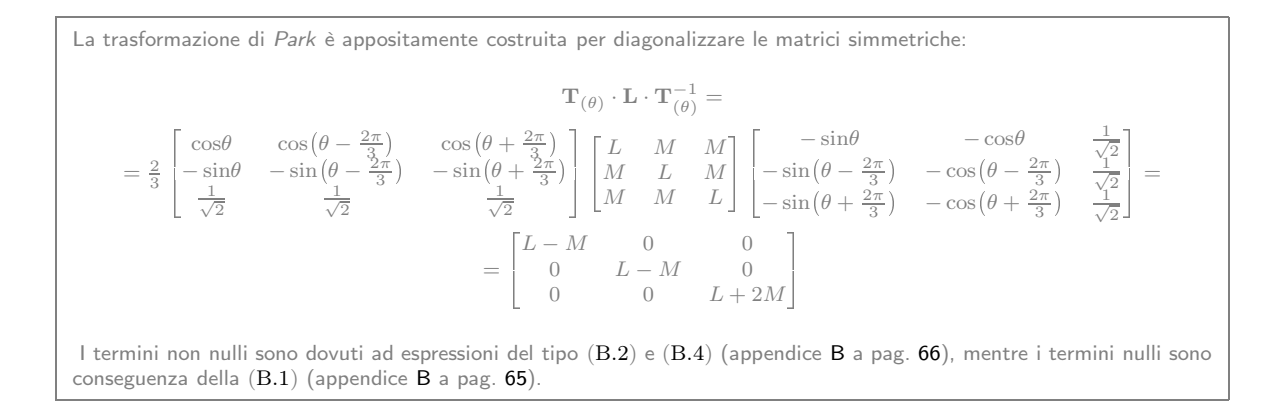

Gli altri prodotti matriciali sono un po' più complicati da calcolare; se il lettore volesse cimentarsi troverà molto utile consultare l'appendice [B.](#page-61-1) In virtù dell'ortogonalità di T le due espressioni possono essere scritte:

$$
\mathbf{T}_{(\theta_s)}\cdot\mathbf{M}_{sr(\vartheta_m)}\mathbf{T}^t_{(\theta_r)} \qquad \qquad \mathbf{T}_{(\theta_r)}\cdot\mathbf{M}_{sr(\vartheta_m)}^t\cdot\mathbf{T}^t_{(\theta_s)}
$$

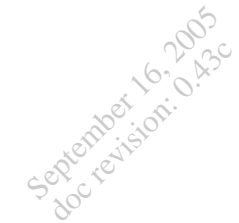

Ricordando quanto detto nell'appendice [A](#page-61-1) a pag. [62:](#page-61-1)

$$
\mathbf{T}_{(\theta_s)}\cdot\mathbf{M}_{sr(\vartheta_m)}\cdot\mathbf{T}_{(\theta_r)}^t=\left(\mathbf{T}_{(\theta_r)}\cdot\mathbf{M}_{sr(\vartheta_m)}^t\cdot\mathbf{T}_{(\theta_s)}^t\right)^t
$$

Quindi basta calcolare uno solo dei prodotti, perché le matrici risultanti sono una trasposta dell'altra.

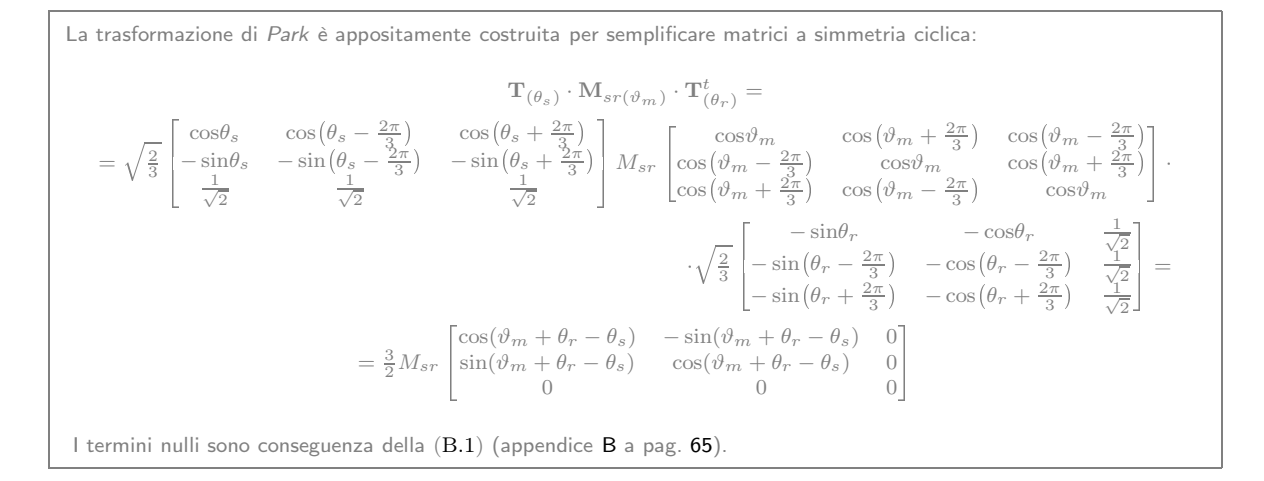

In definitiva i legami tra flussi e correnti trasformati sono:

$$
\psi_s = \mathbf{L}_s \mathbf{i}_s + \mathbf{M} \mathbf{i}_r \n\psi_r = \mathbf{L}_r \mathbf{i}_r + \mathbf{M}^t \mathbf{i}_s
$$
\n(1.14)

Dove

$$
\mathbf{L}_{s} = \begin{bmatrix} L_{ss} - M_{ss} & 0 & 0 \\ 0 & L_{ss} - M_{ss} & 0 \\ 0 & 0 & L_{ss} + 2M_{ss} \end{bmatrix}
$$

$$
\mathbf{L}_{r} = \begin{bmatrix} L_{rr} - M_{rr} & 0 & 0 \\ 0 & L_{rr} - M_{rr} & 0 \\ 0 & 0 & L_{rr} + 2M_{rr} \end{bmatrix}
$$

$$
\mathbf{M} = \frac{3}{2} M_{sr} \begin{bmatrix} \cos(\vartheta_{m} + \theta_{r} - \theta_{s}) & -\sin(\vartheta_{m} + \theta_{r} - \theta_{s}) & 0 \\ \sin(\vartheta_{m} + \theta_{r} - \theta_{s}) & \cos(\vartheta_{m} + \theta_{r} - \theta_{s}) & 0 \\ 0 & 0 & 0 \end{bmatrix}
$$

Osservando la forma delle matrici dei coefficienti trasformate possiamo apprezzare la grande semplificazione dei legami tra flussi e correnti trasformati. La matrice M suggerisce una particolare scelta dei parametri arbitrari  $\theta_s$  e  $\theta_r$  che consente addirittura di rendere l'accoppiamento tra statore e rotore indipendente dalla coordinata meccanica.

#### <span id="page-24-0"></span>Energia e forze nel nuovo spazio di stato

Vediamo cosa succede sostituendo nelle espressioni energetiche le grandezze trasformate:

$$
W = \mathbf{x}^{t} \mathbf{y} = \left[\mathbf{T} \boldsymbol{\xi}\right]^{t} \mathbf{T} \boldsymbol{\eta} = \boldsymbol{\xi}^{t} \left[\mathbf{T}^{t} \mathbf{T}\right] \boldsymbol{\eta}
$$

È evidente come in virtù dell'ortogonalità di T le energie (potenze) calcolate usando le grandezze trasformate coincidono con quelle effettive: questa è una bella proprietà della trasformazione di Park.

Poiché anche le variabili meccaniche non sono state toccate dalla trasformazione, ci aspettiamo che il legame tra coppia e grandezze elettriche rimanga formalmente inalterato anche nel nuovo spazio di stato, ed infatti:

$$
C_e = n \left(\mathbf{i}_s^f\right)^t \frac{d\mathbf{M}_{sr(\vartheta_m)}}{d\vartheta_m} \mathbf{i}_r^f =
$$
  
=  $n \left(\mathbf{T}^t \mathbf{i}_s\right)^t \frac{d\left(\mathbf{T}^t \mathbf{M}_{(\vartheta_m)} \mathbf{T}\right)}{d\vartheta_m} \left(\mathbf{T}^t \mathbf{i}_r\right) =$   
=  $n \mathbf{i}_s^t \mathbf{T} \mathbf{T}^t \frac{d\mathbf{M}_{(\vartheta_m)}}{d\vartheta_m} \mathbf{T} \mathbf{T}^t \mathbf{i}_r = n \mathbf{i}_s^t \frac{d\mathbf{M}_{(\vartheta_m)}}{d\vartheta_m} \mathbf{i}_r$  (1.15)

Data la forma particolare di M può essere interessante provare a calcolare la precedente espressione:

$$
C_e = nL_M \begin{bmatrix} i_{sd} & i_{sq} & i_{s0} \end{bmatrix} \begin{bmatrix} -\sin(\vartheta_m + \theta_r - \theta_s) & -\cos(\vartheta_m + \theta_r - \theta_s) & 0 \\ \cos(\vartheta_m + \theta_r - \theta_s) & -\sin(\vartheta_m + \theta_r - \theta_s) & 0 \\ 0 & 0 & 0 \end{bmatrix} \begin{bmatrix} i_{rd} \\ i_{rq} \\ i_{r0} \end{bmatrix}
$$
\n
$$
= nL_M \begin{bmatrix} i_{sd} & i_{sq} & i_{s0} \end{bmatrix} \begin{bmatrix} -\sin(\vartheta_m + \theta_r - \theta_s)i_{rd} - \cos(\vartheta_m + \theta_r - \theta_s)i_{rq} \\ \cos(\vartheta_m + \theta_r - \theta_s)i_{rd} - \sin(\vartheta_m + \theta_r - \theta_s)i_{rq} \\ 0 \end{bmatrix}
$$
\n
$$
= nL_M \begin{bmatrix} \cos(\vartheta_m + \theta_r - \theta_s)(i_{rd}i_{sq} - i_{rq}i_{sd}) - \sin(\vartheta_m + \theta_r - \theta_s)(i_{rd}i_{sd} + i_{rq}i_{sq}) \end{bmatrix} \tag{1.16}
$$

Possiamo osservare che la coppia è indipendente dalla terza componente delle grandezze trasformate.

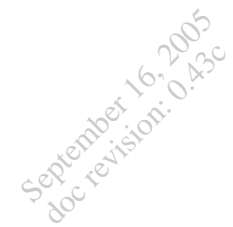

# <span id="page-25-0"></span>Insieme delle equazioni trasformate

Scriviamo l'insieme delle equazioni trasformate in notazione matriciale:

$$
\begin{cases}\n\mathbf{v}_s = \mathbf{R}_s \, \mathbf{i}_s + p\boldsymbol{\psi}_s + \mathbf{J} \, \omega_s \, \boldsymbol{\psi}_s, \quad LKT \, state\n\mathbf{v}_r = \mathbf{R}_r \, \mathbf{i}_r + p\boldsymbol{\psi}_r + \mathbf{J} \, \omega_r \, \boldsymbol{\psi}_r, \quad LKT \, rotor\n\psi_s = \mathbf{L}_s \, \mathbf{i}_s + \mathbf{M} \, \mathbf{i}_r, \quad \text{, } \text{fussi} \, state\n\mathbf{v}_r = \mathbf{L}_r \, \mathbf{i}_r + \mathbf{M}^t \, \mathbf{i}_s, \quad \text{, } \text{fussi} \, rotor\n\vdots \quad \text{, } \text{gussi} \, rotor\n\vdots \quad \text{, } \text{gussi} \, motor\n\vdots \quad \text{, } \text{gussi} \, motor\n\vdots \quad \text{, } \text{gussi} \, micropre\n\end{cases}\n\tag{1.17}
$$
\n
$$
\begin{cases}\n\dot{\mathbf{v}}_m = \omega_m, \quad \text{, } \text{gaussi} \, micron\end{cases}\n\mathbf{v}_m = \frac{n}{\mathcal{J}} \left( C_e - C_m \right), \quad \text{ggaasjoni} \, mecani\text{c}encaniche \quad \text{(1.18)}
$$

Dove:

$$
\mathbf{R}_{s} = \begin{bmatrix} R_{s} & 0 & 0 \\ 0 & R_{s} & 0 \\ 0 & 0 & R_{s} \end{bmatrix} \qquad \mathbf{L}_{s} = \begin{bmatrix} L_{s} & 0 & 0 \\ 0 & L_{s} & 0 \\ 0 & 0 & L_{s0} \end{bmatrix}
$$

$$
\mathbf{R}_{r} = \begin{bmatrix} R_{r} & 0 & 0 \\ 0 & R_{r} & 0 \\ 0 & 0 & R_{r} \end{bmatrix} \qquad \mathbf{L}_{r} = \begin{bmatrix} L_{r} & 0 & 0 \\ 0 & L_{r} & 0 \\ 0 & 0 & L_{r0} \end{bmatrix}
$$

$$
\mathbf{M} = L_{M} \begin{bmatrix} \cos(\vartheta_{m} + \theta_{r} - \theta_{s}) & -\sin(\vartheta_{m} + \theta_{r} - \theta_{s}) & 0 \\ \sin(\vartheta_{m} + \theta_{r} - \theta_{s}) & \cos(\vartheta_{m} + \theta_{r} - \theta_{s}) & 0 \\ 0 & 0 & 0 \end{bmatrix}
$$

$$
\mathbf{J} = \begin{bmatrix} 0 & -1 & 0 \\ 1 & 0 & 0 \\ 1 & 0 & 0 \\ 0 & 0 & 0 \end{bmatrix} \qquad \begin{cases} L_{s} & = L_{ss} - M_{ss} \\ L_{s0} & = L_{ss} + 2M_{ss} \\ L_{r} & = L_{rr} - M_{rr} \\ L_{r} & = L_{rr} - M_{rr} \\ L_{r} & = \frac{3}{2}M_{sr} \end{cases} \qquad \begin{cases} \omega_{s} = \dot{\theta}_{s} \\ \omega_{r} = \dot{\theta}_{r} \end{cases}
$$

La sintesi della notazione matriciale è molto comoda ma può nascondere alcuni particolari interessanti; vale la pena di dare un'occhiata alle equazioni elettriche esplicitate in forma scalare. Quelle di statore sono:

$$
\begin{cases}\nv_{sd} = R_s i_{sd} + p\psi_{sd} - \omega_s \psi_{sq} \\
v_{sq} = R_s i_{sq} + p\psi_{sq} + \omega_s \psi_{sd} \\
v_{s0} = R_s i_{s0} + p\psi_{s0} \\
\psi_{sd} = L_s i_{sd} + L_M \cos(\vartheta_m + \theta_r - \theta_s) i_{rd} - L_M \sin(\vartheta_m + \theta_r - \theta_s) i_{rq} \\
\psi_{sq} = L_s i_{sq} + L_M \sin(\vartheta_m + \theta_r - \theta_s) i_{rd} + L_M \cos(\vartheta_m + \theta_r - \theta_s) i_{rq} \\
\psi_{s0} = L_{s0} i_{s0} \n\end{cases} \tag{1.18}
$$

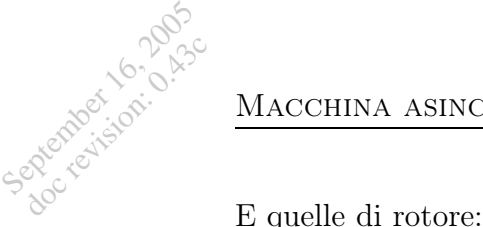

 $\sqrt{ }$  $\begin{array}{c} \end{array}$  $\begin{array}{c} \end{array}$  $v_{rd} = R_r i_{rd} + p\psi_{rd} - \omega_r \psi_{rq}$  $v_{rq} = R_r i_{rq} + p\psi_{rq} + \omega_r \psi_{rd}$  $v_{r0} = R_r i_{r0} + p\psi_{r0}$  $\psi_{rd} = L_r i_{rd} + L_M \cos(\vartheta_m + \theta_r - \theta_s) i_{sd} + L_M \sin(\vartheta_m + \theta_r - \theta_s) i_{sq}$  $\psi_{rq} = L_r i_{rq} - L_M \sin(\vartheta_m + \theta_r - \theta_s) i_{sd} + L_M \cos(\vartheta_m + \theta_r - \theta_s) i_{sq}$  $\psi_{r0}=L_{r0}\;i_{r0}$ (1.19)

Queste equazioni non contengono alcuna informazione sulla connessione elettrica degli avvolgimenti statorici e rotorici, ed infatti in esse le sei variabili di stato elettriche figurano indipendenti tra loro.

Le connessioni elettriche delle due terne di avvolgimenti introducono due legami che riducono a quattro le variabili di stato elettriche indipendenti; vedremo ora come sia semplice tenere conto di questi legami con le grandezze trasformate.

Osserviamo che le componenti con indice 0 , dette omopolari, sono sempre nulle nei sistemi a tre fili: per la struttura della matrice di trasformazione, esse sono proporzionali alla somma delle tre grandezze originarie (le terne trifase di correnti, tensioni, flussi).

Osservando le equazioni si può notare come le componenti omopolari siano disaccoppiate tra loro e dalle altre componenti, quindi nei rari casi in cui siano presenti esse non interagiscono né tra loro né con il resto del sistema; inoltre, come abbiamo visto (pag. [22\)](#page-24-0), la coppia non è influenzata dalla loro presenza.

Queste considerazioni portano a focalizzare l'attenzione sulle altre due componenti.

### 1.4 Vettori spaziali

September 16, 2005 doc revision: 0.43c

> Otteniamo una rappresentazione particolarmente significativa delle equazioni trasformate definendo delle variabili complesse che sintetizzano in sé le prime due componenti delle grandezze trasformate, incorporando quindi tutta l'informazione della componente trifase pura. Queste variabili complesse sono chiamate vettori spaziali; essi si costruiscono utilizzando la prima componente della grandezza trasformata (d) come parte reale e la seconda componente (q) come parte immaginaria :

$$
\overline{v}_s = v_{sd} + jv_{sq}
$$
\n
$$
\overline{i}_s = i_{sd} + ji_{sq}
$$
\n
$$
\overline{i}_r = v_{rd} + jv_{rq}
$$
\n
$$
\overline{i}_r = i_{rd} + ji_{rq}
$$
\n
$$
\overline{i}_r = i_{rd} + ji_{rq}
$$
\n
$$
\overline{\psi}_r = \psi_{rd} + j\psi_{rq}
$$
\n(1.20)

Considerando le [\(1.18\)](#page-25-0) e [\(1.19\)](#page-25-0), moltiplicando per l'unità immaginaria j le equazioni delle componenti  $(q)$  e sommandole alle equazioni nelle componenti (d) otteniamo la seguente forma sintetica ed espressiva delle equazioni elettriche:

$$
\begin{cases}\n\overline{v}_s = R_s \overline{i}_s + p \overline{\psi}_s + j \omega_s \overline{\psi}_s \\
\overline{v}_r = R_r \overline{i}_r + p \overline{\psi}_r + j \omega_r \overline{\psi}_r \\
\overline{\psi}_s = L_s \overline{i}_s + L_M e^{j(\vartheta_m + \theta_r - \theta_s)} \overline{i}_r \\
\overline{\psi}_r = L_r \overline{i}_r + L_M e^{-j(\vartheta_m + \theta_r - \theta_s)} \overline{i}_s\n\end{cases}\n\begin{cases}\nv_{s0} = R_s i_{s0} + p \psi_{s0} \\
v_{r0} = R_r i_{r0} + p \psi_{r0} \\
\psi_{s0} = L_{s0} i_{s0} \\
\psi_{r0} = L_{r0} i_{r0}\n\end{cases}
$$
\n(1.21)

La rappresentazione nei vettori spaziali ha numerosi vantaggi; possiamo cominciare ad apprezzarne la praticità invertendo il legame flussi-correnti.

#### <span id="page-27-0"></span>Inversione del legame flussi-correnti

Per poter scegliere l'insieme di variabili di stato nella scrittura dei modelli è necessario manipolare le relazioni flussi-correnti. Se questo aveva un onere computazionale scoraggiante nelle grandezze di fase (si riguardi la [\(1.3\)](#page-10-1) a pag. [9](#page-10-1) per rabbrividire), nei vettori spaziali abbiamo la semplice espressione:

$$
\begin{bmatrix}\n\overline{\psi}_s \\
\overline{\psi}_r\n\end{bmatrix} = \begin{bmatrix}\nL_s & L_M e^{j(\vartheta_m + \theta_r - \theta_s)} \\
L_M e^{-j(\vartheta_m + \theta_r - \theta_s)} & L_r\n\end{bmatrix} \begin{bmatrix}\n\overline{i}_s \\
\overline{i}_r\n\end{bmatrix}
$$
\n(1.22)

Volendo adottare i flussi come variabili di stato basta invertire la matrice reale  $2 \times 2$ , operazione che si svolge in pochi secondi (in proposito si veda September 16, 2005 doc revision: 0.43c

l'appendice [A](#page-61-1) a pag. [61\)](#page-61-1). La matrice è invertibile se il suo determinante non è nullo; calcoliamolo:

$$
\begin{vmatrix} L_s & L_M e^{j(\vartheta_m + \theta_r - \theta_s)} \ L_M e^{-j(\vartheta_m + \theta_r - \theta_s)} & L_r \end{vmatrix} = L_s L_r - L_M^2 = \left(1 - \frac{L_M^2}{L_s L_r}\right) L_s L_r = L_{ks} L_r
$$

Abbiamo introdotto per comodità di scrittura il nuovo coefficiente  $L_{ks}$ .

In effetti l'espressione [\(1.22\)](#page-27-0) ricorda da vicino quella di un mutuo induttore (vedi appendice [C\)](#page-61-1), e proprio in analogia con essi definiamo le quantità (vedi le equazioni [\(C.1\)](#page-71-0) a pag. [70](#page-71-0) ):

$$
k = \sqrt{\frac{L_M^2}{L_s L_r}}
$$
 (coefficiente di accompanyingmento)  
\n
$$
\sigma = 1 - k^2
$$
 (coefficiente di dispersione)  
\n
$$
L_{ks} = \sigma L_s
$$
 (induttanza di corto circuito lato state)

La matrice non è invertibile solo nel caso di accoppiamento perfetto, condizione irrealizzabile. Scriviamo quindi senza paura le relazioni invertite:

$$
\begin{bmatrix} \overline{i}_s \\ \overline{i}_r \end{bmatrix} = L_{ks}^{-1} \begin{bmatrix} 1 & -\frac{L_M}{L_r} e^{j(\vartheta_m + \theta_r - \theta_s)} \\ -\frac{L_M}{L_r} e^{-j(\vartheta_m + \theta_r - \theta_s)} & \frac{L_s}{L_r} \end{bmatrix} \begin{bmatrix} \overline{\psi}_s \\ \overline{\psi}_r \end{bmatrix}
$$
(1.23)

Non è certo difficile manipolare questo semplice sistema di equazioni per avere forme miste; ad esempio scegliendo di esprimere le relazioni in funzione delle grandezze di statore:

$$
\begin{bmatrix}\n\overline{\psi}_r \\
\overline{i}_r\n\end{bmatrix} = \begin{bmatrix}\n\frac{L_r}{L_M} e^{-j(\vartheta_m + \theta_r - \theta_s)} & -\frac{L_{ks} L_r}{L_M} e^{-j(\vartheta_m + \theta_r - \theta_s)} \\
\frac{1}{L_M} e^{-j(\vartheta_m + \theta_r - \theta_s)} & -\frac{L_s}{L_M} e^{-j(\vartheta_m + \theta_r - \theta_s)}\n\end{bmatrix} \begin{bmatrix}\n\overline{\psi}_s \\
\overline{i}_s\n\end{bmatrix}
$$
\n(1.24)

Oppure in funzione delle correnti di statore e dei flussi di rotore:

$$
\begin{bmatrix}\n\overline{\psi}_s \\
\overline{i}_r\n\end{bmatrix} = \begin{bmatrix}\nL_{ks} & \frac{L_M}{L_r} e^{j(\vartheta_m + \theta_r - \theta_s)} \\
-\frac{L_M}{L_r} e^{-j(\vartheta_m + \theta_r - \theta_s)} & \frac{1}{L_r}\n\end{bmatrix} \begin{bmatrix}\n\overline{i}_s \\
\overline{\psi}_r\n\end{bmatrix}
$$
\n(1.25)

Quei fastidiosi esponenziali, che appaiono nei coefficienti che legano statore e rotore, tengono conto del moto relativo tra gli assi di trasformazione. Scegliendo di trasformare rispetto ad assi aventi moto relativo nullo essi diventano unitari e le relazioni flussi-correnti nei vettori spaziali hanno la stessa forma delle relazioni di un mutuo induttore (figura [D.3](#page-75-0) a pag. [73\)](#page-75-0); questo dà un senso alle quantità precedentemente introdotte.

#### <span id="page-29-0"></span>Potenza e vettori spaziali

September 16, 2005 doc revision: 0.43c

> Come diretta conseguenza di quanto visto nella sezionia pag. [22](#page-24-0) la potenza è data da:

$$
p = \begin{bmatrix} v_a^f & v_b^f & v_c^f \end{bmatrix} \begin{bmatrix} i_a^f \\ i_b^f \\ i_c^f \end{bmatrix} = \begin{bmatrix} v_d & v_q & v_0 \end{bmatrix} \begin{bmatrix} i_d \\ i_q \\ i_0 \end{bmatrix}
$$

Introdotti i vettori spaziali possiamo esprimere la potenza istantanea come:

$$
p = v_d i_d + v_q i_q + v_0 i_0 = \Re_e {\overline{v} \underline{i}} + v_0 i_0
$$

Il primo termine, dato dalla parte reale del prodotto tra il vettore spaziale tensione ed il complesso coniugato del vettore spaziale corrente, è chiamato potenza reale di Park. Il secondo termine è chiamato potenza omopolare ed è sempre nullo in sistemi a tre fili.

Si definisce potenza complessa di Park l'espressione:

$$
\overline{a} = (v_d i_d + v_q i_q) + j (v_q i_d - v_d i_q) = \overline{v} \underline{i}
$$
\n(1.26)

Non a caso questa definizione ricorda la potenza apparente definita in regime sinusoidale: lo sviluppo in serie della potenza complessa di Park in regime periodico è dato da:

$$
\overline{a} = \sum_{k=-\infty}^{+\infty} \overline{V}_k \underline{I}_k + \sum_{\substack{k,h=-\infty\\k\neq h}}^{+\infty} \overline{V}_k \underline{I}_h + e^{j(k-h)\omega t}
$$

Mediando sul periodo e considerando una terna sinusoidale di sequenza diretta otteniamo proprio la definizione di potenza apparente.

#### Coppia e vettori spaziali

<span id="page-29-1"></span>Anche la coppia ha un'espressione molto comoda nei vettori spaziali. Riprendiamo l'espressione [\(1.16\)](#page-24-0):

$$
C_e = nL_M \left[ \cos(\vartheta_m + \theta_r - \theta_s) \left( i_{rd} i_{sq} - i_{rq} i_{sd} \right) - \sin(\vartheta_m + \theta_r - \theta_s) \left( i_{rd} i_{sd} + i_{rq} i_{sq} \right) \right]
$$

September 16, 2005 doc revision: 0.43c

$$
28\ \mathrm{di}\ 80
$$

Riconosciamo nella nostra espressione la parte immaginaria del prodotto dei due numeri complessi<sup>[1](#page-30-0)</sup>:

$$
C_e = nL_M \ \Im_m \left\{ e^{-j(\vartheta_m + \theta_r - \theta_s)} \left[ (i_{rd}i_{sd} + i_{rq}i_{sd}) + j (i_{rd}i_{sq} - i_{rq}i_{sq}) \right] \right\}
$$

Allo stesso modo riconosciamo nel secondo fattore un altro prodotto di numeri complessi, che riconosciamo prontamente (vedi le [\(1.20\)](#page-25-0)):

$$
C_e = nL_M \mathfrak{S}_m \{ e^{-j(\vartheta_m + \theta_r - \theta_s)} \left[ (i_{sd} + ji_{sq}) (i_{rd} - ji_{rq}) \right] \}
$$
  
=  $nL_M \mathfrak{S}_m \{ \bar{i}_s e^{-j(\vartheta_m + \theta_r - \theta_s)} \underline{i}_r \}$  (1.27)

Tenendo conto dei legami tra flussi e correnti (equazioni[\(1.22\)](#page-27-0), [\(1.23\)](#page-27-0), [\(1.24\)](#page-27-0) e [\(1.25\)](#page-27-0)) è possibile esprimere la coppia in funzione delle diverse  $\mathrm{grade}\mathrm{zze}^2$  $\mathrm{grade}\mathrm{zze}^2$ :

$$
C_e = nL_M \mathfrak{S}_m \{ \overline{i}_s e^{-j(\vartheta_m + \theta_r - \theta_s)} \underline{i}_r \}
$$
  
\n
$$
= n \mathfrak{S}_m \{ \overline{i}_s e^{-j(\vartheta_m + \theta_r - \theta_s)} \underline{\psi}_s \}
$$
  
\n
$$
= n \frac{L_M}{L_r} \mathfrak{S}_m \{ \overline{i}_s e^{-j(\vartheta_m + \theta_r - \theta_s)} \underline{\psi}_r \}
$$
  
\n
$$
= n \frac{L_M}{L_{ks} L_r} \mathfrak{S}_m \{ \overline{\psi}_s e^{-j(\vartheta_m + \theta_r - \theta_s)} \underline{\psi}_r \}
$$
  
\n
$$
= n \frac{L_M}{L_s} \mathfrak{S}_m \{ \overline{\psi}_s e^{-j(\vartheta_m + \theta_r - \theta_s)} \underline{i}_r \}
$$
  
\n
$$
= n \mathfrak{S}_m \{ \overline{\psi}_r e^{-j(\vartheta_m + \theta_r - \theta_s)} \underline{i}_r \}
$$
(1.28)

$$
(a + jb) (c + jd) = (ac - bd) + j (ad + bc)
$$

<span id="page-30-1"></span><sup>2</sup>Può essere utile ricordare che:

$$
\Im_m\{\overline{a}\underline{b}\} = -\Im_m\{\underline{a}\overline{b}\}
$$

<span id="page-30-0"></span><sup>1</sup> Il prodotto di due numeri complessi ha la forma:

# 1.5 Scelta degli assi di trasformazione

Caratterizziamo ora le equazioni elettriche ed elettromeccaniche scegliendo i parametri arbitrari che abbiamo introdotto con la trasformazione di stato, gli angoli  $\theta_s$  e  $\theta_r$ . L'unico vincolo di scelta è che siano funzioni derivabili rispetto al tempo.

Come già anticipato una scelta è assumerli costanti; in tal modo eliminiamo i termini mozionali nelle leggi di Kirchhoff trasformate. Una possibilità ancora più interessante è sceglierli in modo da annullare la dipendenza dall'angolo meccanico dell'accoppiamento tra statore e rotore.

#### <span id="page-31-0"></span>Trasformazione su assi solidali

Riscriviamo le equazioni nei vettori spaziali [\(1.21\)](#page-25-0) e [\(1.27\)](#page-29-1) ponendo:

$$
\begin{cases} \theta_s = 0\\ \theta_r = 0 \end{cases}
$$

Questo equivale a trasformare le grandezze di statore su assi solidali ad esso, quindi fissi; analogamente le grandezze di rotore saranno trasformate rispetto ad assi solidali ad esso, quindi rotanti con velocità  $\vartheta_m$ . Le equazioni diventano:

$$
\begin{cases}\n\overline{v}_s = R_s \overline{i}_s + p \overline{\psi}_s \\
\overline{v}_r = R_r \overline{i}_r + p \overline{\psi}_r \\
\overline{\psi}_s = L_s \overline{i}_s + L_M e^{j \vartheta_m} \overline{i}_r \\
\overline{\psi}_r = L_r \overline{i}_r + L_M e^{-j \vartheta_m} \overline{i}_s \\
C_e = n L_M \mathfrak{S}_m {\overline{i}_s} e^{-j \vartheta_m} \underline{i}_r\n\end{cases}
$$
\n(1.29)

L'accoppiamento tra statore e rotore dipende dalla coordinata meccanica. Questa scelta non verrà più presa in considerazione.

#### <span id="page-31-1"></span>Trasformazione su assi coincidenti

Scegliamo i parametri in modo da annullare il termine  $(\vartheta_m + \theta_r - \theta_s)$ , il che equivale a trasformare statore e rotore rispetto ad una stessa coppia di assi. Ora abbiamo un solo grado di libertà nella scelta degli assi di trasformazione; è comodo identificare questo questo con  $\theta_s$ . Per la linearità dell'operatore derivata:

$$
\omega_m + \omega_r - \omega_s = 0 \quad \Longleftrightarrow \quad \omega_r = (\omega_s - \omega_m)
$$

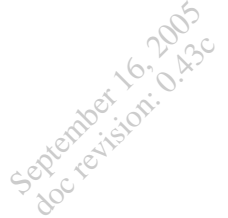

Le equazioni diventano:

$$
\begin{cases}\n\overline{v}_s = R_s \overline{i}_s + p \overline{\psi}_s + j \omega_s \overline{\psi}_s \\
\overline{v}_r = R_r \overline{i}_r + p \overline{\psi}_r + j (\omega_s - \omega_m) \overline{\psi}_r \\
\overline{\psi}_s = L_s \overline{i}_s + L_M \overline{i}_r \\
\overline{\psi}_r = L_r \overline{i}_r + L_M \overline{i}_s \\
C_e = n L_M \mathfrak{S}_m {\overline{i}_s \underline{i}_r}
$$
\n(1.30)

Il legame flussi-correnti è formalmente simile a quello di un mutuo induttore (appendice [C\)](#page-61-1); si introducono le quantità:

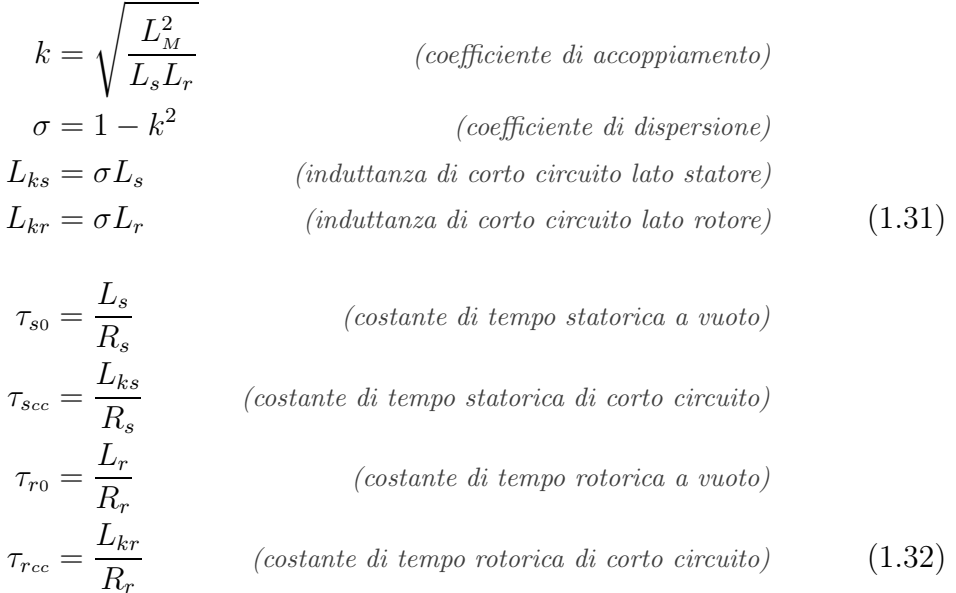

A proposito delle costanti di tempo può essere utile leggere l'appendice [C](#page-61-1) a pag. [71.](#page-72-0)

La scelta degli assi di trasformazione è arbitraria, e deve semplificare il più possibile il modello. È ovvio che in genere sia comodo scegliere assi la cui velocità sia nota a priori, ed infatti è ciò che faremo. È da osservare che nel caso della macchina sincrona sarà più comodo, per ragioni strutturali, scegliere degli assi di trasformazione solidali al rotore, quindi la cui posizione è variabile di stato; questo è un motivo per cui si avranno modelli di ordine maggiore (non sarà più possibile ignorare la posizione rotorica, come facciamo ora).

Scegliendo di trasformare rispetto ad assi solidali allo statore (assi fissi) porremo:

$$
\begin{cases}\n\theta_s = 0 & \Rightarrow \omega_s = 0 \\
\theta_r = -\vartheta_m & \Rightarrow \omega_r = -\omega_m\n\end{cases}
$$
\n(1.33)

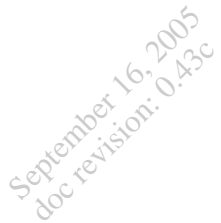

Altrimenti, trasformando rispetto ad assi solidali al campo magnetico rotante (assi sincroni), chiamando  $\vartheta$  e  $\omega$  la posizione e la velocità del campo rotante (di norma note perché riguardano l'alimentazione), porremo:

$$
\begin{cases}\n\theta_s = \vartheta & \Rightarrow \omega_s = \omega \\
\theta_r = \vartheta - \vartheta_m & \Rightarrow \omega_r = \omega - \omega_m = g\,\omega\n\end{cases} (1.34)
$$

Dove abbiamo introdotto lo *scorrimento*  $g = \frac{\omega - \omega_m}{\omega}$ ω .

# 1.6 Circuiti equivalenti

September 16, 2005 doc revision: 0.43c

> Gli elettrotecnici usano rappresentare graficamente le equazioni elettriche mediante schemi di bipoli interconnessi. Questo tipo di rappresentazione, legando l'astrazione matematica alla realtà fisica, fornisce una visione di insieme del sistema elettrico di immediata lettura, suggerendo le modalità operative per l'identificazione dei parametri del modello.

#### <span id="page-34-0"></span>Circuito equivalente su assi fissi

Consideriamo le equazioni nei vettori spaziali trasformate rispetto assi fissi (le [\(1.30\)](#page-31-1) con  $\theta_s = 0$ ,  $\theta_r = -\vartheta_m$ ):

$$
\begin{cases}\n\overline{v}_s = R_s \overline{i}_s + p \overline{\psi}_s \\
\overline{v}_r = R_r \overline{i}_r + p \overline{\psi}_r - j \omega_m \overline{\psi}_r\n\end{cases}
$$
\n
$$
\overline{\psi}_s = L_s \overline{i}_s + L_M \overline{i}_r \\
\overline{\psi}_r = L_r \overline{i}_r + L_M \overline{i}_s
$$
\n(1.35)

Per uno studente di ingegneria elettrica non è difficile verificare in una sola occhiata che il circuito elettrico in figura [1.5](#page-34-1) è una rappresentazione equivalente delle [\(1.35\)](#page-34-0): il legame tra flussi e correnti è quello di un mutuo induttore, connesso alle maglie descritte dalle equazioni di Kirchhoff alle tensioni.

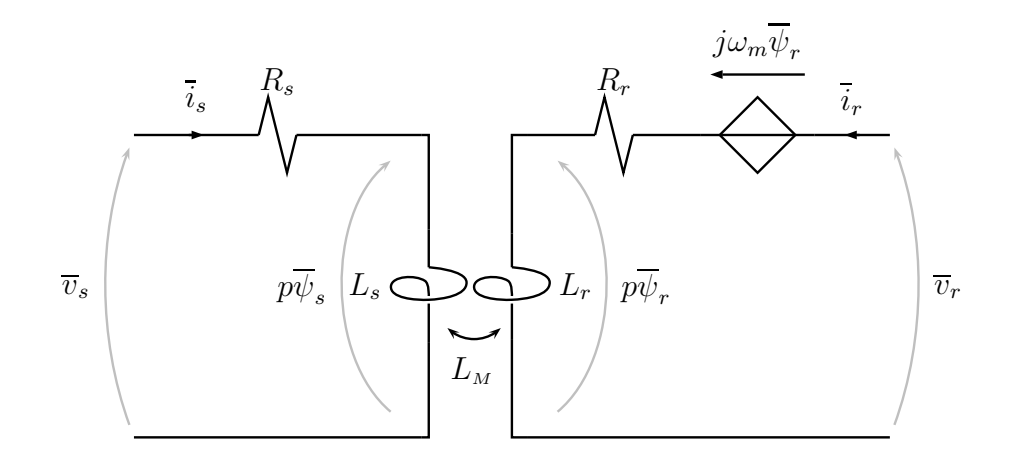

<span id="page-34-1"></span>Figura 1.5: Circuito equivalente modello su assi fissi

Il circuito in figura [1.5](#page-34-1) descrive completamente (dal punto di vista elettrico), nelle approssimazioni viste, la nostra complicata macchina trifase: è proSeptember 16, 2005 doc revision: 0.43c

prio osservando la sua semplicità che possiamo renderci conto della capacità rappresentativa dei vettori spaziali.

Possiamo dare al circuito equivalente una forma più comoda in vista della misura dei parametri del sistema. Il mutuo induttore può essere sostituito da un sistema equivalente di induttori<sup>[1](#page-35-0)</sup> (figura [1.6\)](#page-35-1).

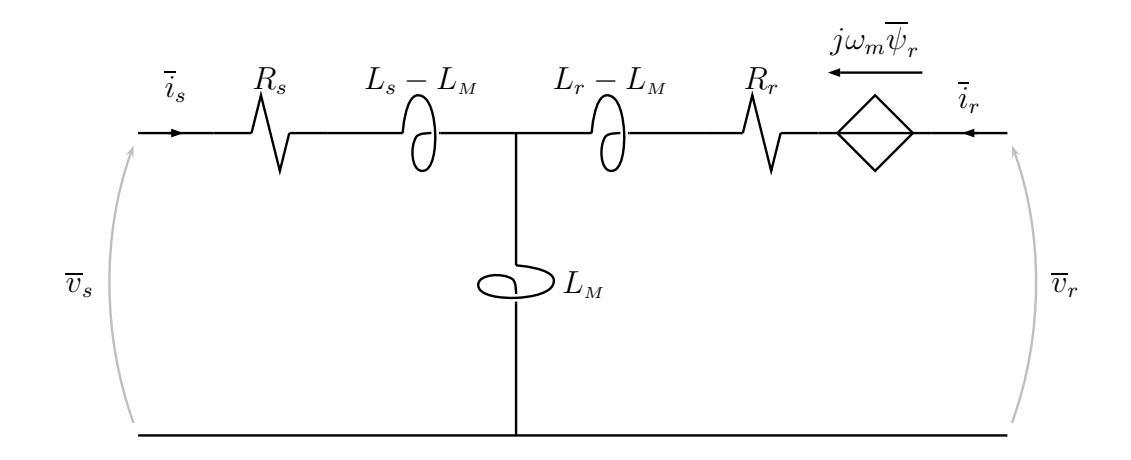

<span id="page-35-1"></span>Figura 1.6: Configurazione a T

Poiché raramente si ha la necessità di conoscere le effettive grandezze di rotore, è possibile semplificare il circuito equivalente riducendo il numero di parametri che lo identificano.

Inseriamo un trasformatore ideale tra gli induttori della configurazione a T nello stesso modo del piccolo esercizio svolto nell'appendice [D,](#page-73-0) in figura [D.6](#page-77-1) a pag. [75.](#page-77-1) Il calcolo dei parametri circuitali affinché il nuovo circuito sia equivalente all'originario non è particolarmente difficoltoso; i parametri al secondario del trasformatore vengono spostati al primario moltiplicandoli per il rapporto di trasformazione al quadrato. Così facendo otteniamo il circuito in figura [1.7.](#page-36-0)

Il grado di libertà introdotto, corrispondente alla scelta del rapporto di trasformazione, permette di annullare un parametro circuitale e quindi di ottenere un circuito equivalente più semplice, a patto di non essere interessati alle effettive grandezze elettriche rotoriche (se il rotore è a gabbia  $\mathcal N$  non è nemmeno misurabile).

Sono due le scelte interessanti del rapporto di trasformazione, ciascuna delle quali annulla una induttanza serie. Ponendo  $\mathcal{N} = \frac{L_s}{L_M}$  $rac{L_s}{L_M}$  otteniamo il circuito equivalente a quattro parametri con dispersione a valle (figu-

<span id="page-35-0"></span><sup>&</sup>lt;sup>1</sup>una veloce lettura delle appendici [C](#page-61-1) e [D](#page-73-0) può essere utile.
September 16, 2005

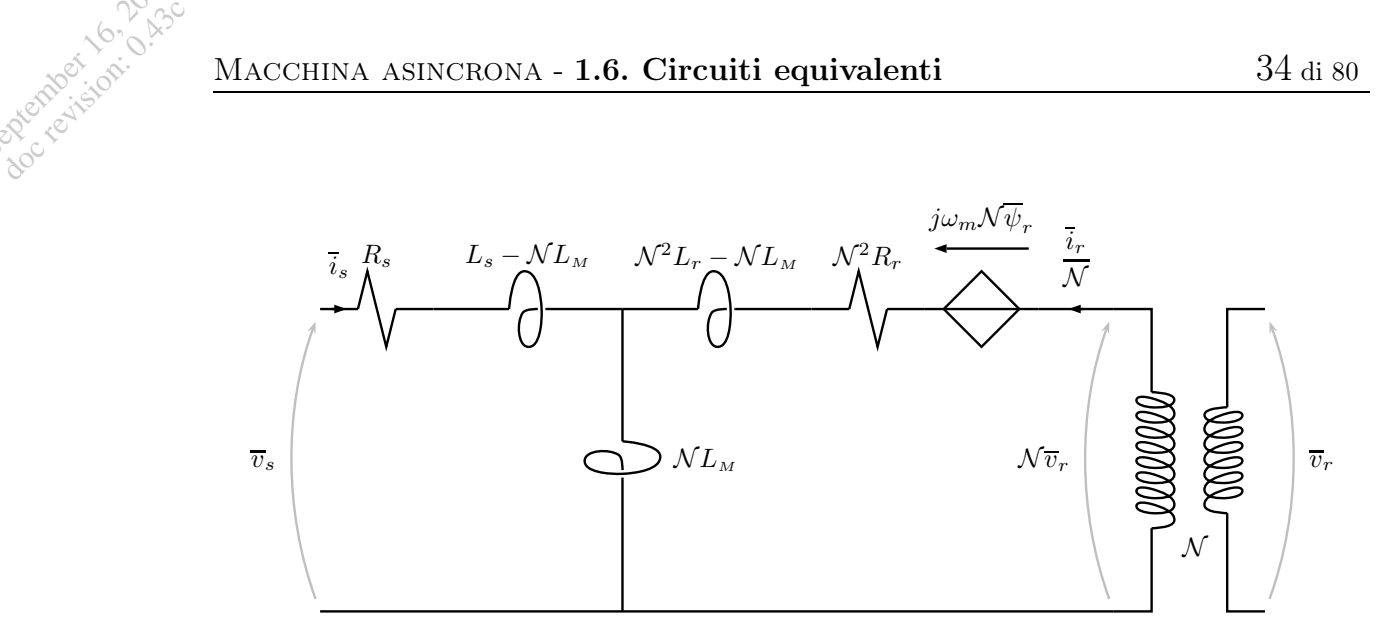

<span id="page-36-0"></span>Figura 1.7: Un grado di libertà in più nel circuito equivalente

ra [1.8\)](#page-37-0), mentre ponendo  $\mathcal{N} = \frac{L_M}{L_r}$  $\frac{L_M}{L_r}$  otteniamo il circuito equivalente a quattro parametri con dispersione a monte (figura [1.9\)](#page-38-0).

Una utile regola del pollice: i circuiti equivalenti a quattro parametri (e le equazioni associate ad essi) si ottengono dal circuito originario a cinque parametri con le rispettive posizioni  $L_M = L_s$  e  $L_M = L_r$  (tenendo ben presente che la resistenza e le grandezze rotoriche sono diverse per ciascun circuito); i circuiti semplificati possono quindi essere visti come casi particolari del circuito originario.

I modelli basati sul circuito con dispersione a monte possono essere direttamente derivati da quelli basati su quelli con dispersione a valle attraverso le relazioni:

$$
\frac{|\overline{\psi}_r''|}{|\overline{\psi}_r'|} = \frac{|\overline{i}_r'|}{|\overline{i}_r''|} = k^2 \qquad \frac{R_r''}{R_r'} = k^4 \tag{1.36}
$$

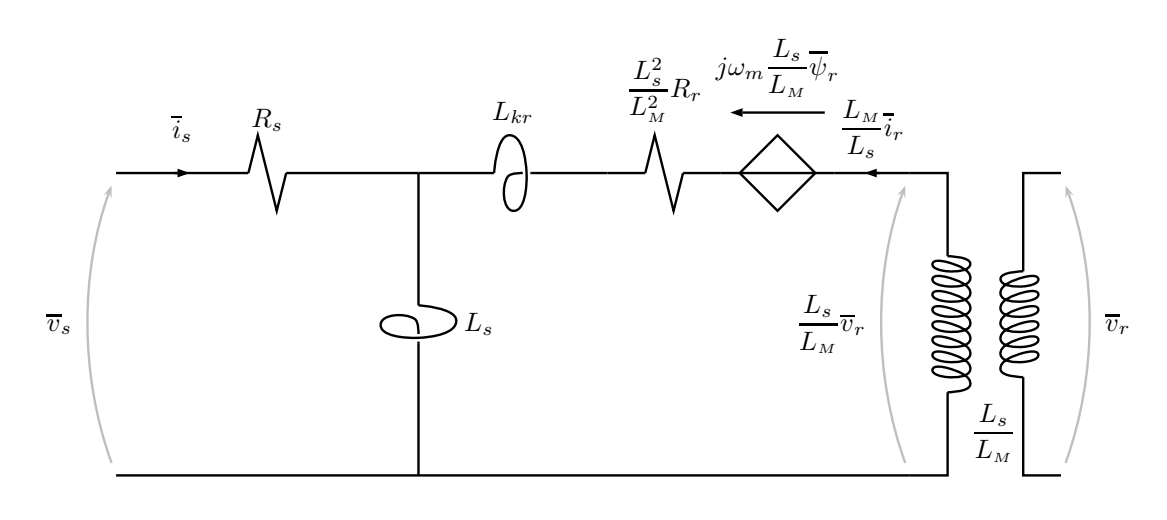

(a) Formule

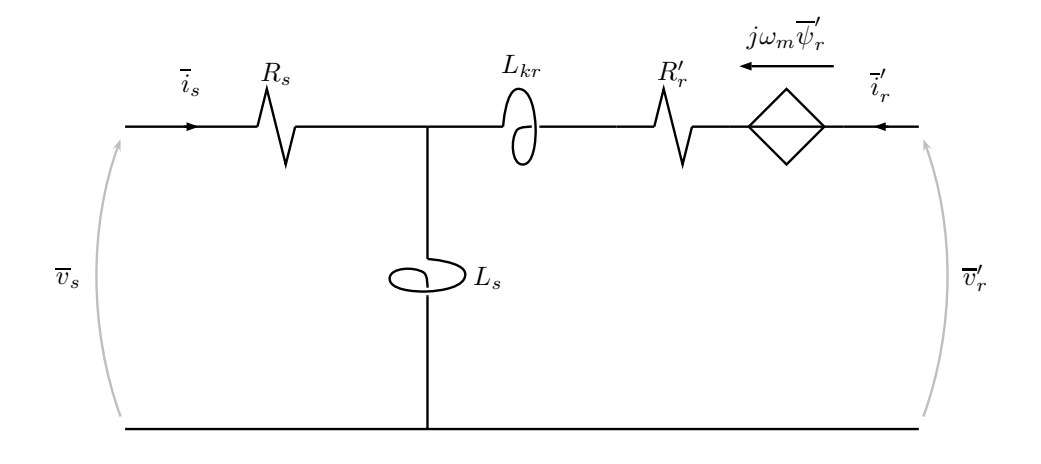

(b) Simboli

<span id="page-37-0"></span>Figura 1.8: Circuito equivalente a quattro parametri con dispersione a valle

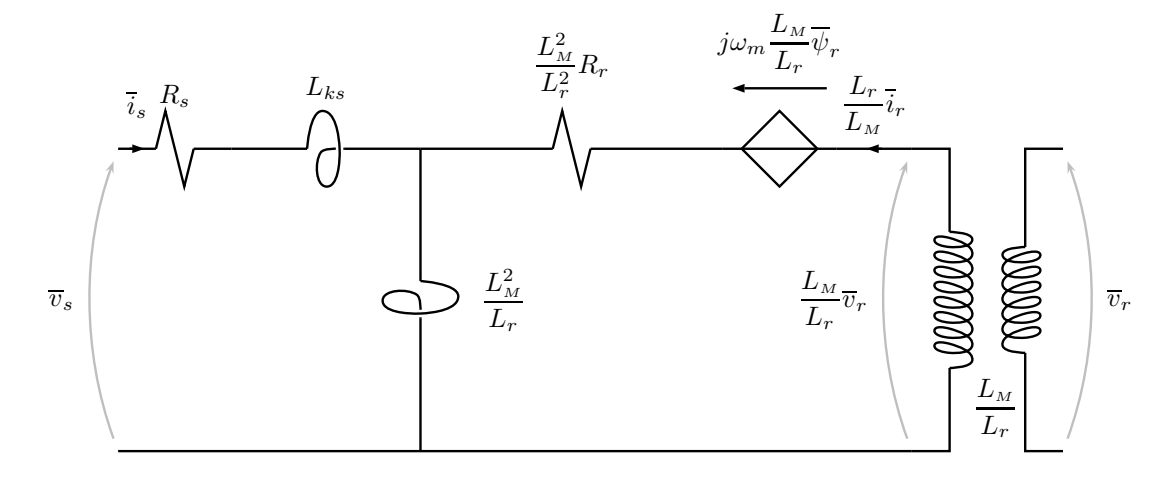

(a) Formule

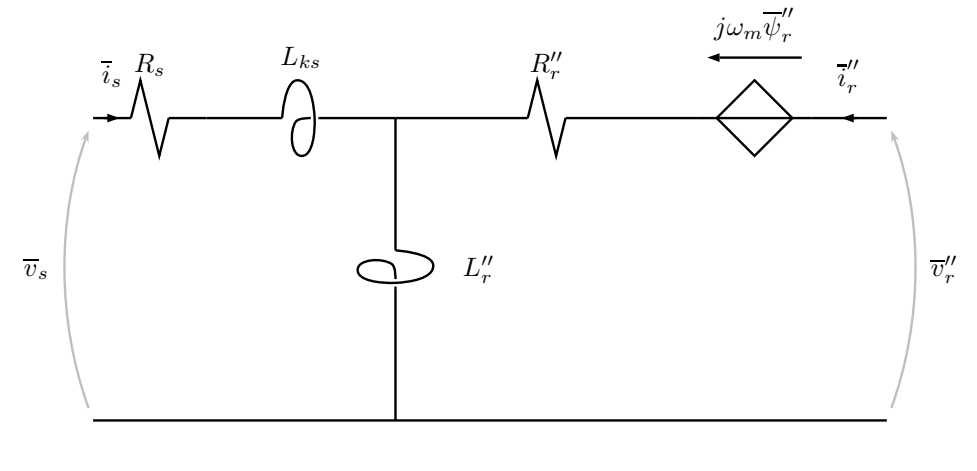

(b) Simboli

<span id="page-38-0"></span>Figura 1.9: Circuito equivalente a quattro parametri con dispersione a monte

### Saturazione e perdite nel ferro

September 16, 2005 doc revision: 0.43c

> Ignorare completamente gli effetti non-lineari e dissipativi del materiale ferromagnetico costituisce un'approssimazione spesso troppo grossolana per molte applicazioni.

> Anche se il modello a cui siamo pervenuti è basato su queste assunzioni, è comunque possibile correggere almeno in parte questi gravi limiti, modificando a posteriori in modo opportuno il modello stesso[2](#page-39-0) . Per fare ciò ci serviremo della rappresentazione circuitale poc'anzi descritta, avvantaggiandoci della sua immediatezza.

> Partendo quindi dai risultati già conseguiti cerchiamo di ridefinire la parte magnetica, ossia il quadripolo evidenziato in figura [1.10.](#page-39-1)

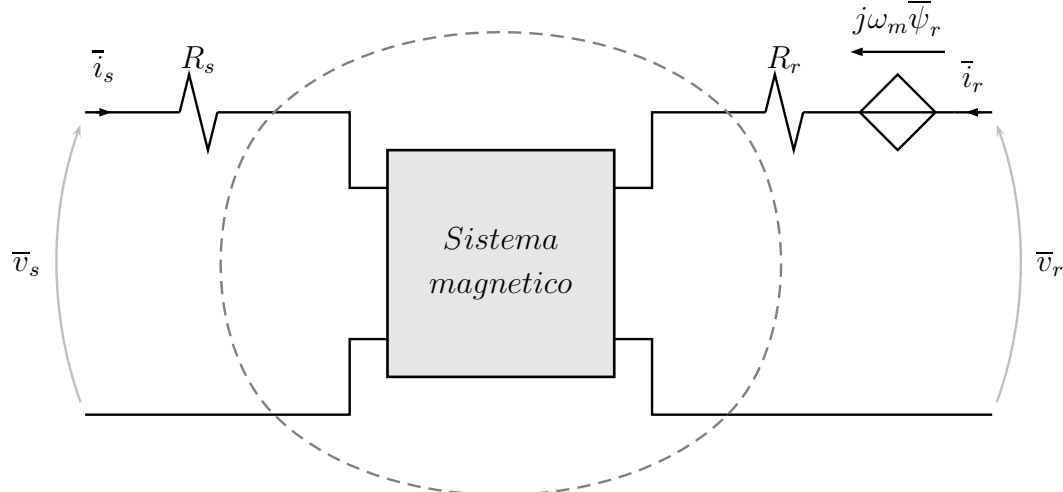

<span id="page-39-1"></span>Figura 1.10: Parte  $\overline{m}$ agnetica da ridefinire

Per semplicità d'ora in poi considereremo il circuito con tensione di rotore nulla (rotore cortocircuitato), condizione che peraltro rappresenta la maggioranza dei casi; inoltre senza alcuna velleità di rigore ci dimenticheremo del termine mozionale rotorico (rotore bloccato), salvo poi aggiungerlo, con una certa sfrontatezza, alla fine del ragionamento. Queste scelte sono motivate dalla volontà di dare risalto alle linee essenziali del percorso che porta a scrivere circuiti equivalenti della stessa forma di quelli già visti nella precedente sottosezione, senza complicare troppo le cose.

<span id="page-39-0"></span><sup>2</sup>Operazione che può essere paragonata a quella di riadattare il vestito di un ragazzo ad una persona adulta, aggiungendo in qualche modo della stoffa; questo modo di procedere non è affatto ridicolo in ambito ingegneristico, evitando la spesa (spesso inutile) di un vestito su misura.

Per ridefinire la parte magnetica è necessario descrivere il campo magnetico all'interno della macchina. Anche ragionando in termini di vettori spaziali è lecito pensare che il flusso generato da una forza magnetomotrice (statorica o rotorica che sia) dopo aver attraversato il nucleo ferromagnetico (non lineare) in parte si richiuda in aria e in parte passi il traferro coinvolgendo l'altro avvolgimento.

Tenuto conto di queste considerazioni è possibile, sotto opportune ipotesi[3](#page-40-0) , modellizzare il sistema magnetico con il circuito in figura [1.11.](#page-40-1)

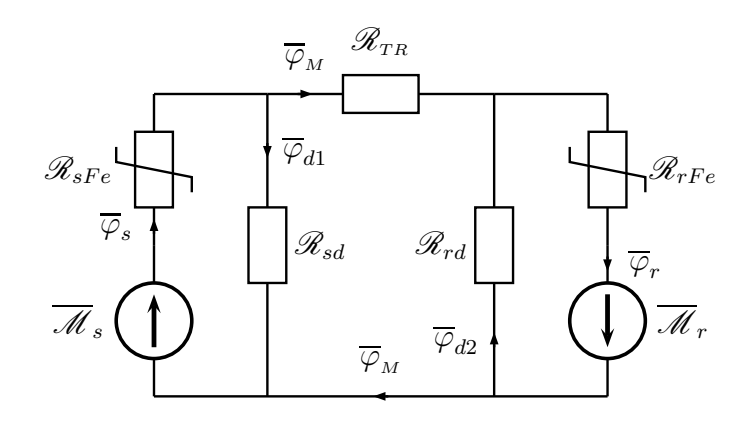

<span id="page-40-1"></span>Figura 1.11: Rete magnetica statore-rotore

È immediato il passaggio al circuito elettrico duale in figura [1.12,](#page-40-2) che può essere semplificato notevolmente attraverso una trasformazione stellatriangolo come visualizzato in figura [1.13.](#page-41-0)

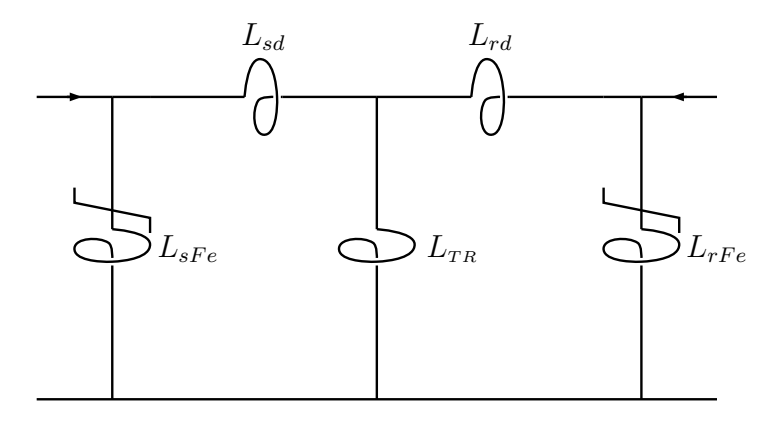

<span id="page-40-2"></span>Figura 1.12: Circuito elettrico duale

<span id="page-40-0"></span><sup>3</sup> In proposito si veda la nota a pié di pagina nell'appendice [C](#page-61-0) a pag. [68.](#page-61-0)

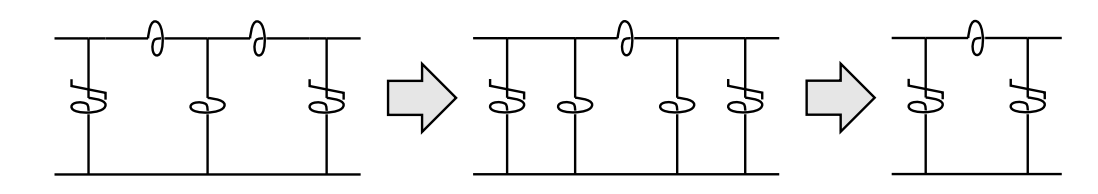

<span id="page-41-0"></span>Figura 1.13: Elaborazione del circuito elettrico duale

Pur trascurando l'isteresi magnetica è bene tenere conto, almeno dal punto di vista energetico, delle perdite nel ferro. Data la complessità dei fenomeni dissipativi nel materiale ferromagnetico, la valutazione delle perdite nel ferro si basa solitamente su osservazioni sperimentali; usualmente si tiene conto di esse aggiungendo dei termini dissipativi la cui potenza assorbita è proporzionale alla forza elettromotrice dell'avvolgimento<sup>[4](#page-41-1)</sup>.

Alla luce di quanto visto dovrebbe essere chiaro il percorso che porta alla scrittura del circuito in figura  $1.14(a)$ , il quale tiene conto, seppur grossolanamente, della non-linearità del materiale ferromagnetico e delle perdite nel ferro.

È da notare che le perdite nel ferro rotoriche, costituite in parte dall'effetto joule delle correnti parassite indotte nel materiale ferromagnetico, saranno soggette, come le perdite joule nelle resistenze rotoriche, al termine mozionale: questo giustifica l'accorpamento della conduttanza rotorica e della resistenza di rotore in un unico parametro dissipativo rotorico, come in figura  $1.14(b)$ .

Successivamente completiamo il circuito aggiungendo il termine mozionale, ottenendo il circuito definitivo in figura [1.14\(c\).](#page-41-0)

Il circuito a cui siamo pervenuti ha la stessa forma<sup>[5](#page-41-2)</sup>, a meno della conduttanza del ferro statorica, del circuito originario in figura [1.6;](#page-35-0) di conseguenza i parametri circuitali hanno il medesimo significato.

$$
P_{Fe} = P_{ist} + P_{cp} = k_1 \mathbb{V} f \mathcal{B}^n + k_2 \mathbb{V} (sf \mathcal{B})^2 , n = 1, 6 \div 2
$$

Dove  $k_1$  e  $k_1$  sono coefficienti dipendenti dalla natura del materiale. Valutando la forza elettromotrice con  $E = k f \mathcal{B}$  scriviamo:

$$
P_{Fe} \approx G E^2
$$

<span id="page-41-2"></span>Dove evidentemente G ha le dimensioni di una conduttanza.

<sup>5</sup>Salvo un banale passaggio triangolo-stella.

<span id="page-41-1"></span><sup>4</sup>La potenza persa in un volume V di materiale ferromagnetico diviso in lamierini di spessore s, sottoposto ad un'induzione sinusoidale di valor efficace  $\beta$  e frequenza f, è data dalla formula empirica:

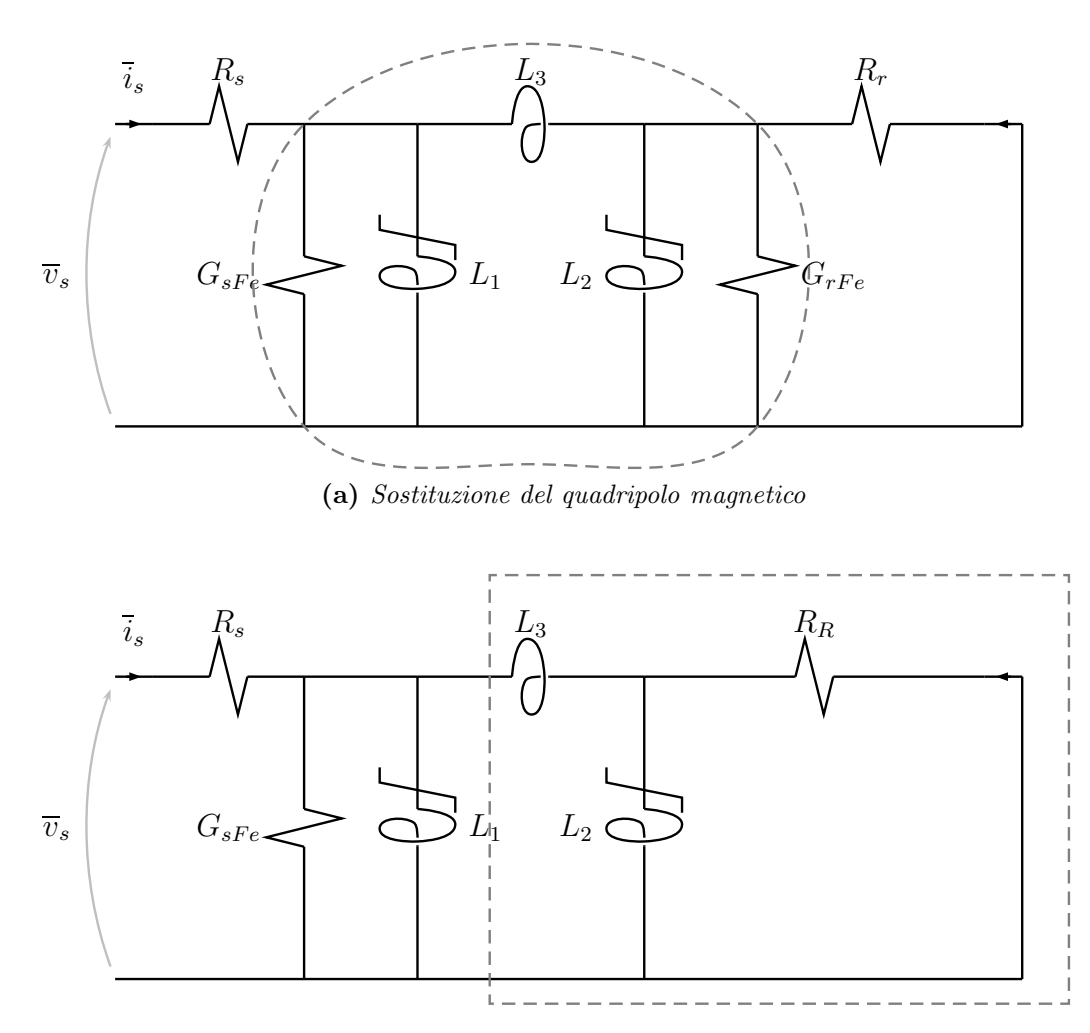

(b) Accorpamento della conduttanza e resistenza di rotore

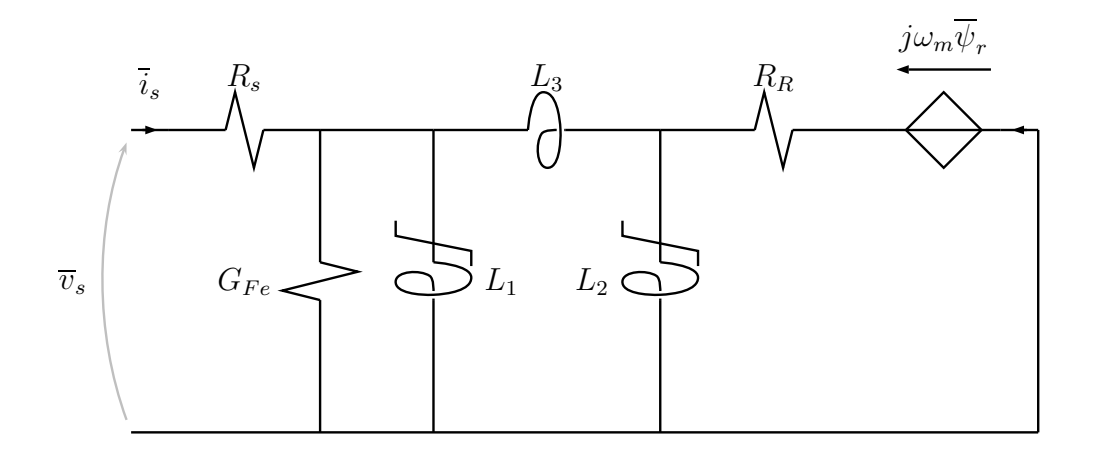

(c) Completamento con il termine mozionale

Figura 1.14: Circuito equivalente con saturazione e perdite nel ferro

Analogamente a come si è fatto nella precedente sottosezione, è possibile ridursi a circuiti con un numero ridotto di parametri. L'assenza del termine mozionale permette di effettuare questo passaggio in modo più semplice, basandosi sull'equivalenza dei bipoli in figura [1.15.](#page-43-0)

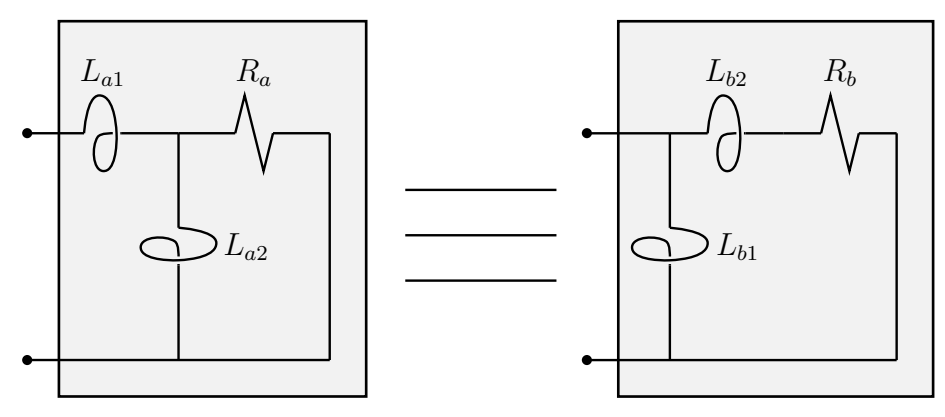

<span id="page-43-0"></span>Figura 1.15: Due bipoli

L'equivalenza tra i due bipoli in figura [1.15](#page-43-0) si esprime con l'equazione:

$$
pL_{a1} + (R_a \nparallel pL_{a2}) = pL_{b1} \nparallel (R_b + pL_{b2})
$$

Dalla quale, uguagliando i coefficienti di  $p$ :

$$
\begin{cases}\nR_b = \left(1 + \frac{L_{a1}}{L_{a2}}\right)^2 R_a \\
L_{b1} = L_{a1} + L_{a2} \\
L_{b2} = \left(1 + \frac{L_{a1}}{L_{a2}}\right) L_{a1}\n\end{cases}\n\qquad\n\begin{cases}\nR_a = \left(1 + \frac{L_{b2}}{L_{b1}}\right)^{-2} R_b \\
L_{a1} = \frac{L_{b1} L_{b2}}{L_{b1} + L_{b2}} \\
L_{a2} = \left(1 + \frac{L_{b2}}{L_{b1}}\right)^{-1} L_{b1}\n\end{cases}\n(1.37)
$$

È evidente come si giunga al circuito equivalente con dispersione a valle (in figura [1.16\(a\),](#page-43-0) completato con il termine mozionale) sostituendo il bipolo evidenziato in figura [1.14\(b\)](#page-41-0) con il suo equivalente e successivamente facendo il parallelo delle due induttanze trasversali. Guardando le [\(1.37\)](#page-43-0) si comprende perché questo passaggio sia sensato solo ammettendo che  $L_2$  sia costante: in caso contrario la non-linearità si diffonderebbe su tutti gli altri parametri, complicando il modello anziché semplificarlo.

Un secondo ulteriore passaggio, sempre basato sull'equivalenza dei bipoli in figura [1.15,](#page-43-0) porta al circuito equivalente con dispersione a monte (in figura [1.16\(b\),](#page-43-0) completato con il termine mozionale).

Questa volta è necessario ignorare anche la non-linearità statorica, altrimenti essa si diffonderebbe sui tre parametri finali. Questo circuito si distingue da quello in figura [1.9](#page-38-0) solo per la presenza delle conduttanze del ferro (quella rotorica è accorpata con la resistenza di rotore).

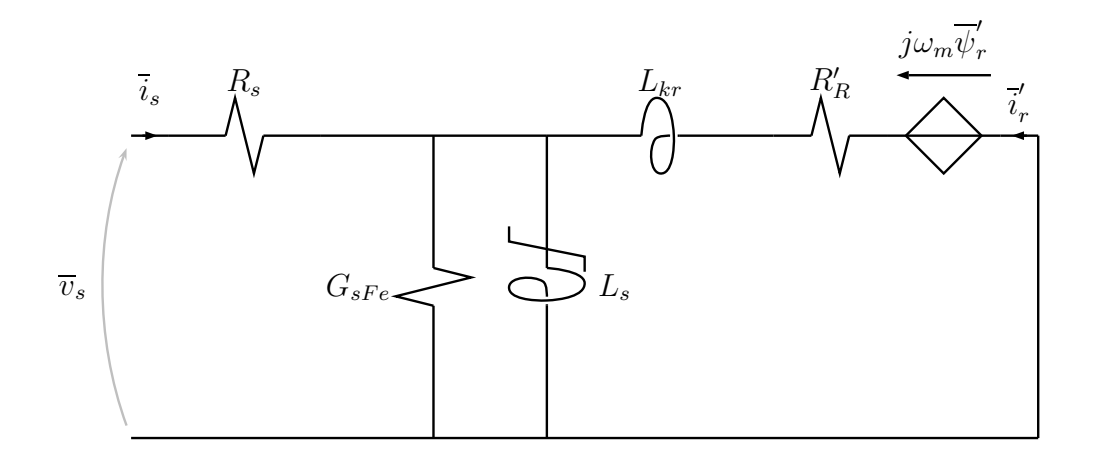

(a) dispersione a valle

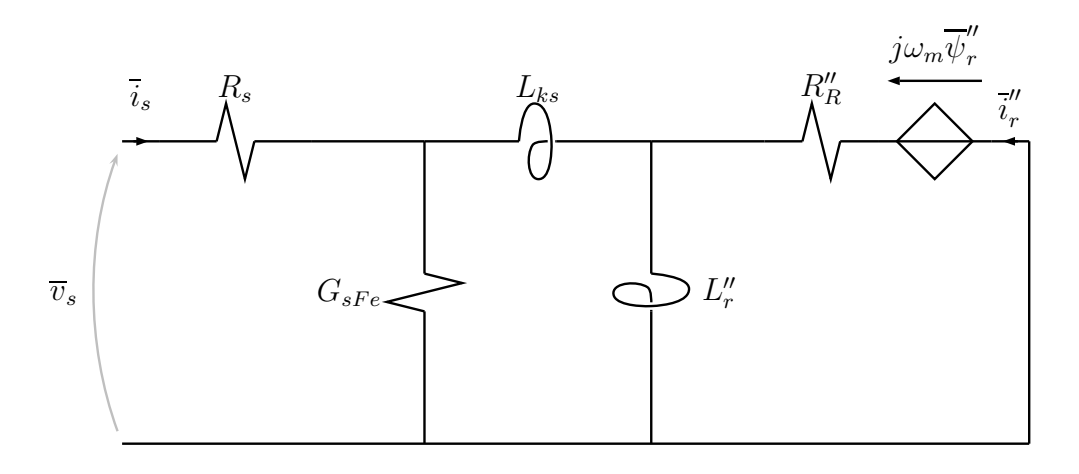

(b) dispersione a monte

Figura 1.16: Circuiti equivalenti ridotti (con saturazione e perdite nel ferro), completati con il termine mozionale

### <span id="page-45-1"></span>Potenze

Riferendoci al modello su assi fissi [\(1.35\)](#page-34-0) (in esso non figurano ancora le perdite nel ferro) moltiplichiamo le equazioni di statore e rotore per il complesso coniugato del rispettivo vettore spaziale della corrente:

$$
\begin{cases} \overline{v}_s \, \underline{i}_s = R_s \, i_s^2 + p \overline{\psi}_s \, \underline{i}_s \\ \overline{v}_r \, \underline{i}_r = R_r \, i_r^2 + p \overline{\psi}_r \, \underline{i}_r - j \omega_m \, \overline{\psi}_r \, \underline{i}_r \end{cases}
$$

I termini nelle equazioni che otteniamo sono potenze complesse di Park [\(1.26\)](#page-29-0); la parte reale di queste equazioni rappresenta il bilancio delle potenze istantanee della macchina.

Osservando l'equazione statorica non è difficile individuare la potenza elettrica in ingresso dalla rete elettrica, la potenza persa per effetto Joule (ovviamente sempre reale) e la potenza in ingresso al mutuo induttore.

Nella equazione rotorica la potenza scambiata attraverso le porte elettriche è posta a zero pensando gli avvolgimenti in corto circuito; al secondo membro si riconosce la potenza persa negli avvolgimenti e la potenza che arriva dal mutuo induttore, chiamata potenza trasmessa perché fluente dallo statore al rotore.

L'ultimo termine merita una certa attenzione; la sua parte reale è:

$$
\Re_e \{-j\omega_m \,\overline{\psi}_r \,\underline{i}_r\} \; = \; \omega_m \; \Im_m \{\overline{\psi}_r \,\underline{i}_r\} \; \stackrel{6}{=} \; \omega_m \frac{C_e}{n} \tag{1.38}
$$

È evidente che la potenza istantanea legata a questo termine coincide con la potenza meccanica che la macchina eroga sull'asse.

$$
C_e = n \ \Im_m \{ \overline{\psi}_r \ i_r \}
$$

<span id="page-45-0"></span> ${}^{6}$ Ricordando le relazioni [\(1.28\)](#page-29-1), in particolare:

### 1.7 Modelli in forma normale

September 16, 2005 doc revision: 0.43c

> Riscriviamo per comodità l'insieme completo delle equazioni che descrivono il sistema. Per la parte elettrica scegliamo le equazioni nei vettori spaziali trasformate su assi coincidenti [\(1.30\)](#page-31-0), dimenticandoci delle componenti omopolari.

$$
\begin{cases}\n\overline{v}_s = R_s \overline{i}_s + p\psi_s + j\omega_s \psi_s \\
\overline{v}_r = R_r \overline{i}_r + p\overline{\psi}_r + j\omega_r \overline{\psi}_r \\
\overline{\psi}_s = L_s \overline{i}_s + L_M \overline{i}_r \\
\overline{\psi}_r = L_r \overline{i}_r + L_M \overline{i}_s \\
C_e = nL_M \mathfrak{S}_m {\overline{i}_s \underline{i}_r} \\
\dot{\psi}_m = \omega_m \\
\dot{\omega}_m = \frac{n}{\mathcal{F}} (C_e - C_m)\n\end{cases}
$$
\n(1.39)

Ci proponiamo ora di scegliere un insieme di variabili di stato e porre le equazioni in forma normale, pronte per essere integrate e fornire così l'evoluzione del sistema noti gli ingressi e lo stato iniziale.

Pensando ad un funzionamento da motore gli ingressi sono rappresentati dalla tensione di alimentazione  $\overline{v}_s$  ( $\overline{v}_r$  è di norma nulla) e dalla coppia resistente dell'utilizzatore meccanico, contenuta nel termine  $C_m$ .

Per quanto riguarda l'ordine del sistema, abbiamo quattro variabili di stato elettriche e due meccaniche, quindi un sistema del sesto ordine. Tenendo ben presente che «nessuna elucubrazione può ridurre l'ordine di un siste- $ma\lambda^{12}$  $ma\lambda^{12}$  $ma\lambda^{12}$ , notiamo che l'angolo meccanico  $\vartheta_m$ , pur essendo una variabile di stato meccanica, è utile solo per determinare  $\theta_r$  (equazione [\(1.34\)](#page-31-0) a pag. [31](#page-31-0) ), il quale a sua volta serve nel caso si voglia calcolare le grandezze rotoriche effettive mediante antitrasformazione (caso piuttosto raro, visto che spesso non si è nemmeno interessati a conoscere quelle trasformate).

Nei modelli che seguono ignoriamo la parte del sistema descritta dalla posizione meccanica  $\vartheta_m$  e quindi essi saranno del quinto ordine.

<span id="page-46-0"></span><sup>2</sup>Ercole Bottani

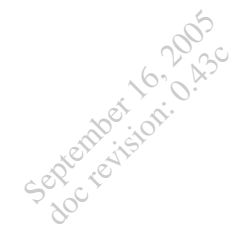

### <span id="page-47-0"></span>Modello del quinto ordine nei flussi

Scegliamo i flussi come variabili di stato. Sostituendo nelle [\(1.39\)](#page-45-1) i legami flussi-correnti invertiti (equazione [\(1.23\)](#page-27-0) a pag. [26](#page-27-0) ) otteniamo:

$$
\begin{cases}\n p\,\overline{\psi}_s = \overline{v}_s - \left(\frac{R_s}{L_{ks}} + j\omega_s\right)\overline{\psi}_s + \frac{R_s L_M}{L_{ks} L_r} \overline{\psi}_r \\
 p\,\overline{\psi}_r = \overline{v}_r - \left[\frac{R_r L_s}{L_{ks} L_r} + j\left(\omega_s - \omega_m\right)\right]\overline{\psi}_r + \frac{R_r L_M}{L_{ks} L_r} \overline{\psi}_s \\
 C_e = n \frac{L_M}{L_{ks} L_r} \mathfrak{S}_m \left\{\overline{\psi}_s \underline{\psi}_r\right\} \\
 \dot{\omega}_m = \frac{n}{\mathcal{I}} \left(C_e - C_m\right)\n\end{cases} \tag{1.40}
$$

Riordinando in forma matriciale le equazioni elettriche e dando un nome ai coefficienti:

$$
\begin{cases}\np\begin{bmatrix}\n\overline{\psi}_s \\
\overline{\psi}_r\n\end{bmatrix} = \begin{bmatrix}\n-(\alpha + j\omega_s) & \beta \\
\delta & -[\gamma + j(\omega_s - \omega_m)]\n\end{bmatrix} \begin{bmatrix}\n\overline{\psi}_s \\
\overline{\psi}_r\n\end{bmatrix} + \begin{bmatrix}\n\overline{v}_s \\
\overline{v}_r\n\end{bmatrix} \\
C_e = n \frac{L_M}{L_{ks} L_r} \mathfrak{S}_m \left\{\overline{\psi}_s \underline{\psi}_r\right\} \\
\dot{\omega}_m = \frac{n}{\mathcal{I}} (C_e - C_m)\n\end{cases}
$$
\n(1.41)

Con

$$
\alpha = \frac{R_s}{L_{ks}} = \tau_{sc}^{-1}
$$
\n
$$
\beta = \frac{R_s L_M}{L_{ks} L_r} = \frac{L_M}{L_r} \alpha
$$
\n
$$
\gamma = \frac{R_r L_s}{L_{ks} L_r} = \frac{R_r}{L_{kr}} = \tau_{rcc}^{-1}
$$
\n
$$
\delta = \frac{R_r L_M}{L_{ks} L_r} = \frac{L_M}{L_s} \gamma
$$
\n(1.42)

Ricordando le definizioni [\(1.31\)](#page-31-0) e [\(1.32\)](#page-31-0) a pag. [30.](#page-31-0)

Il calcolo dei coefficienti  $\alpha$ ,  $\beta$ ,  $\gamma$  e  $\delta$  si semplifica notevolmente riferendosi ai circuiti equivalenti a quattro parametri (di cui si è parlato nell'intorno

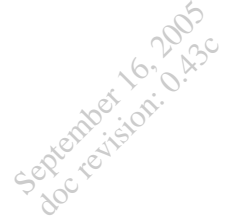

della pag. [34\)](#page-36-0):

$$
\begin{array}{c}\n\text{circuito con} \\
\text{dispersione} \\
\text{a value} \\
\text{(figura 1.8)} \\
\gamma = \delta = \frac{1}{\tau_{rc}} \\
\end{array}\n\qquad\n\begin{array}{c}\n\alpha = \frac{R_s}{L_{ks}} \\
\text{circuito con} \\
\text{dispersion} \\
\text{a monte} \\
\text{(figura 1.9)} \\
\delta = \frac{k^2}{\tau_{rc}}\n\end{array}\n\qquad\n\begin{array}{c}\n\alpha = \beta = \frac{R_s}{L_{ks}} \\
\text{circuito con} \\
\text{dispersion} \\
\delta = \frac{k^2}{\tau_{rc}}\n\end{array}
$$

### <span id="page-48-1"></span>Modello nelle correnti di statore e nei flussi di rotore

Scegliamo come variabili di stato le correnti di statore ed i flussi di rotore. Protagoniste in queste operazioni sono le relazioni flussi-correnti trattate<sup>[3](#page-48-0)</sup> a pag. [25.](#page-27-0)

In questo caso sarà molto utile la prima equazione delle [\(1.25\)](#page-27-0), che lega il flusso di statore alla corrente di statore ed al flusso di rotore:

$$
\overline{\psi}_s = L_{ks}\,\overline{i}_s + \frac{L_M}{L_r}\,\overline{\psi}_r \tag{1.43}
$$

Inoltre derivando rispetto il tempo la prima delle [\(1.23\)](#page-27-0) otteniamo un buon punto di inizio per scrivere l'equazione di stato relativa alla corrente di statore:

$$
p\,\overline{i}_s = \frac{1}{L_{ks}}\,p\,\overline{\psi}_s\,-\frac{L_M}{L_{ks}L_r}\,p\,\overline{\psi}_r
$$

In essa sostituiamo le equazioni del modello nei flussi, ossia le prime due delle [\(1.40\)](#page-47-0), e successivamente sostituiamo il flusso di statore con l'espressione

$$
\vartheta_m + \theta_r - \theta_s = 0
$$

<span id="page-48-0"></span><sup>3</sup>Tenendo presente che grazie alla scelta degli assi di trasformazione ora è:

[\(1.43\)](#page-48-1), ottendendo:

September 16, 2005 doc revision: 0.43c

$$
p\overline{i}_{s} = \frac{1}{L_{ks}} \left[ \overline{v}_{s} - \left( \frac{R_{s}}{L_{ks}} + j\omega_{s} \right) \underbrace{\left( L_{ks}\overline{i}_{s} + \frac{L_{M}}{L_{r}} \overline{\psi}_{r} \right)}_{\overline{\psi}_{s}(1.43)} + \frac{R_{s}L_{M}}{L_{ks}L_{r}} \overline{\psi}_{r} \right] + \frac{L_{M}}{L_{ks}L_{r}} \underbrace{\left[ \overline{v}_{r} - \left( \frac{R_{r}L_{s}}{L_{ks}L_{r}} + j\omega_{s} - j\omega_{m} \right) \overline{\psi}_{r} + \frac{R_{r}L_{M}}{L_{ks}L_{r}} \underbrace{\left( L_{ks}\overline{i}_{s} + \frac{L_{M}}{L_{r}} \overline{\psi}_{r} \right)}_{\overline{\psi}_{s}(1.43)} \right]}
$$

Per quanto riguarda l'equazione nel flusso di rotore basta sostituire al flusso di statore nella seconda delle [\(1.40\)](#page-47-0) l'espressione [\(1.43\)](#page-48-1).

Infine otteniamo:

$$
\begin{cases}\n p\overline{i}_{s} = \frac{1}{L_{ks}}\overline{v}_{s} - \frac{L_{M}}{L_{ks}L_{r}}\overline{v}_{r} - \left\{ \frac{1}{L_{ks}} \left[ R_{s} + \left(\frac{L_{M}}{L_{r}}\right)^{2} R_{r} \right] + j\omega_{s} \right\} \overline{i}_{s} + \frac{L_{M}}{L_{ks}L_{r}} \left( \frac{R_{r}}{L_{r}} - j\omega_{m} \right) \overline{\psi}_{r} \\
 p\overline{\psi}_{r} = \overline{v}_{r} - \left[ \frac{R_{r}}{L_{r}} + j\left(\omega_{s} - \omega_{m}\right) \right] \overline{\psi}_{r} + \frac{R_{r}L_{M}}{L_{r}} \overline{i}_{s} \\
 C_{e} = n\frac{L_{M}}{L_{r}} \Im_{m} \left\{ \overline{i}_{s} \underline{\psi}_{r} \right\} \\
 \dot{\omega}_{m} = \frac{n}{\mathcal{J}} \left( C_{e} - C_{m} \right)\n\end{cases}
$$

Riordinando in forma matriciale le equazioni elettriche:

$$
\begin{cases}\np\begin{bmatrix}\n\tilde{i}_s \\
\psi_r\n\end{bmatrix} = \begin{bmatrix}\n-\left\{\frac{1}{L_{ks}} \left[R_s + \left(\frac{L_M}{L_r}\right)^2 R_r\right] + j\omega_s\right\} & \frac{L_M}{L_{ks}L_r} \left(\frac{R_r}{L_r} - j\omega_m\right) \\
\frac{R_r L_M}{L_r} & -\left[\frac{R_r}{L_r} + j(\omega_s - \omega_m)\right]\n\end{bmatrix} \begin{bmatrix}\n\tilde{i}_s \\
\psi_r\n\end{bmatrix} + \begin{bmatrix}\n\frac{1}{L_{ks}} - \frac{L_M}{L_{ks}L_r}\n\end{bmatrix} \begin{bmatrix}\n\overline{v}_s \\
\overline{v}_r\n\end{bmatrix} \\
C_e = n\frac{L_M}{L_r} \Im_m \left\{\tilde{i}_s \psi_r\right\} \\
\dot{\omega}_m = \frac{n}{\mathcal{J}} \left(C_e - C_m\right)\n\end{cases}
$$

Può essere comodo introdurre le seguenti definizioni:

$$
\overline{E}_k = \frac{L_M}{L_r} \left[ \overline{v}_r - \left( \frac{R_r}{L_r} - j\omega_m \right) \overline{\psi}_r \right] \qquad R_k = R_s + \left( \frac{L_M}{L_r} \right)^2 R_r
$$

Il significato di queste grandezze è intuibile riferendoci al circuito equivalente con dispersione a monte (figura [1.9](#page-38-0) a pag. [36\)](#page-38-0):  $R_k$  rappresenta la resistenza di corto-circuito lato statore, mentre  $\overline{E}_k$  può essere riscritto anche così:

$$
\overline{E}_k = \frac{L_M}{L_r} \overline{v}_r + j\omega_m \left(\frac{L_M}{L_r} \overline{\psi}_r\right) - \left(\frac{L_M}{L_r}\right)^2 R_r \left(\frac{L_r}{L_M} \overline{i}_r + \overline{i}_s\right)
$$

 $\overline{E}_k$ ha qualcosa a che vedere con la forza elettromotrice lato statore di corto-circuito.

Introducendo queste definizioni le equazioni elettriche diventano:

$$
\begin{cases}\n p \overline{i}_s = \frac{1}{L_{ks}} \left( \overline{v}_s - R_k \overline{i}_s - \overline{E}_k \right) - j \omega_s \overline{i}_s \\
 p \overline{\psi}_r = \frac{L_r}{L_M} \left[ \overline{E}_k + \left( R_k - R_s \right) \overline{i}_s \right] - j \omega_s \overline{\psi}_r\n\end{cases}
$$

Come si può notare il modello in forma mista è più complicato di quello nei flussi; il suo utilizzo è giustificato dal fatto che le correnti si statore sono tra le grandezze di maggior interesse nelle simulazioni.

### 1.8 Applicazioni

September 16, 2005 doc revision: 0.43c

> In questa sezione adoperiamo la descrizione matematica a cui siamo pervenuti per prevedere il comportamento della macchina.

> Ci accorgiamo che, pur trascurando la non-linearità del ferro, questa descrizione è intrinsecamente non-lineare poiché in alcuni coefficienti delle variabili elettriche compare la variabile di stato meccanica $\,\omega_m\,;$  le soluzioni del modello potranno quindi essere determinate unicamente per via numerica.

> Per avere risultati generali non si può fare altro che linearizzare le equazioni per renderle risolvibili analiticamente; nonostante sottenda ulteriori approssimazioni, questa operazione è comunque di grande importanza poiché offre una visione globale del sistema, permettendo di riconoscerne gli aspetti fondamentali fornendo un metro di lettura dei comportamenti del sistema  $\text{real}^1$  $\text{real}^1$ .

> La lettura ed il confronto delle soluzioni numeriche con le soluzioni approssimate costituisce un buon metodo per la comprensione del funzionamento del sistema, ed è lo scopo principale delle esercitazioni di questa materia.

> Il sistema linearizzato è studiabile con il potente strumento della trasformata di Laplace, che consente di rappresentare il sistema come interconnessione di blocchi algebrici; questo studio fornisce inoltre utili criteri di stabilità in piccolo e getta le basi del progetto di sistemi di regolazione.

> È possibile eliminare le non-linearità del sistema considerando piccole variazioni dello stato attorno ad uno stato di equilibrio.

> Un modo più radicale per rendere lineare il sistema è ipotizzare che la dinamica della parte meccanica sia così lenta rispetto quella della parte elettrica da poter essere trascurata; questa approssimazione è tanto più valida quanto più sono elevate le inerzie meccaniche:

$$
\dot{\omega}_m = \frac{n}{\mathcal{J}} \left( C_e - C_m \right) \sim 0 \qquad , \text{ per } \mathcal{J} \gg 0
$$

In questo modo la velocità meccanica è costante ed il sistema è lineare.

### <span id="page-51-1"></span>Regime sinusoidale

Consideriamo una macchina asincrona a regime, alimentata con una terna sinusoidale simmetrica diretta di tensioni di valor efficace  $V_{fs}$  e pulsazione

<span id="page-51-0"></span><sup>1</sup>Astrarre le proprietà fondamentali della realtà rappresentandole con costruzioni ideali è il processo sul quale si basa la conoscenza; ad esempio la geometria tratta oggetti ideali, non esistenti, che possiamo vedere come approssimazioni della realtà.

 $\omega$ . Tale terna di tensioni statoriche è sintetizzata dal vettore spaziale:

$$
\overline{v}_s = \overline{V}_s e^{j(\omega - \omega_s)t} \qquad , \left| \overline{V}_s \right| = \sqrt{3} V_{fs}
$$

Per generalità è stata considerata una trasformazione rispetto assi di velocità  $\omega_s$ . La fase del numero complesso costante  $\overline{V}_s$  dipende dalle condizioni iniziali (in altre parole è arbitraria).

Si osservino le equazioni alle maglie nei vettori spaziali trasformate rispetto assi a velocità  $\omega_s$  (rotore in corto-circuito):

$$
\begin{cases} \overline{v}_s = R_s \overline{i}_s + p \overline{\psi}_s + j \omega_s \overline{\psi}_s \\ 0 = R_r \overline{i}_r + p \overline{\psi}_r + j (\omega_s - \omega_m) \overline{\psi}_r \end{cases}
$$

Trascurando la dinamica della parte meccanica il sistema è lineare e, se le variabili di stato di regime avranno la stessa forma degli ingressi. Ad ingresso sinusoidale avremo a regime flussi e correnti sinusoidali; matematicamente questo si esprime con:

$$
\begin{cases} \overline{V}_s e^{j(\omega - \omega_s)t} = R_s \overline{I}_s e^{j(\omega - \omega_s)t} + p \left[ \overline{\Psi}_s e^{j(\omega - \omega_s)t} \right] + j\omega_s \overline{\Psi}_s e^{j(\omega - \omega_s)t} \\ 0 = R_r \overline{I}_r + p \left[ \overline{\Psi}_r e^{j(\omega - \omega_s)t} \right] + j(\omega_s - \omega_m) \overline{\Psi}_r e^{j(\omega - \omega_s)t} \end{cases}
$$

Dove i simboli maiuscoli sono numeri complessi costanti. Calcolando le derivate e semplificando l'esponenziale otteniamo:

$$
\begin{cases} \overline{V}_s = R_s \overline{I}_s + j(\omega - \omega_s) \overline{\Psi}_s + j\omega_s \overline{\Psi}_s \\ 0 = R_r \overline{I}_r + j(\omega - \omega_s) \overline{\Psi}_r + j(\omega_s - \omega_m) \overline{\Psi}_r \end{cases}
$$

Ed infine, semplificando i termini simili:

$$
\begin{cases} \overline{V}_s = R_s \overline{I}_s + j\omega \overline{\Psi}_s \\ 0 = R_r \overline{I}_r + j(\omega - \omega_m) \overline{\Psi}_r \end{cases}
$$
(1.44)

Questi passaggi evidenziano come le equazioni di regime non dipendano dagli assi di trasformazione. Allo stesso modo, considerando le equazioni in cui figurano i flussi come variabili di stato:

$$
\begin{cases}\np\overline{\psi}_s = -(\alpha + j\omega_s)\overline{\psi}_s + \beta \overline{\psi}_r + \overline{v}_s \\
p\overline{\psi}_r = \delta \overline{\psi}_s - [\gamma + j(\omega_s - \omega_m)]\overline{\psi}_r\n\end{cases}
$$

In regime sinusoidale diventano:

$$
\begin{cases}\n-(\alpha + j\omega) \overline{\Psi}_s + \beta \overline{\Psi}_r + \overline{V}_s = 0 \\
\delta \overline{\Psi}_s - [\gamma + j(\omega - \omega_m)] \overline{\Psi}_r = 0\n\end{cases}
$$
\n(1.45)

La seconda delle [\(1.44\)](#page-51-1) stabilisce un legame diretto tra flusso e corrente termine mozionale rotorica; in particolare si ha:

rotorico

$$
\overline{\Psi}_r = j \frac{R_r}{(\omega - \omega_m)} \overline{I}_r \stackrel{2}{=} j \frac{R_r}{g \omega} \overline{I}_r
$$

Il termine mozionale rotorico nei circuiti equivalenti (vedi ad esempio figura [1.5\)](#page-34-1) diviene:

$$
j\omega_m \overline{\Psi}_r = -R_r \frac{\omega_m}{(\omega - \omega_m)} \overline{I}_r = -R_r \frac{(1-g)}{g} \overline{I}_r
$$

Quindi il generatore pilotato si comporta come una resistenza variabile con lo scorrimento.

In regime sinusoidale è definita la potenza attiva ed è possibile quantificare bilancio il bilancio energetico ed il rendimento della macchina. energetico

Il bilancio delle potenze attive si ottiene prendendo la parte reale delle [\(1.44\)](#page-51-1) dopo averle moltiplicate per il complesso coniugato della rispettiva corrente:

$$
\begin{cases} \Re_e \{\overline{V}_s \underline{I}_s\} = R_s I_s^2 + \Re_e \{j\omega \overline{\Psi}_s \underline{I}_s\} \\ 0 = R_r I_r^2 + \Re_e \{j(\omega - \omega_m) \overline{\Psi}_r \underline{I}_r\} \end{cases}
$$
(1.46)

Calcoliamo i termini nei flussi:

$$
\Re_{e}\{j\omega\,\overline{\Psi}_{s}\,\underline{I}_{s}\} = -\Im_{m}\{\omega\,\overline{\Psi}_{s}\,\underline{I}_{s}\} = \omega\,\Im_{m}\{\overline{I}_{s}\,\underline{\Psi}_{s}\} \stackrel{4}{=} \omega\frac{C_{e}}{n}
$$

$$
\Re_{e}\{j\,(\omega-\omega_{m})\,\,\overline{\Psi}_{r}\,\underline{I}_{r}\} = -(\omega-\omega_{m})\,\,\Im_{m}\{\overline{\Psi}_{r}\,\underline{I}_{r}\} = -(\omega-\omega_{m})\,\frac{C_{e}}{n}
$$

Otteniamo infine l'equazione di bilancio sommando membro a membro le equazioni[\(1.46\)](#page-51-1):

$$
\Re_e \{\overline{V}_s \underline{I}_s\} = R_s I_s^2 + R_r I_r^2 + \frac{\omega_m}{n} C_e \tag{1.47}
$$

<span id="page-53-2"></span><span id="page-53-1"></span><span id="page-53-0"></span><sup>2</sup>Introducendo lo scorrimento:  $g = \frac{\omega - \omega_m}{\omega}$ 3Non è difficile constatare che:  $ω_m = (1 - g) ω$ <sup>4</sup>Ricordando le [\(1.28\)](#page-29-1):

$$
C_e = n \ \Im_m \left\{ \overline{i}_s \underline{\psi}_s \right\} = n \ \Im_m \left\{ \overline{\psi}_r \underline{i}_r \right\}
$$

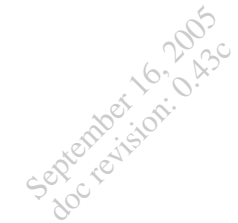

Il termine  $\frac{\omega}{n}C_e$  che si è semplificato è la *potenza trasmessa* al rotore dal campo rotante. Nella [\(1.47\)](#page-51-1) leggiamo che la potenza attiva entrante dalle porte statoriche bilancia le perdite joule negli avvolgimenti e la potenza meccanica uscente; in uno schema più completo possiamo rappresentare graficamente il bilancio di potenze attive come in figura [1.17.](#page-54-0)

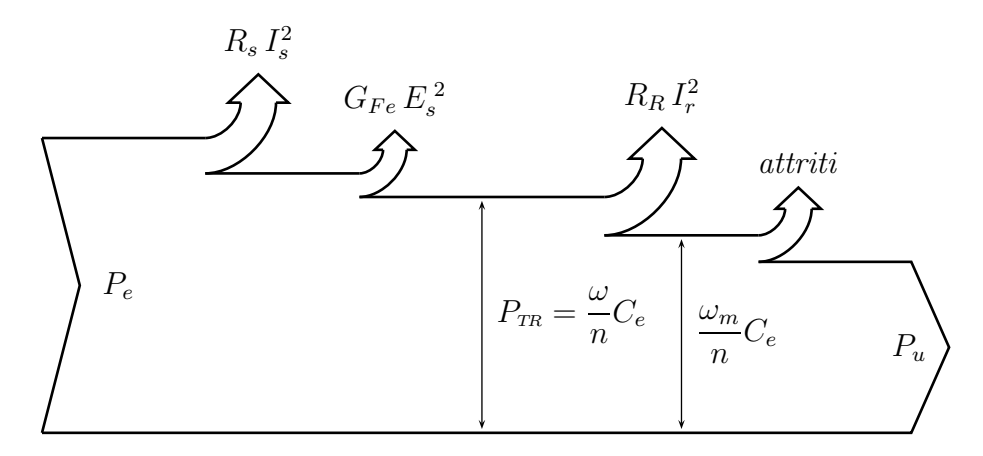

<span id="page-54-0"></span>Figura 1.17: Un bilancio delle potenze attive nella macchina asincrona in regime sinusoidale (funzionamento da motore)

Si definisce il rendimento della macchina il rapporto tra la potenza uscente e la potenza entrante.

In questo contesto è possibile scrivere un'espressione analitica della ca- caratteristica ratteristica meccanica della macchina, ossia il legame tra coppia e velocità meccanica durante il funzionamento a regime.

La seconda delle [\(1.45\)](#page-51-1) stabilisce un legame diretto tra il flusso statorico e rotorico:

$$
\overline{\Psi}_r = \frac{\delta}{\gamma + j(\omega - \omega_m)} \overline{\Psi}_s
$$

È quindi possibile esprimere la coppia elettromagnetica solo nel flusso di

 $stateore<sup>5</sup>$  $stateore<sup>5</sup>$  $stateore<sup>5</sup>$ :

$$
C_e = n \frac{L_M}{L_{ks} L_r} \mathfrak{S}_m \{ \overline{\Psi}_s \underline{\Psi}_r \} =
$$
  
=  $n \frac{\delta}{R_r} \mathfrak{S}_m \{ \overline{\Psi}_s \frac{\delta}{\gamma - j (\omega - \omega_m)} \underline{\Psi}_s \} =$   
=  $n \frac{\delta^2 \Psi_s^2}{R_r} \mathfrak{S}_m \{ \frac{\gamma + j (\omega - \omega_m)}{\gamma^2 + (\omega - \omega_m)^2} \} =$   
=  $n \frac{\delta^2 \Psi_s^2}{R_r} \frac{(\omega - \omega_m)}{\gamma^2 + (\omega - \omega_m)^2}$ 

Volendo riferirsi allo scorrimento anziché alla velocità meccanica:

$$
C_e = n \frac{\delta^2 \Psi_s^2}{R_r} \frac{g\omega}{\gamma^2 + (g\omega)^2} = n \frac{k^2 \Psi_s^2}{L_{ks}} \frac{\left(\frac{g\omega}{\gamma}\right)}{1 + \left(\frac{g\omega}{\gamma}\right)^2}
$$

Questa equazione stabilisce un legame tra coppia e velocità (scorrimento) quando il flusso di statore è costante, condizione che si verifica con buona approssimazione durante il funzionamento a regime con tensione di alimentazione costante (stiamo parlando di grandezze trasformate); infatti, trascurando la caduta di tensione statorica, è:

$$
\overline{V}_s = B_s \overline{I}_s + j\omega \overline{\Psi}_s \quad \Rightarrow \quad \Psi_s \simeq \frac{V_s}{\omega} \tag{1.48}
$$

Da questa considerazione segue che, poiché il funzionamento della macchina è caratterizzato in genere da tensione statorica costante, la funzione in forma chiusa che abbiamo trovato si avvicina, per scorrimenti non troppo elevati, alla caratteristica meccanica effettiva. Non è questo il contesto per sottolineare l'importanza di questa informazione, di cui sono ben consapevoli gli allievi meccanici.

L'andamento della coppia che abbiamo ottenuto è una funzione che sembra uscita dai primi esercizi di analisi I  $\left(\frac{x}{1+y}\right)$  $\left(\frac{x}{1+x^2}\right)$  ; essa non ha discontinuità ed è dispari, passa per l'origine e nell'intorno di questo punto tende a comportarsi come una retta.

Una semplice analisi di stabilità rivela che proprio nell'intorno dell'origine (sincronismo) si ha il tratto di funzionamento stabile, nel quale la ca-ratteristica si avvicina alla retta di coefficiente angolare<sup>[6](#page-56-1)</sup>  $n\frac{k^2 \Psi_s^2}{L_{ks}}$ ω  $\frac{\omega}{\gamma} = 2C_{max}\frac{\omega}{\gamma}$  $\frac{\omega}{\gamma}$  .

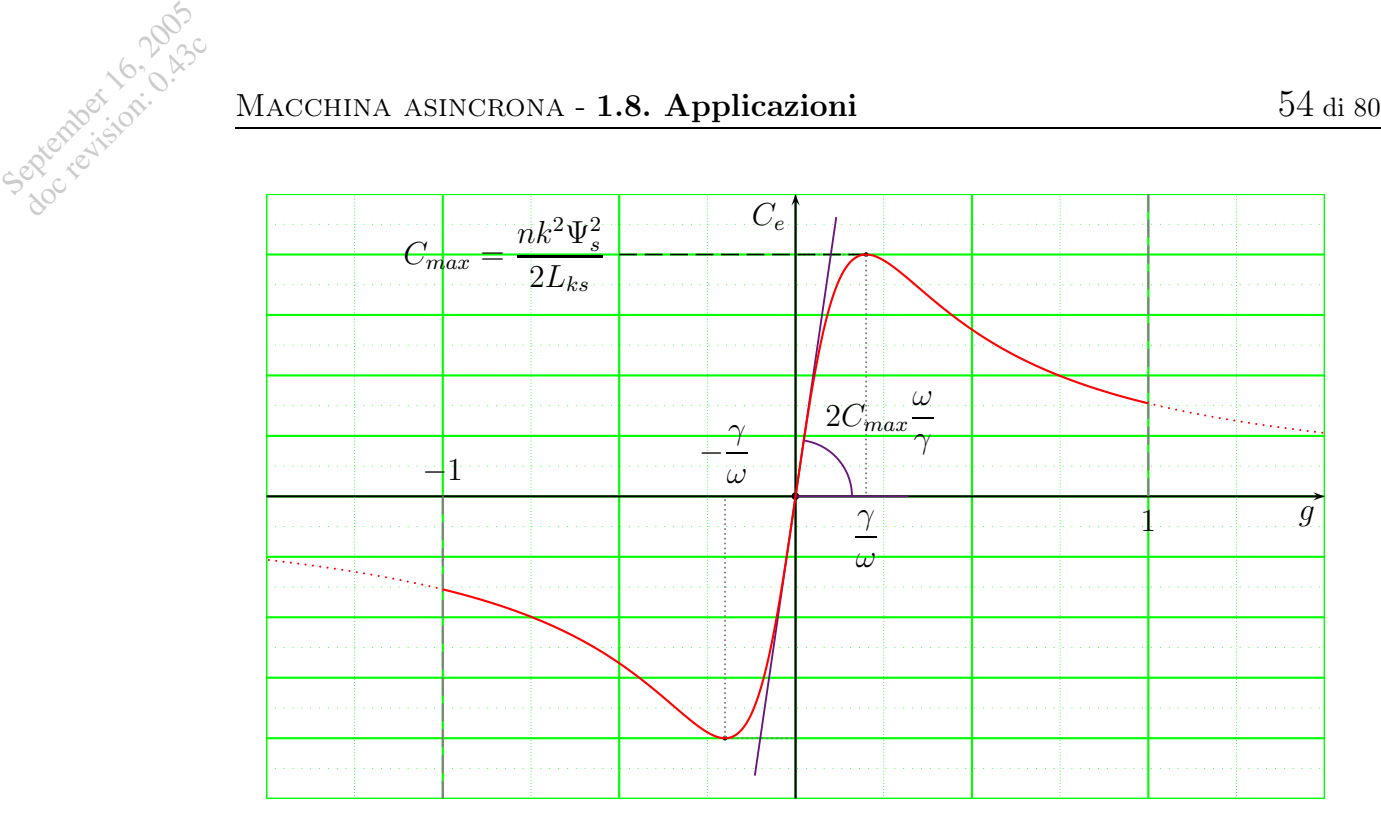

<span id="page-56-2"></span>Figura 1.18: Andamento della caratteristica meccanica a flusso di statore costante

L'andamento della funzione è tracciato in figura [1.18.](#page-56-2)

Secondo le convenzioni di segno adottate, per scorrimenti nell'intervallo (0, 1) la coppia elettromagnetica è positiva e la macchina eroga potenza meccanica (funzionamento da motore).

Per scorrimenti nell'intervallo (−1, 0) la velocità meccanica non cambia segno ma è maggiore della velocità di sincronismo, quindi cambia segno la coppia elettromagnetica: la macchina assorbe potenza meccanica (funzionamento da generatore).

Fuori dall'intervallo [−1, 1] la macchina assorbe potenza sia dalla parte elettrica che dalla parte meccanica; l'unica via attraverso la quale cede potenza al mondo esterno è attraverso gli scambi termici (funzionamento da freno).

Lo scorrimento per il quale si ha coppia massima si calcola facilmente

<sup>5</sup>È bene saper ricordare la forma dei coefficienti nel modello nei flussi [\(1.42\)](#page-47-0).

<span id="page-56-1"></span><span id="page-56-0"></span> ${}^{6}$ La *rigidezza* di una macchina è data dalla derivata della coppia rispetto la velocità; essa rappresenta la tendenza a mantenere inalterata la velocità al variare degli ingressi. La macchina asincrona presenta una buona rigidezza, in virtù della retroazione intrinseca che la caratterizza.

studiando la derivata prima della caratteristica:

$$
\frac{dC_e}{dg} = n \frac{k^2 \Psi_s^2}{L_{ks}} \frac{\omega}{\gamma} \frac{1 - \left(\frac{g\omega}{\gamma}\right)^2}{\left[1 + \left(\frac{g\omega}{\gamma}\right)^2\right]^2}
$$

$$
\frac{dC_e}{dg} = 0 \iff g = \pm \frac{\gamma}{\omega}
$$

Spesso si normalizza lo scorrimento rispetto questo valore per l'importanza che esso riveste nel funzionamento della macchina (in fase progettuale è importante stimarlo poiché in genere si vuole avere coppia massima allo scorrimento nominale di funzionamento).

Sulla coppia di avvio a tensione costante non è possibile dire nulla poiché l'approssimazione [\(1.48\)](#page-54-0) non è valida in fase di spunto e la caratteristica meccanica a flusso di statore costante si discosta sensibilmente da quella effettiva.

# Capitolo 2 Modello macchina sincrona

### 2.1 Una prima modellizzazione

September 16, 2005 doc revision: 0.43c

> Formuleremo il modello riferendoci al sistema raffigurato in figura [2.1,](#page-58-0) che rappresenta una macchina sincrona trifase a due poli con rotore anisotropo, nel quale è stata adottata la coordinata spaziale  $\vartheta_m$ positiva se concorde al senso ciclico delle fasi (a  $\sim$  b  $\sim$  c, nella sezione in figura orario  $\circ$ ).

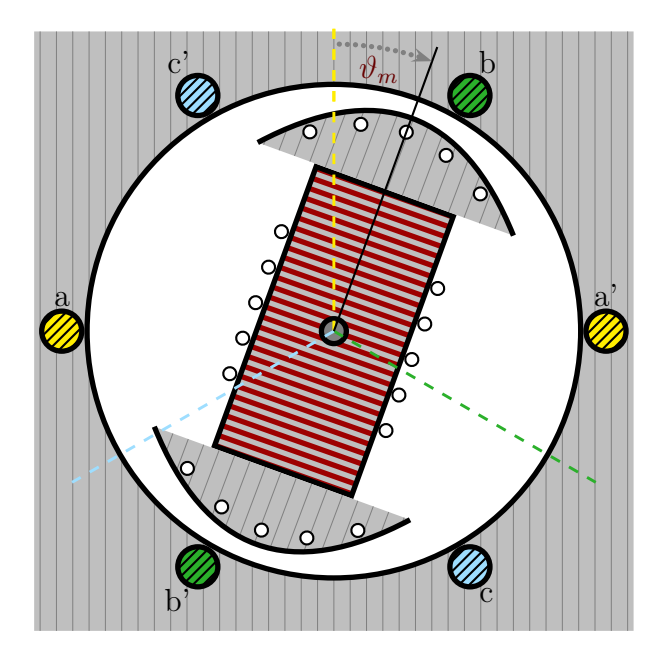

<span id="page-58-0"></span>Figura 2.1: Struttura del sistema studiato

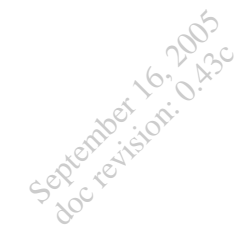

### 2.2 Scrittura delle equazioni

### Leggi di Kirchhoff alle maglie

Legame flussi-correnti

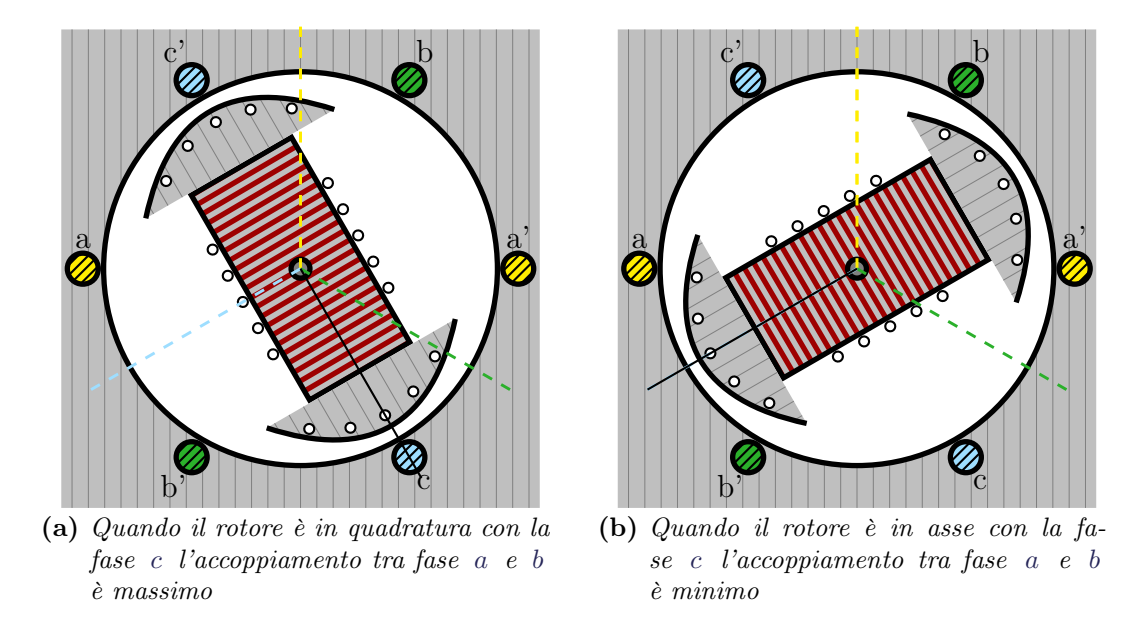

Figura 2.2: Posizioni del rotore e mutuo accoppiamento tra le fasi statoriche

Circuito equivalente (su assi rotorici)

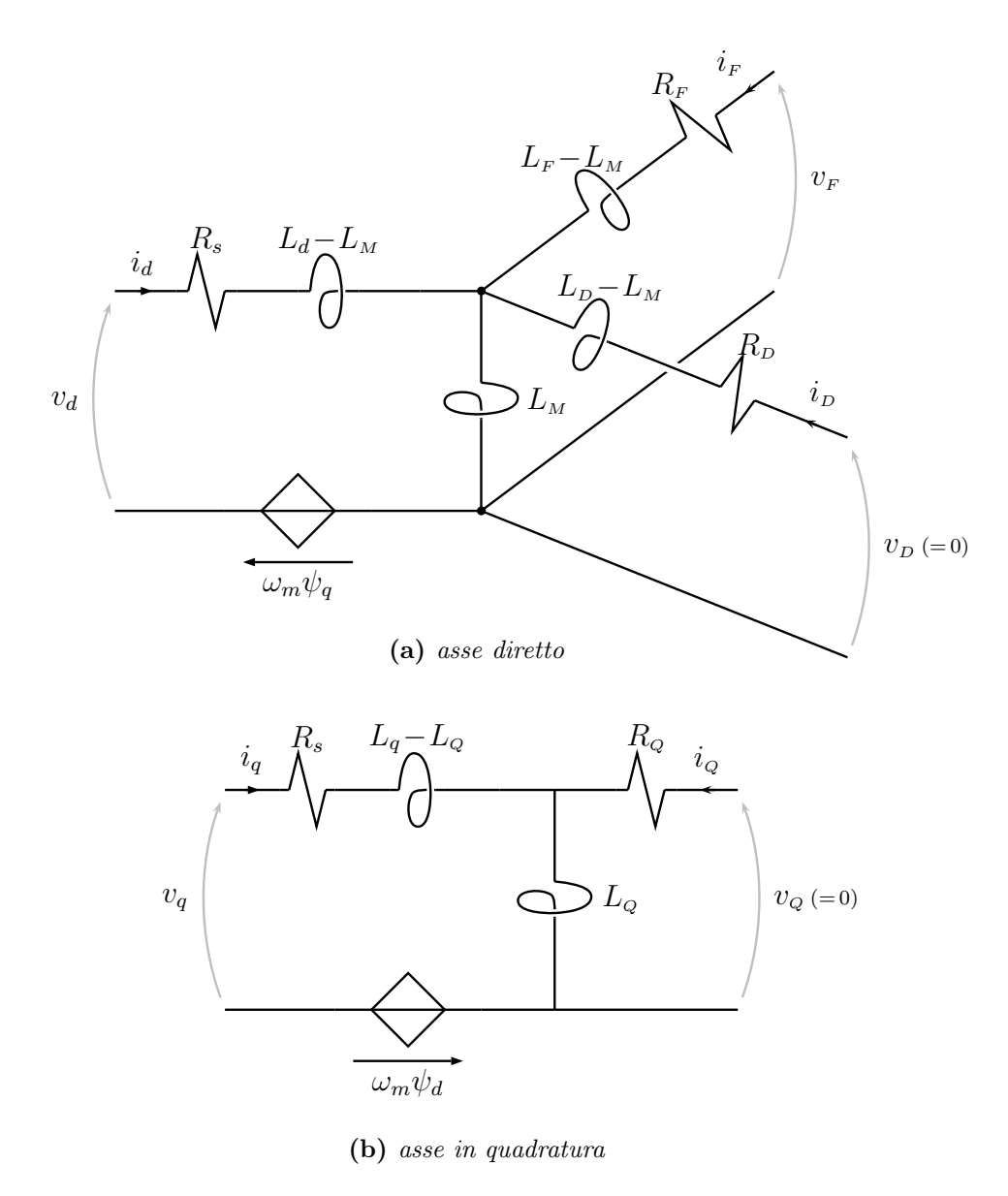

Figura 2.3: Circuiti equivalenti della macchina sincrona su assi rotorici

## Appendici

September 16, 2005 doc revision: 0.43c

### <span id="page-61-0"></span>A Qualche richiamo di algebra delle matrici

Ricordiamo per comodità del lettore alcune nozioni di algebra lineare

Consideriamo matrici quadrate di dimensione tre:

$$
\mathbf{A} = \begin{bmatrix} a_{11} & a_{12} & a_{13} \\ a_{21} & a_{22} & a_{23} \\ a_{31} & a_{32} & a_{33} \end{bmatrix}
$$

Gli elementi aventi indici uguali si dicono appartenenti alla diagonale principale e la loro somma è detta traccia. traccia e traccia e traccia

Si definisce il prodotto con uno scalare  $k$ : prodotto prodotto prodotto prodotto prodotto  $p$ 

$$
k \mathbf{A} = \begin{bmatrix} k a_{11} & k a_{12} & k a_{13} \\ k a_{21} & k a_{22} & k a_{23} \\ k a_{31} & k a_{32} & k a_{33} \end{bmatrix}
$$

La somma di due matrici (dello stesso ordine) è definita come: somma

$$
\mathbf{A} + \mathbf{B} = \begin{bmatrix} a_{11} & a_{12} & a_{13} \\ a_{21} & a_{22} & a_{23} \\ a_{31} & a_{32} & a_{33} \end{bmatrix} + \begin{bmatrix} b_{11} & b_{12} & b_{13} \\ b_{21} & b_{22} & b_{23} \\ b_{31} & b_{32} & b_{33} \end{bmatrix}
$$

$$
= \begin{bmatrix} (a_{11} + b_{11}) & (a_{12} + b_{12}) & (a_{13} + b_{13}) \\ (a_{21} + b_{21}) & (a_{22} + b_{22}) & (a_{23} + b_{23}) \\ (a_{31} + b_{31}) & (a_{32} + b_{32}) & (a_{33} + b_{33}) \end{bmatrix}
$$

Il prodotto righe per colonne è così definito: prodotto prodotto prodotto

$$
\mathbf{A} \cdot \mathbf{B} = \begin{bmatrix} a_{11} & a_{12} & a_{13} \\ a_{21} & a_{22} & a_{23} \\ a_{31} & a_{32} & a_{33} \end{bmatrix} \cdot \begin{bmatrix} b_{11} & b_{12} & b_{13} \\ b_{21} & b_{22} & b_{23} \\ b_{31} & b_{32} & b_{33} \end{bmatrix} = \begin{bmatrix} a_{11}b_{11} + a_{12}b_{21} + a_{13}b_{31} & a_{11}b_{12} + a_{12}b_{22} + a_{13}b_{32} & a_{11}b_{13} + a_{12}b_{23} + a_{13}b_{33} \\ a_{21}b_{11} + a_{22}b_{21} + a_{23}b_{31} & a_{21}b_{12} + a_{22}b_{22} + a_{23}b_{32} & a_{21}b_{13} + a_{22}b_{23} + a_{23}b_{33} \\ a_{31}b_{11} + a_{32}b_{21} + a_{33}b_{31} & a_{31}b_{12} + a_{32}b_{22} + a_{33}b_{32} & a_{31}b_{13} + a_{32}b_{23} + a_{33}b_{33} \end{bmatrix}
$$

Questa operazione ha senso solo se la prima matrice ha un numero di elementi per riga pari al numero di elementi per colonna della seconda. Questa operazione non è commutativa, ma valgono le proprietà distributiva ed associativa.

Si definisce determinante della matrice quadrata A lo scalare: determinante

$$
det (\mathbf{A}) = \begin{vmatrix} a_{11} & a_{12} & a_{13} \\ a_{21} & a_{22} & a_{23} \\ a_{31} & a_{32} & a_{33} \end{vmatrix}
$$
  
=  $a_{11} (a_{22}a_{33} - a_{32}a_{23}) - a_{12} (a_{21}a_{33} - a_{31}a_{23}) + a_{13} (a_{21}a_{32} - a_{31}a_{22})$ 

Il determinante della matrice prodotto è dato da:

$$
det\left(\mathbf{AB}\right) = det\left(\mathbf{A}\right) \cdot det\left(\mathbf{B}\right)
$$

Si definisce equazione caratteristica o polinomio caratteristico di A l'espressione:

$$
det (\lambda \mathbf{I} - \mathbf{A}) = det \begin{pmatrix} \begin{bmatrix} \lambda & 0 & 0 \\ 0 & \lambda & 0 \\ 0 & 0 & \lambda \end{bmatrix} - \begin{bmatrix} a_{11} & a_{12} & a_{13} \\ a_{21} & a_{22} & a_{23} \\ a_{31} & a_{32} & a_{33} \end{bmatrix} \end{pmatrix} =
$$
  
= 
$$
\begin{vmatrix} \lambda - a_{11} & -a_{12} & -a_{13} \\ -a_{21} & \lambda - a_{22} & -a_{23} \\ -a_{31} & -a_{32} & \lambda - a_{33} \end{vmatrix} =
$$
  
= 
$$
(\lambda - a_{11}) [(\lambda - a_{22}) (\lambda - a_{33}) - (-a_{32}) (-a_{23})] -
$$
  
+ 
$$
(-a_{12}) [(-a_{21}) (\lambda - a_{33}) - (-a_{31}) (-a_{23})] +
$$
  
+ 
$$
(-a_{13}) [(-a_{21}) (-a_{32}) - (-a_{31}) (\lambda - a_{22})]
$$

Le radici  $\lambda_1, \lambda_2, \lambda_3$  del polinomio caratteristico sono dette *autovalori* di A . Sussiste la relazione:

$$
det\left(\mathbf{A}\right) = \lambda_1 \lambda_2 \lambda_3
$$

Una matrice si dice diagonale quando tutti gli elementi non appartenenti diagonale alla diagonale principale sono nulli:

$$
\mathbf{A} = \begin{bmatrix} a_1 & 0 & 0 \\ 0 & a_2 & 0 \\ 0 & 0 & a_3 \end{bmatrix} = diag\left[a_1, a_2, a_3\right]
$$

Il suo determinante è dato dal prodotto degli elementi sulla diagonale:

$$
det (diag [a_1, a_2, a_3]) = a_1 a_2 a_3
$$

Gli autovalori di una matrice diagonale coincidono con gli elementi sulla diagonale.

Una matrice avente determinante nullo si dice singolare; essa ha almeno un autovalore nullo. Se A è una matrice non singolare essa si dice invertibile perché è possibile definirne l'inversa, ossia quella matrice per cui: inversa

$$
\mathbf{A} \cdot \mathbf{A}^{-1} = \mathbf{I} \qquad , \quad \mathbf{I} = \begin{bmatrix} 1 & 0 & 0 \\ 0 & 1 & 0 \\ 0 & 0 & 1 \end{bmatrix}
$$

I è detta matrice unità, in questo caso di ordine tre. La matrice inversa si ottiene moltiplicando la matrice trasposta dei componenti algebrici per l'inverso del determinante<sup>[1](#page-64-0)</sup>.

Invertiamo ad esempio una matrice del secondo ordine:

$$
\begin{bmatrix} a_{11} & a_{12} \ a_{21} & a_{22} \end{bmatrix}^{-1} = \frac{1}{a_{11}a_{22} - a_{21}a_{12}} \begin{bmatrix} a_{22} & -a_{12} \ -a_{21} & a_{11} \end{bmatrix}
$$

E una matrice del terzo ordine:

September 16, 2005 doc revision: 0.43c

$$
\begin{bmatrix}\na_{11} & a_{12} & a_{13} \\
a_{21} & a_{22} & a_{23} \\
a_{31} & a_{32} & a_{33}\n\end{bmatrix}^{-1} = \frac{1}{\det(\mathbf{A})} \begin{bmatrix}\n(a_{22}a_{33} - a_{32}a_{23}) & -(a_{12}a_{33} - a_{32}a_{13}) & (a_{12}a_{23} - a_{22}a_{13}) \\
-(a_{21}a_{33} - a_{31}a_{23}) & (a_{11}a_{33} - a_{31}a_{13}) & -(a_{11}a_{23} - a_{21}a_{13}) \\
(a_{21}a_{32} - a_{31}a_{22}) & -(a_{11}a_{32} - a_{31}a_{12}) & (a_{11}a_{22} - a_{21}a_{12})\n\end{bmatrix}
$$

Si definisce trasposta di una matrice la matrice che si ottiene dall'origi- trasposta naria scambiando le righe e le colonne:

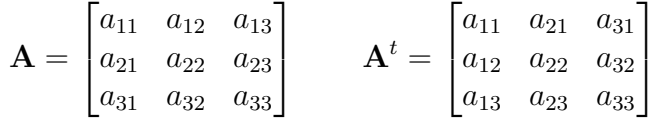

Applicando due volte l'operatore di trasposizione riotteniamo la stessa matrice:

$$
\left(\mathbf{A}^t\right)^t = \mathbf{A}
$$

Gli operatori di trasposizione ed inversione sono commutabili (la trasposta dell'inversa è uguale all'inversa della trasposta):

$$
\left(\mathbf{A}^{-1}\right)^t = \left(\mathbf{A}^t\right)^{-1}
$$

Una matrice si dice simmetrica se essa coincide con la sua trasposta, come simmetrica ad esempio accade per le matrici diagonali.

Una matrice reale (avente tutti gli elementi reali) si dice ortogonale se è *ortogonale* la sua inversa a coincidere con la trasposta:

$$
\mathbf{A}^t = \mathbf{A}^{-1}
$$

Non è difficile dimostrare che una matrice ortogonale ha sempre determinante unitario (positivo o negativo). Inoltre l'inversa di una matrice ortogonale conserva l'ortogonalità, così come il prodotto di due matrici ortogonali.

Mentre la somma è un'operazione commutativa, il prodotto righe per colonne non è commutativo: trasposta

prodotto

$$
\textbf{A}\cdot\textbf{B}=\left(\textbf{B}^t\cdot\textbf{A}^t\right)^t
$$

Oppure, se vogliamo, tenuto conto della proprietà della trasposizione:

$$
\textbf{A}\cdot \textbf{B}^t=\left(\textbf{B}\cdot \textbf{A}^t\right)^t
$$

Estendendo a tre fattori:

$$
\textbf{A}^t \cdot \textbf{B} \cdot \textbf{C} = \left(\textbf{C}^t \cdot \textbf{B}^t \cdot \textbf{A}\right)^t
$$

Introduciamo la seguente matrice  $1 \times 3$ :

$$
\mathbf{v} = \begin{bmatrix} v_{11} \\ v_{21} \\ v_{31} \end{bmatrix}
$$

Matrici di questo ordine sono detti vettori colonna. Possiamo benissimo eseguire il prodotto:

$$
\mathbf{A} \cdot \mathbf{v} = \begin{bmatrix} a_{11} & a_{12} & a_{13} \\ a_{21} & a_{22} & a_{23} \\ a_{31} & a_{32} & a_{33} \end{bmatrix} \cdot \begin{bmatrix} v_{11} \\ v_{21} \\ v_{31} \end{bmatrix} = \begin{bmatrix} a_{11}v_{11} + a_{12}v_{21} + a_{13}v_{31} \\ a_{21}v_{11} + a_{22}v_{21} + a_{23}v_{31} \\ a_{31}v_{11} + a_{32}v_{21} + a_{33}v_{31} \end{bmatrix}
$$

Ottenendo un altro vettore colonna, le cui componenti sono date da una combinazione lineare del primo, secondo i coefficienti di A . Abbiamo applicato una trasformazione lineare a v .

<span id="page-64-0"></span><sup>1</sup>Dal punto di vista del calcolo numerico questa operazione è piuttosto delicata: è bene scambiare le linee della matrice da invertire (il che equivale ad ordinare diversamente le equazioni) in modo da avere gli elementi più grandi sulla diagonale principale (pivoting).

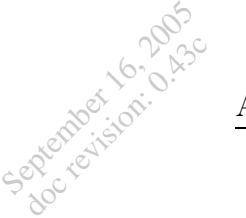

Applicando la trasposizione ad un vettore colonna otteniamo un vettore riga:

$$
\begin{bmatrix} w_1 \\ w_2 \\ w_3 \end{bmatrix}^t = \begin{bmatrix} w_1 & w_2 & w_3 \end{bmatrix}
$$

Un vettore riga può moltiplicare a sinistra una matrice che ha numero di righe pari all'ordine del vettore riga. I seguenti prodotti hanno senso:

$$
\begin{bmatrix} w_1 & w_2 & w_3 \end{bmatrix} \cdot \begin{bmatrix} v_1 \\ v_2 \\ v_3 \end{bmatrix} \qquad \qquad \begin{bmatrix} w_1 & w_2 & w_3 \end{bmatrix} \cdot \begin{bmatrix} a_{11} & a_{12} & a_{13} \\ a_{21} & a_{22} & a_{23} \\ a_{31} & a_{32} & a_{33} \end{bmatrix} \cdot \begin{bmatrix} v_1 \\ v_2 \\ v_3 \end{bmatrix}
$$

Entrambi i prodotti hanno come risultato un numero scalare. I numeri scalari sono matrici molto particolari: tra le tante proprietà che il lettore può divertirsi a trovare vi è la simmetria; questo significa che le espressioni scritte sopra sono invarianti alla trasposizione.

Ammettiamo ora di avere una matrice i cui elementi dipendono da una *derivata* variabile: si definisce derivata della matrice la matrice che si ottiene derivando ogni singolo elemento della matrice originaria, allo stesso modo in cui si è definito il prodotto per uno scalare.

Si estendono alle espressioni matriciali tutte le regole di derivazione: deriviamo come esempio l'espressione che definisce l'inversa di una matrice quadrata non singolare L dipendente da una variabile  $\vartheta_m$ :

$$
\frac{d}{d\vartheta_m} \left\{ \mathbf{L}_{(\vartheta_m)} \cdot \mathbf{L}_{(\vartheta_m)}^{-1} = \mathbf{I} \right\}
$$
\n
$$
\frac{d}{d\vartheta_m} \left\{ \mathbf{L}_{(\vartheta_m)} \cdot \mathbf{L}_{(\vartheta_m)}^{-1} \right\} = \mathbf{0}
$$
\n
$$
\frac{d\mathbf{L}_{(\vartheta_m)}}{d\vartheta_m} \cdot \mathbf{L}_{(\vartheta_m)}^{-1} + \mathbf{L}_{(\vartheta_m)} \cdot \frac{d\mathbf{L}_{(\vartheta_m)}^{-1}}{d\vartheta_m} = \mathbf{0}
$$
\n
$$
\frac{d\mathbf{L}_{(\vartheta_m)}}{d\vartheta_m} \cdot \mathbf{L}_{(\vartheta_m)}^{-1} = -\mathbf{L}_{(\vartheta_m)} \cdot \frac{d\mathbf{L}_{(\vartheta_m)}^{-1}}{d\vartheta_m}
$$

se poniamo  $\mathbf{\Gamma}_{(\vartheta_m)} = \mathbf{L}_{(\vartheta_m)}^{-1}$  si ha:

$$
\frac{d\mathbf{L}_{(\vartheta_m)}}{d\vartheta_m} \cdot \mathbf{\Gamma}_{(\vartheta_m)} = -\mathbf{L}_{(\vartheta_m)} \cdot \frac{d\mathbf{\Gamma}_{(\vartheta_m)}}{d\vartheta_m}
$$

Questo risultato può essere utile per capire perché l'espressione dell'azione meccanica nel caso lineare cambia segno quando cambiano le variabili di stato elettriche.

Due matrici quadrate  $A \in B$  si dicono simili se esiste una matrice  $T$  simili tale per cui:

$$
\mathbf{A} = \mathbf{T} \, \mathbf{B} \, \mathbf{T}^{-1}
$$

Due matrici simili hanno lo stesso polinomio caratteristico, quindi gli stessi autovalori e lo stesso determinante. matrici

Una matrice simile ad una matrice diagonale è detta diagonalizzabile; una diagonalizzabili matrice i cui autovalori sono distinti è diagonalizzabile.

Ogni matrice reale simmetrica è ortogonalmente diagonalizzabile, ossia ortogonalmente simile ad una matrice diagonale (la matrice T nella relazione di similitudine è ortogonale).

La seguente particolare matrice reale simmetrica ha autovalori:

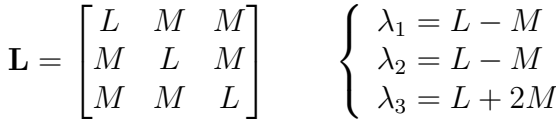

Ed è ortogonalmente simile alla matrice diagonale costruita con i suoi autovalori:

$$
\begin{bmatrix} L-M & 0 & 0 \\ 0 & L-M & 0 \\ 0 & 0 & L+2M \end{bmatrix}
$$

matrici

### B Un po' di trigonometria

Spesso e volentieri quando trasformiamo con Park ci troviamo di fronte ad espressioni trigonometriche date da prodotti ciclici di sinusoidi. Ricaviamo il valore di queste espressioni.

Cominciamo col notare che tre sinusoidi<sup>[1](#page-67-0)</sup> mutuamente sfasate di un terzo dell'angolo giro hanno somma nulla, lo si vede a occhio pensando che sono le componenti di tre vettori costituenti una stella simmetrica (e quindi aventi somma nulla):

$$
\sin\phi + \sin\left(\phi - \frac{2\pi}{3}\right) + \sin\left(\phi + \frac{2\pi}{3}\right) = 0
$$

oppure basta ricordare le formule di addizione $^2$  $^2$ :

 $\sin\phi + \sin\left(\phi - \frac{2\pi}{3}\right) + \sin\left(\phi + \frac{2\pi}{3}\right) =$  $= \sin\phi + \sin\phi \cos\frac{2\pi}{3} - \sin\frac{2\pi}{3}\cos\phi + \sin\phi \cos\frac{2\pi}{3} + \sin\frac{2\pi}{3}\cos\phi =$  $= \sin\phi - \frac{1}{2}\sin\phi - \frac{1}{2}\sin\phi = 0$ 

A ben pensarci proprio perché lo sfasamento è sottomultiplo dell'angolo giro è anche<sup>[3](#page-67-2)</sup>:

 $\sin(k\phi) + \sin[k(\phi - \frac{2\pi}{3})]$  $\left[\frac{2\pi}{3}\right]$  +  $\sin[k(\phi + \frac{2\pi}{3})]$  $\left[\frac{2\pi}{3}\right] = 0$ ,  $k$  intero e non multiplo di 3  $\left(B.1\right)$ 

Vediamo ora alcune espressioni trigonometriche che si incontrano trasformando con Park.

<span id="page-67-1"></span><span id="page-67-0"></span><sup>1</sup>Nota per ingenui: in tutte le relazioni la variabile angolare è arbitraria, quindi è ovvio che sia del tutto equivalente ragionare in termini di seni o coseni.

<sup>2</sup>Le formule di addizione sono:

 $\sin(x + y) = \sin x \cos y + \sin y \cos x$  $cos(x + y) = cosx cosy - sinx siny$ 

<span id="page-67-2"></span> $^3\text{Generalizzando per }n~$ sinusoidi sfasate tra loro di $\frac{2\pi}{n}$  :

 $\sum_{ }^{n-1}$  $h=0$  $\sin k(\phi + h \frac{2\pi}{n}) = 0$ , *k* intero e non multiplo di *n* 

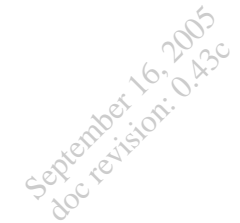

Prodotto di sinusoidi aventi stessi sfasamenti relativi alla propria variabile angolare:

$$
\sin\phi\sin\psi + \sin\left(\phi - \frac{2\pi}{3}\right)\sin\left(\psi - \frac{2\pi}{3}\right) + \sin\left(\phi + \frac{2\pi}{3}\right)\sin\left(\psi + \frac{2\pi}{3}\right) =
$$
  
= 
$$
\frac{3}{2}\cos(\phi - \psi)
$$
(B.2)

Infatti:

$$
= \sin\phi \sin\psi + \left[\sin\phi \cos\left(-\frac{2\pi}{3}\right) + \sin\left(-\frac{2\pi}{3}\right)\cos\phi\right] \left[\sin\psi \cos\left(-\frac{2\pi}{3}\right) + \sin\left(-\frac{2\pi}{3}\right)\cos\psi\right] +
$$
  
+ 
$$
\left[\sin\phi \cos\frac{2\pi}{3} + \sin\frac{2\pi}{3}\cos\phi\right] \left[\sin\psi \cos\frac{2\pi}{3} + \sin\frac{2\pi}{3}\cos\psi\right] =
$$
  
= 
$$
\sin\phi \sin\psi + \left(-\frac{1}{2}\sin\phi - \frac{\sqrt{3}}{2}\cos\phi\right)\left(-\frac{1}{2}\sin\psi - \frac{\sqrt{3}}{2}\cos\psi\right) + \left(-\frac{1}{2}\sin\phi + \frac{\sqrt{3}}{2}\cos\phi\right)\left(-\frac{1}{2}\sin\psi + \frac{\sqrt{3}}{2}\cos\psi\right) =
$$
  
= 
$$
\sin\phi \sin\psi + \frac{1}{4}\sin\phi \sin\psi + \frac{\sqrt{3}}{4}\sin\phi \cos\psi + \frac{\sqrt{3}}{4}\cos\phi \sin\psi + \frac{3}{4}\cos\phi \cos\psi + \frac{1}{4}\sin\phi \sin\psi +
$$
  
- 
$$
\frac{\sqrt{3}}{4}\sin\phi \cos\psi - \frac{\sqrt{3}}{4}\cos\phi \sin\psi + \frac{3}{4}\cos\phi \cos\psi =
$$
  
= 
$$
\frac{3}{2}\sin\phi \sin\psi + \frac{3}{2}\cos\phi \cos\psi = \frac{3}{2}\left[\cos\phi \cos\left(-\psi\right) - \sin\phi \sin\left(-\psi\right)\right] = \frac{3}{2}\cos(\phi - \psi)
$$

Se nella precedente espressione scambiamo i fattori degli ultimi due addendi:

$$
\sin\phi\sin\psi + \sin\left(\phi - \frac{2\pi}{3}\right)\sin\left(\psi + \frac{2\pi}{3}\right) + \sin\left(\phi + \frac{2\pi}{3}\right)\sin\left(\psi - \frac{2\pi}{3}\right) =
$$
  
= 
$$
-\frac{3}{2}\cos(\phi + \psi)
$$
(B.3)

Infatti:

$$
= \sin\phi \sin\psi + \left[\sin\phi \cos\left(-\frac{2\pi}{3}\right) + \sin\left(-\frac{2\pi}{3}\right)\cos\phi\right] \left[\sin\psi \cos\left(\frac{2\pi}{3}\right) + \sin\left(\frac{2\pi}{3}\right)\cos\psi\right] +
$$
  
+ 
$$
\left[\sin\phi \cos\frac{2\pi}{3} + \sin\frac{2\pi}{3}\cos\phi\right] \left[\sin\psi \cos\left(-\frac{2\pi}{3}\right) + \sin\left(-\frac{2\pi}{3}\right)\cos\psi\right] =
$$
  
= 
$$
\sin\phi \sin\psi + \left(-\frac{1}{2}\sin\phi - \frac{\sqrt{3}}{2}\cos\phi\right) \left(-\frac{1}{2}\sin\psi + \frac{\sqrt{3}}{2}\cos\psi\right) + \left(-\frac{1}{2}\sin\phi + \frac{\sqrt{3}}{2}\cos\phi\right) \left(-\frac{1}{2}\sin\psi - \frac{\sqrt{3}}{2}\cos\psi\right) =
$$
  
= 
$$
\sin\phi \sin\psi + \frac{1}{4}\sin\phi \sin\psi - \frac{\sqrt{3}}{4}\sin\phi \cos\psi + \frac{\sqrt{3}}{4}\cos\phi \sin\psi - \frac{3}{4}\cos\phi \cos\psi + \frac{1}{4}\sin\phi \sin\psi +
$$
  
+ 
$$
\frac{\sqrt{3}}{4}\sin\phi \cos\psi - \frac{\sqrt{3}}{4}\cos\phi \sin\psi - \frac{3}{4}\cos\phi \cos\psi =
$$
  
= 
$$
\frac{3}{2}\sin\phi \sin\psi - \frac{3}{2}\cos\phi \cos\psi = -\frac{3}{2}\left[\cos\phi \cos\psi - \sin\phi \sin\psi\right] = -\frac{3}{2}\cos(\phi + \psi)
$$

Nella seguente somma di prodotti le sinusoidi in  $\phi$  sono in ritardo di  $\frac{2\pi}{3}$ rispetto quelle in  $\psi$ :

$$
\sin\phi \sin\left(\psi + \frac{2\pi}{3}\right) + \sin\left(\phi + \frac{2\pi}{3}\right) \sin\left(\psi - \frac{2\pi}{3}\right) + \sin\left(\phi - \frac{2\pi}{3}\right) \sin\psi =
$$
  
=  $-\frac{3}{4}\cos(\phi - \psi) + \frac{3\sqrt{3}}{4}\sin(\phi - \psi)$  (B.4)

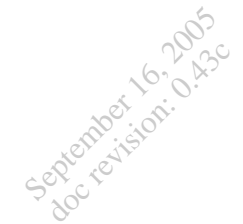

Infatti:  
\n
$$
= \sin\phi \left[\sin\psi \cos\frac{2\pi}{3} + \sin\frac{2\pi}{3}\cos\psi\right] + \left[\sin\phi \cos\frac{2\pi}{3} + \sin\frac{2\pi}{3}\cos\phi\right] \left[\sin\psi \cos\left(-\frac{2\pi}{3}\right) + \sin\left(-\frac{2\pi}{3}\right)\cos\psi\right] +
$$
\n
$$
+ \left[\sin\phi \cos\left(-\frac{2\pi}{3}\right) + \sin\left(-\frac{2\pi}{3}\right)\cos\phi\right] \sin\psi =
$$
\n
$$
= \sin\phi \left(-\frac{1}{2}\sin\psi + \frac{\sqrt{3}}{2}\cos\psi\right) + \left(-\frac{1}{2}\sin\phi + \frac{\sqrt{3}}{2}\cos\phi\right) \left(-\frac{1}{2}\sin\psi - \frac{\sqrt{3}}{2}\cos\psi\right) + \left(-\frac{1}{2}\sin\phi - \frac{\sqrt{3}}{2}\cos\phi\right)\sin\psi =
$$
\n
$$
= -\frac{1}{2}\sin\phi\sin\psi + \frac{\sqrt{3}}{2}\sin\phi\cos\psi + \frac{1}{4}\sin\phi\sin\psi + \frac{\sqrt{3}}{4}\sin\phi\cos\psi - \frac{\sqrt{3}}{4}\cos\phi\sin\psi - \frac{3}{4}\cos\phi\cos\psi +
$$
\n
$$
- \frac{1}{2}\sin\phi\sin\psi - \frac{\sqrt{3}}{2}\cos\phi\sin\psi =
$$
\n
$$
= -\frac{3}{4}\sin\phi\sin\psi - \frac{3}{4}\cos\phi\cos\psi + \frac{3\sqrt{3}}{4}\sin\phi\cos\psi - \frac{3\sqrt{3}}{4}\cos\phi\sin\psi =
$$
\n
$$
= -\frac{3}{4}\left[\cos\phi\cos\left(-\psi\right) - \sin\phi\sin\left(-\psi\right)\right] + \frac{3\sqrt{3}}{4}\left[\sin\phi\cos\left(-\psi\right) + \cos\phi\sin\left(-\psi\right)\right] = -\frac{3}{4}\cos\left(\phi - \psi\right) + \frac{3\sqrt{3}}{4}\sin\left(\phi - \psi\right)
$$

Nella seguente somma di prodotti le sinusoidi in $\,\phi\,$ sono in ritardo di $\,\frac{\pi}{2}$ rispetto quelle in  $\psi$ :

$$
\sin\phi\cos\psi + \sin\left(\phi - \frac{2\pi}{3}\right)\cos\left(\psi - \frac{2\pi}{3}\right) + \sin\left(\phi + \frac{2\pi}{3}\right)\cos\left(\psi + \frac{2\pi}{3}\right) =
$$
  
= 
$$
\frac{3}{2}\sin(\phi - \psi)
$$
 (B.5)

Infatti, sostituendo nell'espressione la variable 
$$
\theta = \frac{\pi}{2} - \psi
$$
 otteniamo:\n\n
$$
\sin\phi \cos\left(\frac{\pi}{2} - \theta\right) + \sin\left(\phi - \frac{2\pi}{3}\right) \cos\left[\left(\frac{\pi}{2} - \theta\right) - \frac{2\pi}{3}\right] + \sin\left(\phi + \frac{2\pi}{3}\right) \cos\left[\left(\frac{\pi}{2} - \theta\right) + \frac{2\pi}{3}\right] =
$$
\n
$$
= \sin\phi \sin\theta + \sin\left(\phi - \frac{2\pi}{3}\right) \sin\left(\theta + \frac{2\pi}{3}\right) + \sin\left(\phi + \frac{2\pi}{3}\right) \sin\left(\theta - \frac{2\pi}{3}\right) = \left(\text{per } \left[\mathbf{a} \cdot \mathbf{B} \cdot \mathbf{3}\right]\right) =
$$
\n
$$
= -\frac{3}{2} \cos\left(\phi + \theta\right) = -\frac{3}{2} \cos\left[\phi + \left(\frac{\pi}{2} - \psi\right)\right] = -\frac{3}{2} \cos\left[\frac{\pi}{2} - \left(\psi - \phi\right)\right] = -\frac{3}{2} \sin\left(\psi - \phi\right) = \frac{3}{2} \sin\left(\phi - \psi\right)
$$

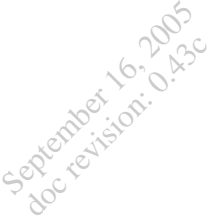

### C Avvolgimenti accoppiati

Alcuni ricordi di elettrotecnica elementare.

Due avvolgimenti che concatenano un flusso comune sono detti accoppiati. L'accoppiamento è detto concorde se l'energia del sistema è maggiore della somma delle energie dei due avvolgimenti isolati.

Il sistema magnetico è modellizzabile<sup>[1](#page-70-0)</sup> con il circuito in figura [C.1,](#page-70-1) nei cui lati circolano i flussi medi concatenati alla singola spira e dove si trascurano le riluttanze in serie alle forze magneto motrici (di solito piccole).

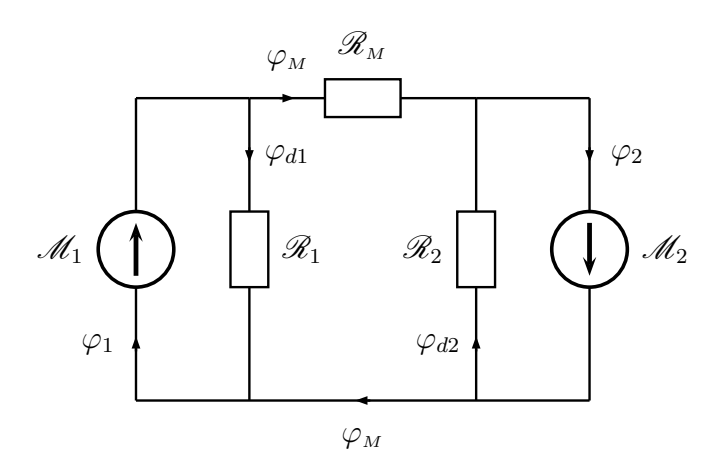

<span id="page-70-1"></span>Figura C.1: Circuito magnetico del mutuo induttore

L'orientamento delle forze magneto-motrici  $\mathcal{M}_1$  e  $\mathcal{M}_2$  è stato scelto in modo che entrambe agiscano in modo concorde alimentando il flusso condiviso medio per spira  $\varphi_M$ , il cui percorso magnetico è sintetizzato dalla riluttanza  $\mathcal{R}_M$ . Le riluttanze  $\mathcal{R}_1$  e  $\mathcal{R}_2$  rendono conto dei flussi che si richiudono sui singoli avvolgimenti, detti dispersi perché non partecipano all'accoppiamento.

 $E$  immediato (*Colin Cherry*) passare al circuito elettrico duale (figura [C.2\)](#page-71-0).

Le induttanze serie rendono conto dei flussi dispersi, mentre l'induttanza in parallelo rende conto del flusso mutuamente concatenato.

<span id="page-70-0"></span><sup>1</sup>Affinché le equazioni magnetiche possano essere rappresentate da un circuito a parametri concentrati è necessaria l'ipotesi di quasistazionarietà, in modo da poter definire i tubi di flusso del campo; si trascurano inoltre le capacità parassite e gli effetti isteretici, ammettendo che forze magneto motrici e flussi abbiano un legame monodromo.

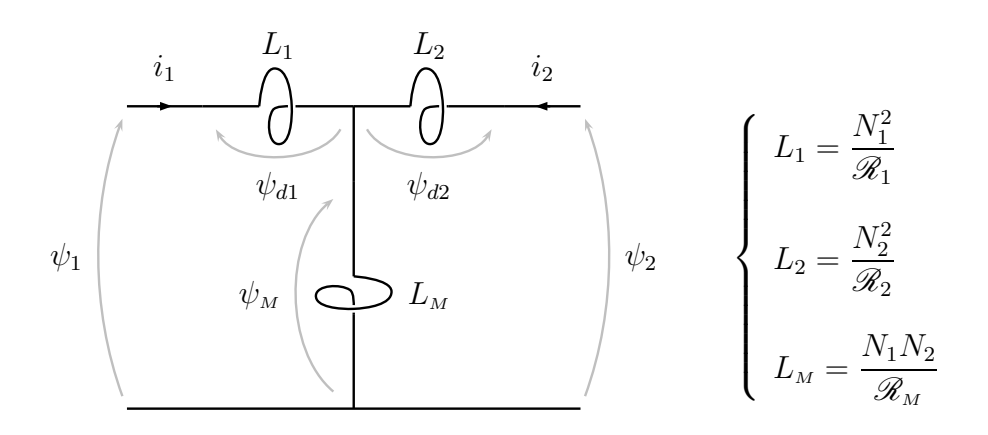

<span id="page-71-0"></span>Figura C.2: Circuito elettrico duale.

Trascurando qualsiasi fenomeno dissipativo o di tempovarianza, si è soliti rappresentare due induttori accoppiati come in figura [C.3,](#page-71-1) dove  $L_{11} = L_1 + L_M$ e  $\,L_{22}=L_2+L_{\hskip-.7ptM}\,$ e i puntini indicano i morsetti per cui si ha accoppiamento concorde.

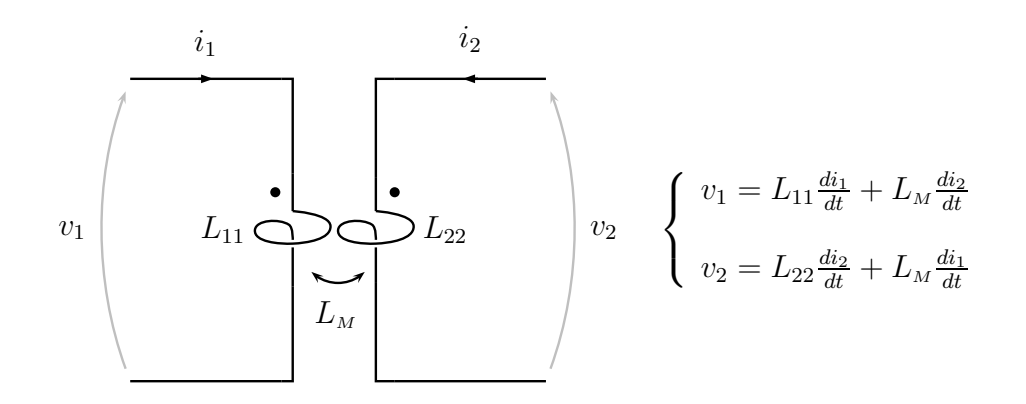

<span id="page-71-1"></span>Figura C.3: Mutuo induttore

In riferimento alla figura [C.3](#page-71-1) l'energia del sistema è data da:

$$
W = \underbrace{\frac{1}{2}L_{11}i_1^2 + \frac{1}{2}L_{22}i_2^2}_{\text{energia induttori isolati}} + L_M i_1 i_2
$$
Inoltre si definiscono le quantità:

September 16, 2005 doc revision: 0.43c

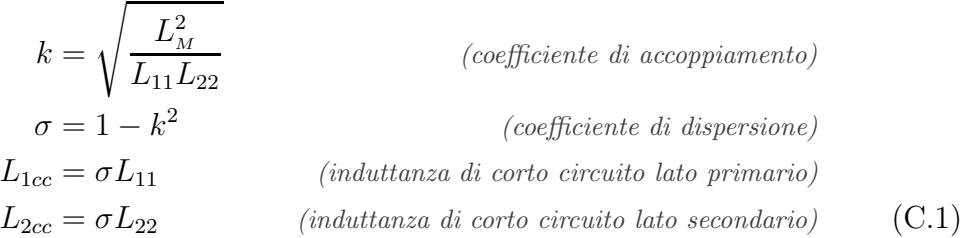

Un coefficiente di accoppiamento nullo comporta mutua induttanza nulla, ed il sistema coincide con due induttanze disaccoppiate (il circuito magnetico si riduce a due circuiti monomaglia disaccoppiati); un coefficiente di accoppiamento unitario è conseguenza di un accoppiamento perfetto, ossia un unico flusso che concatena entrambi gli avvolgimenti: la matrice dei coefficienti è singolare, quindi il sistema è degenere (il circuito magnetico si riduce ad un'unico circuito monomaglia).

Consideriamo ora anche le resistenze degli avvolgimenti (figura [C.4\)](#page-72-0).

$$
v_{1}
$$
\n
$$
\begin{array}{c}\n i_{1} \\
 \longleftarrow & \\
 \longleftarrow & \\
 \longleftarrow & \\
 \longleftarrow & \\
 \longleftarrow & \\
 \longleftarrow & \\
 \longleftarrow & \\
 \longleftarrow & \\
 \longleftarrow & \\
 \longleftarrow & \\
 \longleftarrow & \\
 \longleftarrow & \\
 \longleftarrow & \\
 \longleftarrow & \\
 \longleftarrow & \\
 \longleftarrow & \\
 \longleftarrow & \\
 \longleftarrow & \\
 \longleftarrow & \\
 \longleftarrow & \\
 \longleftarrow & \\
 \longleftarrow & \\
 \longleftarrow & \\
 \longleftarrow & \\
 \longleftarrow & \\
 \longleftarrow & \\
 \longleftarrow & \\
 \longleftarrow & \\
 \longleftarrow & \\
 \longleftarrow & \\
 \longleftarrow & \\
 \longleftarrow & \\
 \longleftarrow & \\
 \longleftarrow & \\
 \longleftarrow & \\
 \longleftarrow & \\
 \longleftarrow & \\
 \longleftarrow & \\
 \longleftarrow & \\
 \longleftarrow & \\
 \longleftarrow & \\
 \longleftarrow & \\
 \longleftarrow & \\
 \longleftarrow & \\
 \longleftarrow & \\
 \longleftarrow & \\
 \longleftarrow & \\
 \longleftarrow & \\
 \longleftarrow & \\
 \longleftarrow & \\
 \longleftarrow & \\
 \longleftarrow & \\
 \longleftarrow & \\
 \longleftarrow & \\
 \longleftarrow & \\
 \longleftarrow & \\
 \longleftarrow & \\
 \longleftarrow & \\
 \longleftarrow & \\
 \longleftarrow & \\
 \longleftarrow & \\
 \longleftarrow & \\
 \longleftarrow & \\
 \longleftarrow & \\
 \longleftarrow & \\
 \longleftarrow & \\
 \longleftarrow & \\
 \longleftarrow & \\
 \longleftarrow & \\
 \longleftarrow & \\
 \longleftarrow & \\
 \longleftarrow & \\
 \longleftarrow & \\
 \longleftarrow & \\
 \longleftarrow & \\
 \longleftarrow & \\
 \longleftarrow & \\
 \longleftarrow & \\
 \longleftarrow & \\
 \longleftarrow & \\
 \longleftarrow & \\
 \longleftarrow & \\
 \longleftarrow & \\
 \longleftarrow & \\
 \longleftarrow & \\
 \longleftarrow & \\
 \longleftarrow & \\
 \longleftarrow & \\
 \longleftarrow & \\
 \longleftarrow & \\
 \longleftarrow & \\
 \longleftarrow & \\
 \longleftarrow & \\
 \longleftarrow & \\
 \longleftarrow & \\
 \longleftarrow & \\
 \longleftarrow & \\
 \longleftarrow & \\
 \longleftarrow & \\
 \longleftarrow & \\
 \longleftarrow & \\
 \longleftarrow & \\
 \longleftarrow & \\
 \longleftarrow & \\
 \longleftarrow & \\
 \longleftarrow & \\
 \longleftarrow & \\
 \longleftarrow & \\
 \longleftarrow & \\
 \longleftarrow & \\
 \longleftarrow & \\
 \longleftarrow & \\
 \longleftarrow & \\
 \longleftarrow & \\
 \longleftarrow & \\
 \longleftarrow & \\
 \longleftarrow & \\
 \longleftarrow & \\
 \longleftarrow & \\
 \longleftarrow & \\
 \longleftarrow & \\
 \longleftarrow & \\
 \long
$$

#### <span id="page-72-0"></span>Figura C.4: Mutuo induttore con resistenze degli avvolgimenti

Sono definite le costanti di tempo:

$$
\tau_{10} = \frac{L_{11}}{R_1}
$$
 (costante di tempo a vuoto lato primario)  
\n
$$
\tau_{20} = \frac{L_{22}}{R_2}
$$
 (costante di tempo a vuoto lato secondario)  
\n
$$
\tau_{1cc} = \frac{L_{1cc}}{R_1} = \sigma \tau_{10}
$$
 (costante di tempo di corto circuito lato primario)  
\n
$$
\tau_{2cc} = \frac{L_{2cc}}{R_2} = \sigma \tau_{20}
$$
 (costante di tempo di corto circuito lato secondario) (C.2)

 $\tau_{10}$  e  $\tau_{20}$  sono le costanti di tempo viste dalla porta primaria e secondaria ponendo a zero la corrente della porta opposta; in questo caso infatti il sistema degenera al primo ordine ed ha senso avere una sola costante di tempo.

Le costanti di tempo di corto circuito sono calcolate trascurando la resistenza del lato in corto circuito, in modo tale che il sistema degeneri ancora al primo ordine si abbia una sola costante di tempo.

Riferendoci al sistema in figura [C.4](#page-72-0) scriviamo le equazioni di stato in forma normale nelle correnti:

$$
p\begin{bmatrix} i_1 \\ i_2 \end{bmatrix} = \begin{bmatrix} -\frac{R_1}{\sigma L_{11}} & R_2 \frac{L_M}{\sigma L_{11} L_{22}} \\ R_1 \frac{L_M}{\sigma L_{11} L_{22}} & -\frac{R_2}{\sigma L_{22}} \end{bmatrix} \begin{bmatrix} i_1 \\ \bar{i}_2 \end{bmatrix} + \begin{bmatrix} v_1 - \frac{L_M}{L_{22}} v_2 \\ v_2 - \frac{L_M}{L_{11}} v_1 \end{bmatrix}
$$

Gli autovalori del sistema sono dati da:

$$
\lambda = \frac{-\left(R_1L_{22} + R_2L_{11}\right) \pm \sqrt{R_1^2L_{22}^2 + R_2^2L_{11}^2 + 2\left(1 - 2\sigma\right)R_1L_{22}R_2L_{11}}}{2\sigma L_{11}L_{22}}
$$

Consideriamo il sistema che si ottiene ponendo in corto circuito la porta secondaria (figura [C.5\)](#page-73-0).

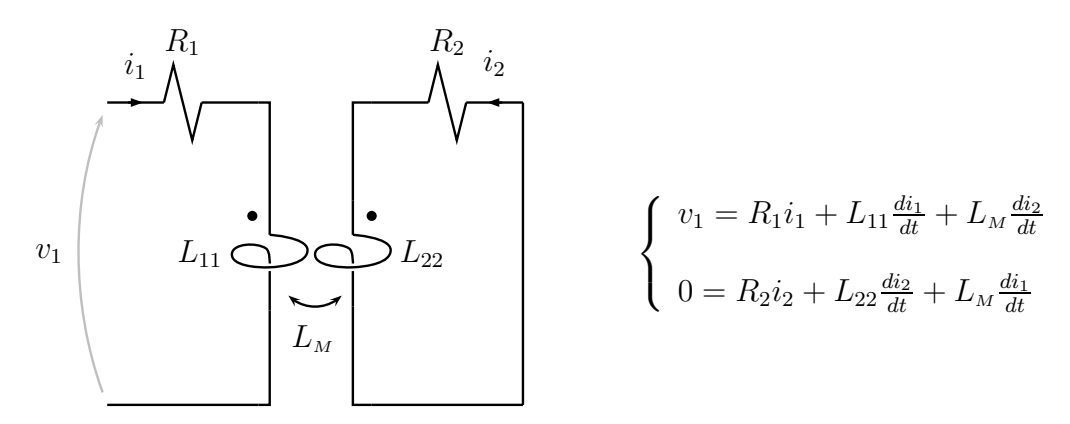

<span id="page-73-0"></span>Figura C.5: Corto circuito del secondario

Ponendo  $R_2 \simeq 0$  abbiamo:

$$
\lambda = \frac{-R_1 L_{22} \pm \sqrt{R_1^2 L_{22}^2}}{2\sigma L_{11} L_{22}} = \begin{cases} \lambda_1 = -\frac{R_1}{\sigma L_{11}} = -\frac{1}{\tau_{1cc}}\\ \lambda_2 = 0 \end{cases}
$$

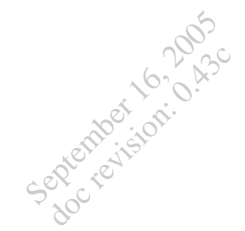

### D Doppi bipoli

Alcune considerazioni che aiutano a comprendere certe operazioni sui circuiti equivalenti.

Consideriamo un sistema elettrico che scambia lavoro con l'esterno attraverso due porte elettriche (figura [D.1\)](#page-74-0).

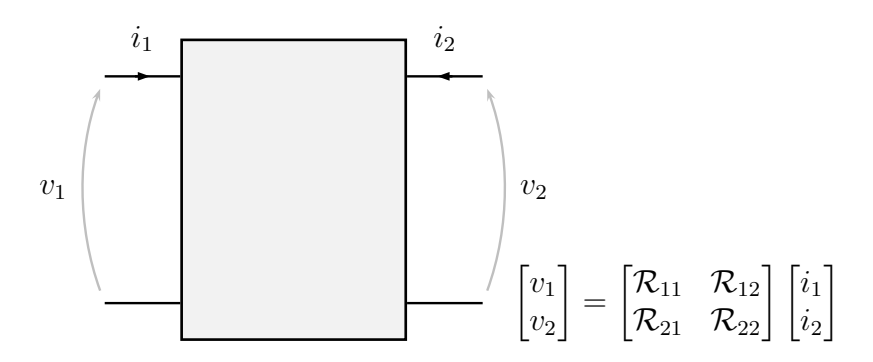

<span id="page-74-0"></span>Figura D.1: Un generico doppio bipolo

Le tensioni e correnti delle porte elettriche individuano gli scambi energetici del sistema e quindi ne caratterizzano il comportamento agli effetti esterni. In figura [D.1](#page-74-0) è rappresentata la generica relazione che lega le quattro grandezze, lineare se la matrice dei coefficienti è costante<sup>[1](#page-74-1)</sup>.

Un particolare doppio bipolo è il trasformatore ideale (figura [D.2\)](#page-74-2).

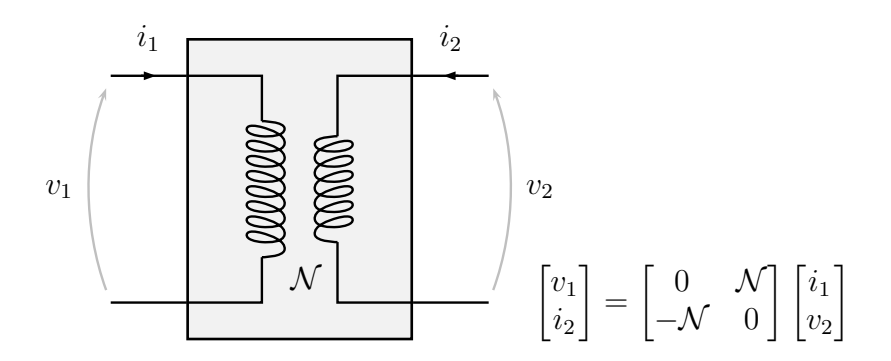

<span id="page-74-2"></span>Figura D.2: Trasformatore ideale

Si noti che questa volta nelle equazioni di stato sono state scelte come variabili indipendenti la tensione sulla porta 2 e la corrente della porta 1.

<span id="page-74-1"></span><sup>1</sup> In questo caso sono state scelte le correnti come variabili indipendenti (sistema controllato in corrente) ma nulla vieta di usare altri insiemi di variabili.

Un sistema un po' più complicato è il mutuo induttore (ideale, figura [D.3\)](#page-75-0).

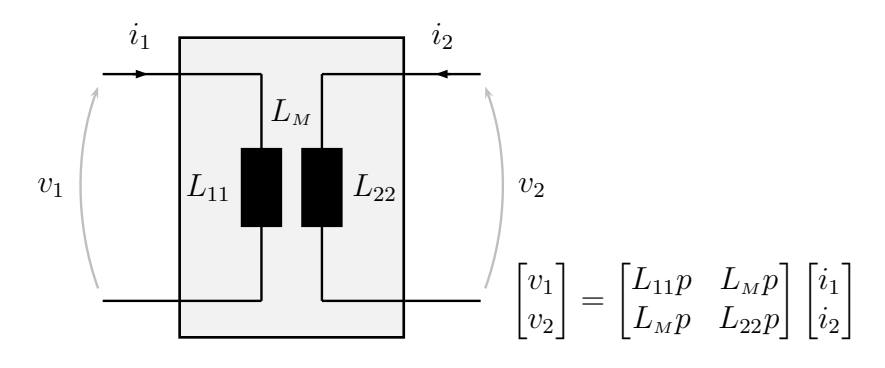

<span id="page-75-0"></span>Figura D.3: Mutuo induttore

L'operatore di derivazione rispetto al tempo  $p$  scompare considerando i flussi anziché le tensioni.

Cambiando le variabili indipendenti otteniamo quest'altra caratterizzazione, confrontabile con quella del trasformatore ideale:

$$
\begin{bmatrix} v_1 \\ i_2 \end{bmatrix} = \begin{bmatrix} L_{1cc}p & \frac{L_M}{L_{22}} \\ -\frac{L_M}{L_{22}} & \frac{1}{L_{22}p} \end{bmatrix} \begin{bmatrix} i_1 \\ v_2 \end{bmatrix}
$$

Notiamo che il mutuo induttore si comporta come il trasformatore ideale nel caso di accoppiamento perfetto  $(k = 1 \Rightarrow L_{1cc} = 0)$  e permeabilità del ferro infinita  $(L_{22} = \infty)$ .

Consideriamo un altro doppio bipolo, costituito da tre induttanze non accoppiate (figura [D.4\)](#page-75-1).

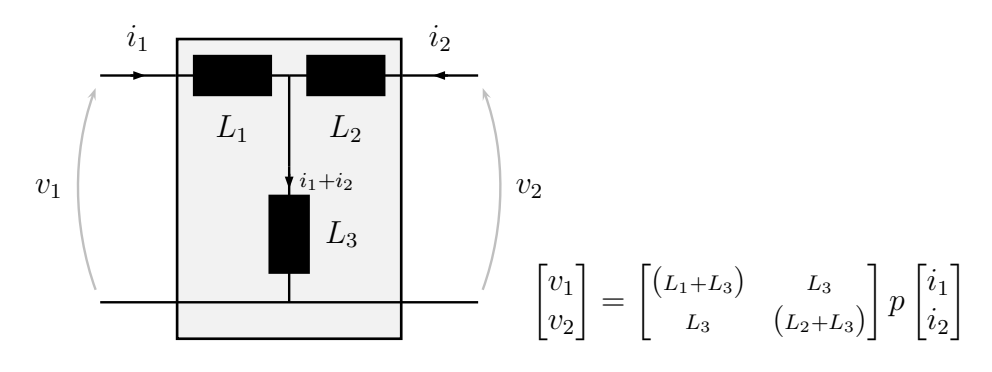

<span id="page-75-1"></span>Figura D.4: Configurazione a T

Le equazioni che caratterizzano questo sistema si vedono ad occhio; come si può notare esso è equivalente agli effetti esterni ad un mutuo induttore qualora si abbia:

$$
\begin{cases}\nL_1 = L_{11} - L_M \\
L_2 = L_{22} - L_M \\
L_3 = L_M\n\end{cases}
$$
\n(D.1)

Consideriamo ora la configurazione duale a quella appena considerata: la connessione a triangolo o pi-greco (figura [D.5\)](#page-76-0). La caratterizzazione naturale di questa configurazione è quella controllata in tensione.

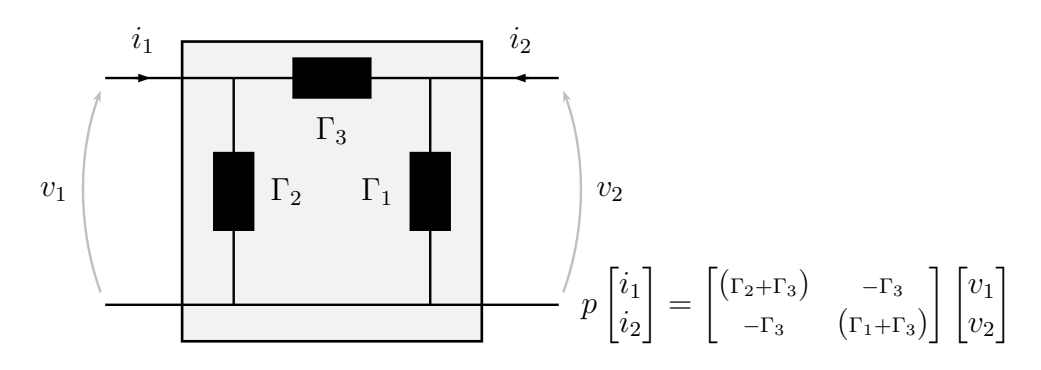

<span id="page-76-0"></span>Figura D.5: Configurazione a Π

Affinché vi sia equivalenza agli effetti esterni con la configurazione a T deve essere:

$$
\Delta \to \lambda \qquad \Gamma_i = \frac{L_i}{L_1 L_2 + L_1 L_3 + L_2 L_3}
$$

$$
\lambda \to \Delta \quad L_i = \frac{\Gamma_i}{\Gamma_1 \Gamma_2 + \Gamma_1 \Gamma_3 + \Gamma_2 \Gamma_3} = \frac{L_{j\Delta} L_{k\Delta}}{L_{1\Delta} + L_{2\Delta} + L_{3\Delta}} \quad , L_{i\Delta} = \Gamma_i^{-1}
$$

Un altro interessante esercizio è calcolare i parametri circuitali del doppio bipolo in figura [D.6](#page-77-0) affinché esso sia equivalente agli effetti esterni ai sistemi appena considerati.

Non è particolarmente difficile scrivere le equazioni di stato controllate in corrente (sempre riferendoci alla figura [D.6\)](#page-77-0):

$$
\begin{cases}\nv_1 = (L'_1 + L'_3) \pi_{11} + \frac{L'_3}{\mathcal{N}} \pi_{2} \\
v_2 = \frac{L'_3}{\mathcal{N}} \pi_{11} + \left(L'_2 + \frac{L'_3}{\mathcal{N}^2}\right) \pi_{2}\n\end{cases}
$$

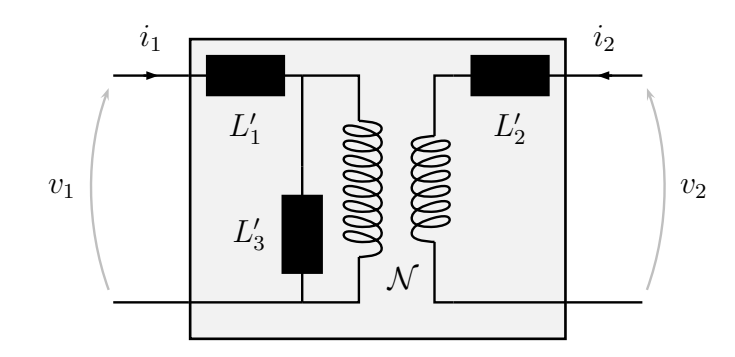

<span id="page-77-0"></span>Figura D.6: Uno strano quadripolo

Si ha equivalenza agli effetti esterni con la configurazione di induttori a T ed il mutuo induttore se:

$$
\begin{cases}\nL'_1 = L_1 + (1 - \mathcal{N}) L_3 = L_{11} - \mathcal{N} L_M \\
L'_2 = L_2 + (1 - \mathcal{N}^{-1}) L_3 = L_{22} - \mathcal{N}^{-1} L_M \\
L'_3 = \mathcal{N} L_3 = \mathcal{N} L_M\n\end{cases}
$$
\n(D.2)

Così facendo abbiamo introdotto un parametro arbitrario  $\mathcal N$  che individua una famiglia di sistemi equivalenti, dei quali ne riportiamo due parti-colarmente significativi (figura [D.7\)](#page-77-1) in cui il valore di  $\mathcal N$  annulla una delle induttanze. Nel calcolare i parametri della configurazione [\(a\)](#page-77-0) l'induttanza  $L'_2$  è stata spostata al primario del trasformatore moltiplicandola per  $\mathcal{N}^2$ .

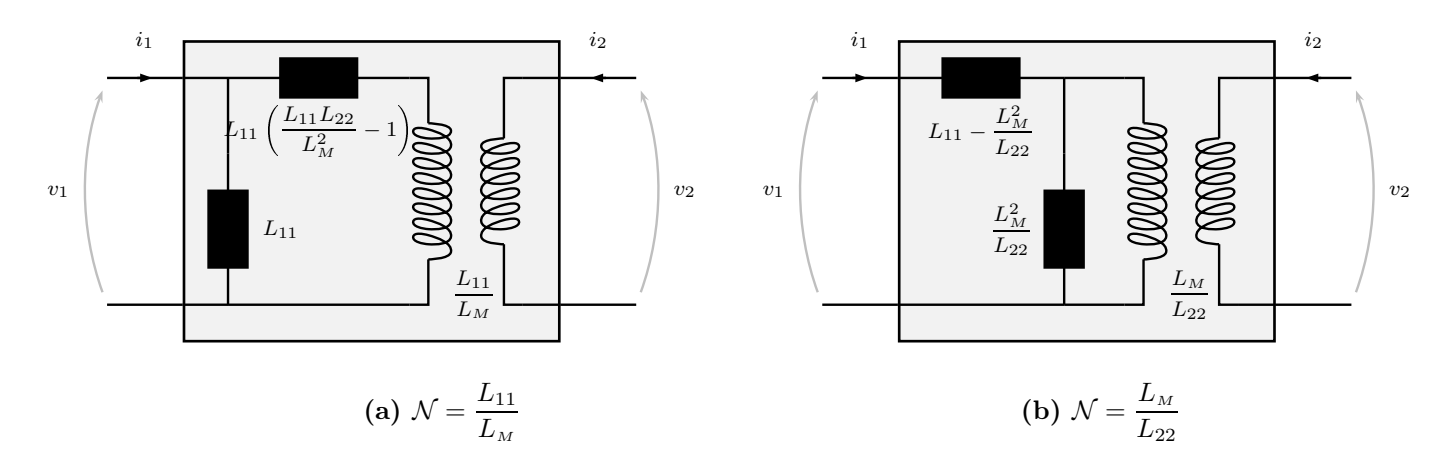

<span id="page-77-1"></span>**Figura D.7:** Due scelte particolari del rapporto di trasformazione  $\mathcal N$ 

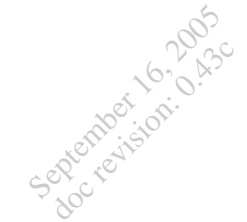

#### E Equazioni di Maxwell

Vengono ricordate le equazioni di Maxwell e qualche teorema del calcolo vettoriale.

Può essere utile ricordare il significato degli operatori vettoriali<sup>[1](#page-78-0)</sup>utilizzati; considerando dei generici campi vettoriali e scalari:

$$
\text{not } \vec{v} = \vec{\nabla} \times \vec{v} = \begin{vmatrix} \vec{i} & \vec{j} & \vec{k} \\ \frac{\partial}{\partial x} & \frac{\partial}{\partial y} & \frac{\partial}{\partial z} \\ v_x & v_y & v_z \end{vmatrix} \qquad \text{(rotore)}
$$
\n
$$
\text{div } \vec{v} = \vec{\nabla} \cdot \vec{v} = \frac{\partial v_x}{\partial x} + \frac{\partial v_y}{\partial y} + \frac{\partial v_z}{\partial z} \qquad \text{(divergenza)}
$$
\n
$$
\text{grad } f = \vec{\nabla} f = \frac{\partial f}{\partial x} \vec{i} + \frac{\partial f}{\partial y} \vec{j} + \frac{\partial f}{\partial z} \vec{k} \qquad \text{(gradiente)}
$$
\n
$$
\text{(E.1)}
$$

Dato un campo vettoriale  $\vec{v}$  definito in un un volume  $\mathbb V$  racchiuso da una superficie  $\mathbb{S}$ , il cui campo di versori delle normali uscenti è  $\vec{n}$ , il flusso attraverso essa del campo è dato dall'integrale esteso al volume della divergenza:

$$
\int_{\mathbb{S}} \vec{v} \cdot \vec{n} d\mathbb{S} = \int_{\mathbb{V}} d\omega \, \vec{v} \, d\mathbb{V}
$$
\n(E.2)

Sia ora S una superficie contornata dalla linea chiusa Γ , appartenente allo spazio dove è definito il campo  $\vec{v}$ . Il verso di percorrenza di  $\Gamma$  è legato al verso delle normali alla superficie secondo le usuali convenzioni di segno. La circuitazione di  $\vec{v}$  lungo  $\Gamma$  è data dal flusso attraverso  $\Im$  del rotore:

$$
\int_{\Gamma} \vec{v} \cdot d\vec{\Gamma} = \int_{\mathbb{S}} \text{det}\,\vec{v} \cdot \vec{n}d\mathbb{S}
$$
 (E.3)

<span id="page-78-0"></span><sup>1</sup>Il vettore simbolico  $\vec{\nabla}$  (nabla) è così definito:

$$
\vec{\nabla} = \frac{\partial}{\partial x}\vec{i} + \frac{\partial}{\partial y}\vec{j} + \frac{\partial}{\partial z}\vec{k}
$$

Ricordiamo infine alcune identità vettoriali<sup>[2](#page-79-0)</sup>:

$$
(\vec{v}_1 \times \vec{v}_2) \times \vec{v}_3 = (\vec{v}_1 \cdot \vec{v}_3) \vec{v}_2 - (\vec{v}_2 \cdot \vec{v}_3) \vec{v}_1
$$
  
\n
$$
(\vec{v}_1 \times \vec{v}_2) \times \vec{v}_3 = (\vec{v}_1 \cdot \vec{v}_3) \vec{v}_2 - (\vec{v}_2 \cdot \vec{v}_3) \vec{v}_1
$$
  
\n
$$
(\text{E.4})
$$
  
\n
$$
\text{div } \text{rot } \vec{v} = \vec{\nabla} \cdot \vec{\nabla} \times \vec{v} = 0
$$
  
\n
$$
\text{rot } \vec{v} = \text{grad } \text{div } \vec{v} - \Delta_2 \vec{v} = \vec{\nabla} (\vec{\nabla} \cdot \vec{v}) - \nabla^2 \vec{v} = 0
$$

Scriviamo le equazioni di Maxwell in ambito classico espresse nel Sistema Internazionale di misura (SI):

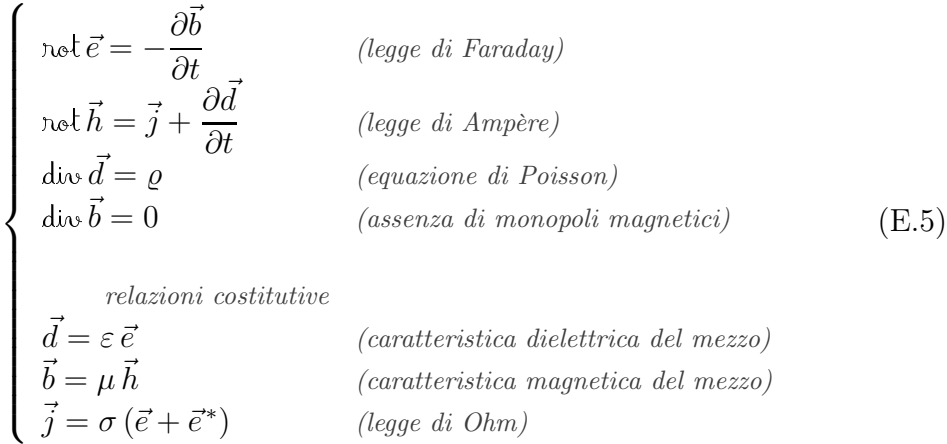

Applicando una seconda volta il rotore alle equazioni vettoriali nelle [\(E.5\)](#page-77-1) si perviene ad una rappresentazione simbolica che può risultare comoda:

$$
\left[ \text{grad } \text{div} - \Delta_2 + \left( \mu \sigma \frac{\partial}{\partial t} + \mu \varepsilon \frac{\partial^2}{\partial t^2} \right) \right] \left[ \frac{\vec{e}}{\vec{h}} \right] = \begin{bmatrix} 0 \\ 0 \end{bmatrix}
$$
 (E.6)

Il termine grad div , sempre nullo per il campo magnetico, è nullo anche applicato al campo elettrico in regioni prive di carica (lontano dalle sorgenti).

Nei materiali conduttori la permettività è molto piccola e queste equazioni descrivono fenomeni di diffusione; in materiali isolanti invece ad essere piccola è la conduttività, e le equazioni descrivono fenomeni di propagazione.

Sia  $-q$ rad v la parte irrotazionale del campo elettrico, ossia la sua componente elettrostatica. Il campo scalare v è detto potenziale e si misura in volt, energia per unità di carica.

<span id="page-79-0"></span><sup>2</sup>Il laplaciano, operatore sovente indicato con  $\Delta_2$ , è dato da:

$$
\vec{\nabla} \cdot \vec{\nabla} = \nabla^2 = \frac{\partial^2}{\partial x^2} + \frac{\partial^2}{\partial y^2} + \frac{\partial^2}{\partial z^2}
$$

| Simbolo       | Descrizione                         | Unità di<br>misura(SI)      | <i>Valore nel vuoto</i>                                              |
|---------------|-------------------------------------|-----------------------------|----------------------------------------------------------------------|
| $\vec{e}$     | campo elettrico                     | $ V \cdot m^{-1} $          |                                                                      |
| $\vec{d}$     | induzione elettrica                 | $[C \cdot m^{-2}]$          |                                                                      |
| $\vec{h}$     | campo magnetico                     | $[A \cdot m^{-1}]$          |                                                                      |
| $\vec{b}$     | induzione magnetica                 | [T]                         |                                                                      |
| $\vec{j}$     | densità di corrente                 | $[A \cdot m^{-2}]$          |                                                                      |
| $\varrho$     | densità di carica                   | $[C \cdot m^{-3}]$          |                                                                      |
| $\varepsilon$ | permettività o costante dielettrica | $[F \cdot m^{-1}]$          | 8, 8542 · $10^{-12} \frac{F}{m}$<br>$4\pi \cdot 10^{-7} \frac{H}{m}$ |
| $\mu$         | permeabilità magnetica              | $[H \cdot m^{-1}]$          |                                                                      |
| $\sigma$      | conduttività                        | $[\Omega^{-1}\cdot m^{-1}]$ |                                                                      |

Tabella E.1: Significato dei simboli

Il campo magnetico non ha componenti irrotazionali ed è dato solo da una componente solenoidale, esprimibile come rotore di un campo  $\vec{a}$ , che chiameremo per analogia potenziale vettore.

Non è difficile pervenire alle equazioni che legano i potenziali alle sorgenti di campo:

$$
\begin{cases}\n\left[\Delta_2 - \varepsilon \mu \frac{\partial^2}{\partial t^2}\right] \begin{bmatrix} v \\ \bar{a} \end{bmatrix} = \begin{bmatrix} -\frac{\varrho}{\varepsilon} \\ -\mu \bar{j} \end{bmatrix} \\
\vec{e} = -\text{grad } v - \frac{\partial \vec{a}}{\partial t} \\
\vec{b} = \text{not } \vec{a} \\
\text{div } \vec{a} = -\varepsilon \mu \frac{\partial v}{\partial t}\n\end{cases} \text{(conponenti del campo elettrico)}\n\begin{cases}\n\text{(E.7)} \\
\text{(solenoidalità del campo magnetico)} \\
\text{(solenoidalità del campo magnetico)} \\
\text{(scelta arbitraria ed opportuna)}\n\end{cases}
$$

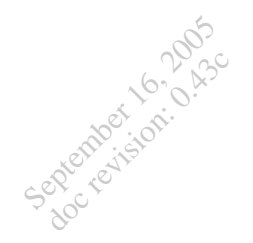

# Sul documento

 $Questo documento è stato creato in ambiente Windows$ "; i sorgenti sono stati editati con [WinEdt 5.3](http://www.winedt.com) e compilati con MiKT<sub>E</sub>X 2.3. Il formato pdf di questo documento è stato ottenuto con ps2pdf, programma fornito con l'interprete PostScript [AFPL](http://www.artifex.com) [GhostScript 8.11](http://www.ghostscript.com)  $(AFPL = Aladdin's Free Public License)$ , il quale ha convertito il file ps ottenuto processando col driver PostScript dvips (di Tomas Rokicki) il file dvi (DeVice Independent) prodotto dalla compilazione dei sorgenti.

Il formato pdf ha diversi pregi; primo fra tutti è la portabilità (non a caso l'estensione è l'acronimo di Portable Document Format); esistono infatti visualizzatori gratuiti disponibili per la quasi totalità delle piattaforme (palmari compresi), primo fra tutti [Adobe Reader](http://www.adobe.com)<sup>®</sup>, sviluppato dai creatori del formato stesso.

Il documento incorpora fonti PostScript, quindi scalabili; tuttavia è consigliabile, per una piacevole lettura a video, attivare nel programma di visualizzazione la funzione di smoothing dei caratteri.

Una interessante comodità che incoraggia la consultazione a video è la presenza di link attivi in corrispondenza dei riferimenti interni (figure, equazioni, indici,  $\ldots$ ) ed esterni (come gli URL in questa pagina).

Le figure sono disegnate con il potente pacchetto [pstricks](http://www.tug.org/applications/PSTricks/) ([Timothy Van Zandt](http://zandtwerk.insead.fr/)), che consente di creare macro PostScript con semplici comandi; esse sono quindi contenute nel codice sorgente e vengono disegnate "on the fly" da dvips; questo modo di procedere consente di avere figure dinamiche, dipendenti da parametri (modificabili facilmente in fase di compilazione) e di non dover allegare alcunché ai file di testo sorgenti; unico svantaggio è non poter compilare direttamente con duipd $f$ m o pdfT $FX$ (perlomeno non senza qualche limitazione). I circuiti elettrici sono stati disegnati grazie al pacchetto [pst-circ](http://www.perce.de), (come si evince dal prefisso si basa su pstricks), di [Herbert Voss](mailto:voss@perce.de) e [Christophe Jorssen](mailto:christophe.jorssen@noos.fr).

Il pacchetto hyperref ([Sebastian Rahtz](mailto:sebastian.rahtz@oucs.ox.ac.uk)) è servito per creare i link ipertestuali.

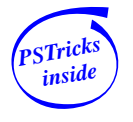

## Sugli strumenti

<span id="page-82-0"></span>September 16, 2005 doc revision: 0.43c

> Questo documento è stato un buon esercizio per acquisire familiarità con  $\mathbb{Z}$ FX  $\mathbb{Z}_{\varepsilon}$ .

 $\angle H$ F<sub>K</sub>X è il modo più comune di accedere al potente linguaggio multipiattaforma di formattazione testi  $T_F X$ , sviluppato a cavallo degli anni settanta e ottanta dalla geniale mente del Dr. [Donald E. Knuth](http://sunburn.stanford.edu/~knuth/), il quale rese disponibile gratuitamente al resto del mondo il suo lavoro.

 $\Delta E$ FFX è un insieme di macro TFX scritte da [Leslie Lamport](http://www.research.compaq.com/SRC/personal/lamport/), che consentono di ottenere testi di elevata qualità tipografica occupandosi solo dei contenuti, ben separati dalla forma con cui essi vengono organizzati. Razionalità, qualità, flessibilità, portabilità sono indubbi vantaggi di questo strumento; il fatto di poter di incorporare i comandi in macro sempre più complesse ne estende l'uso a qualunque tipo di applicazione, dalla produzione di "slides" alla scrittura di musica. Centinaia di [pacchetti](http://www.ctan.org) aggiuntivi sono catalogati e distribuiti da una rete di [server;](http://www.ctan.org) alcuni di essi costituiscono un mondo a sé nella vasta e caotica galassia di BTFX, nella quale è facile rimanere confusi o quantomeno rischiare di fare un cattivo uso delle estensioni, perdendo di vista la filosofia su cui lo strumento stesso è basato.

Il dilagante analfabetismo informatico rende poco diffuso  $BT_{FX}$  presso l'utenza media, le cui modeste esigenze, spesso ricorsivamente conseguenti alla mediocre cultura informatica, sono meglio soddisfatte da strumenti più immediati e limitati.

Grazie alla gratuità del TEX esistono motori liberamente distribuibili per tutte le piattaforme, ad esempio MiK[TEX](http://www.tug.org/teTeX/) per Windows™ e teTEX (di [Thomas Esser](mailto:te@informatik.uni-hannover.de)) per Unix/Linux.

Gli ingressi di questi motori sono dei semplici file di testo; molti editors ne facilitano la creazione, implementando il riconoscimento della sintassi e facilitando l'accesso agli eseguibili del compilatore. Di questi in ambiente [gnu](http://www.gnu.org/)-[Linux](http://www.linux.org/) c'è l'imbarazzo della scelta (è doveroso citare [Emacs](http://www.gnu.org/software/emacs/emacs.html)), mentre in ambiente Windows<sup>™</sup> una delle shell più usate è [WinEdt](http://www.winedt.com) (shareware); un altro editor degno di menzione è [TeXnicCenter](http://www.toolscenter.org/products/texniccenter/index.htm) (gratuito); altra interessante soluzione gratuita è [WinShell](http://www.winshell.de).